# Linkers & Loaders

by John R. Levine

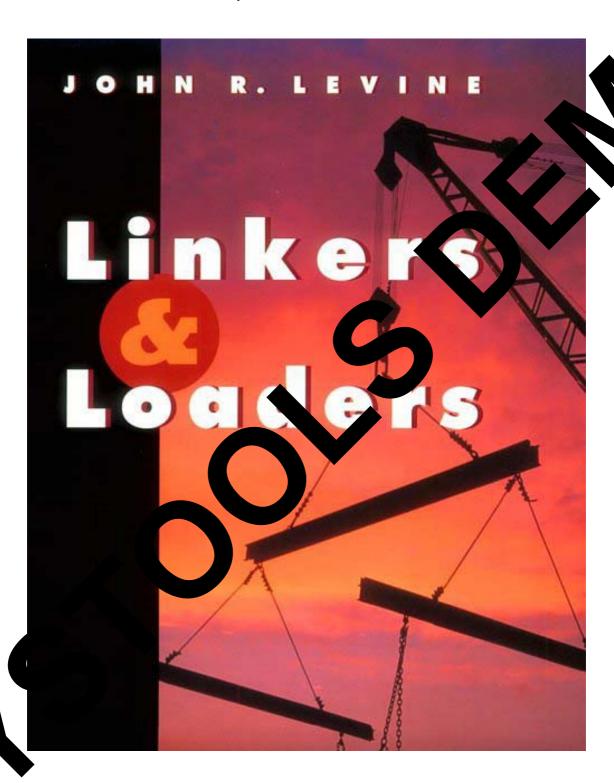

## **Table of Contents**

1

| Chapter 0: Front Matter                   | 1  |
|-------------------------------------------|----|
|                                           |    |
| Dedication                                |    |
| Introduction                              |    |
| Who is this book for?                     |    |
| Chapter summaries                         |    |
| The project                               |    |
| Acknowledgements                          | 5  |
| Contact us                                | 6  |
| Chapter 1: Linking and Loading            | 7  |
| What do linkers and loaders do?           | 7  |
| Address binding: a historical perspective |    |
| Linking vs. loading                       |    |
| Two-pass linking                          |    |
| Object code libraries                     |    |
| Relocation and code modification          |    |
| Compiler Drivers                          |    |
| Linker command languages                  |    |
| Linking: a true-life example              |    |
| Exercises                                 |    |
| Chapter 2: Architectural Issues           | 27 |
| Application Binary Interfaces             | 27 |
| Memory Addresses                          |    |
| Byte Order and Alignment                  |    |
| Address formation                         |    |
| Instruction formats                       |    |
| Procedure Calls and Addressability        |    |
| Procedure calls                           |    |

| Data and instruction references                                                                                                    | 36             |
|----------------------------------------------------------------------------------------------------|----------------|
| IBM 370                                                                                                    | 37             |
| SPARC                                                                                                    | 40             |
| SPARC V8                                                                                                    | <u>4</u> 0     |
| SPARC V9                                                                                                    |                |
| Intel x86                                                                                                    |                |
| Intel x86                                                                                                    | 43             |
| The program address space                                                                                                    | 48             |
| Mapped files                                                                                                    | 49             |
| Shared libraries and programs                                                                                                    | 5              |
| Position-independent code                                                                                                    |                |
| Intel 386 Segmentation                                                                                                    | 53             |
| Embedded architectures                                                                                                    | J.             |
| Address space quirks                                                                                                    | 56             |
| Non-uniform memory                                                                                                    | 56             |
| Memory alignment                                                                                                    | 57             |
| Exercises                                                                                                    | 57             |
|                                                                                                    |                |
|                                                                                                    |                |
| Chapter 3: Object Files                                                                                                    | 59             |
| Non-uniform memory Memory alignment Exercises  Chapter 3: Object Files                                                                                                    | 59             |
| What goes into an object file                                                                                                    | 59             |
| What goes into an object file  Designing an object mat                                                                                                    | 59<br>59<br>60 |
| What goes into an object file  Designing an object file                                                                                                    | 59<br>60       |
| What goes into an object file.  Designing an object of mat:  The null object of mat: No DOS COM files                                                                                                    | 59<br>60<br>61 |
| What goes into an object file  Designing an commat  The null object file  Code sections: hix a.out headers  a.out headers                                                                                                    |                |
| What goes into an object file  Designing an object of mat: No DOS COM files  Code sections: hix a.out has  a.out headers  Into with memory                                                                                                    |                |
| What goes into an object file                                                                                                    |                |
| What goes into an object file  Designing an object smat: No DOS DOM files  Code sections: hix a.out his a.out headers  Into the wind memory  Relation: Mo DOS EXE files  Synols and registion                                                                                                    |                |
| What goes into an object file  Designing an object amat  The null object amat: N. DOS OM files  Code sections: nix a.out is s a.out headers  Introduction: M. DOS EXE files  Syn ols and reliation  Relia tible a.o.                                                                                                    |                |
| What goes into an object file  Designing an object of mat: No DOS COM files  Code sections: hix a.out has a.out headers Into With memory Relation: Mo DOS EXE files  Synols and remation Relation ble a.out headers Relation htries                                                                                                    | 59<br>         |
| What goes into an object file  Designing an object smat  The null object smat: N. DOS DOM files  Code sections: nix a.out is s a.out headers  Into the William memory  Relation: M. DOS EXE files  Syn ols and relation  Relationships  Relationships  Symbols and strings                                                                     |                |
| What goes into an object file  Designing an object smat  The null object smat: N. DOS OM files  Code sections: hix a.out has a.out headers Into white memory  Releasion: M. DOS EXE files  Syn ols and releation  Releasing the sation  Releasing the sation  Releasing the sation  Releasing the sation  Outsummary                           |                |
| What goes into an object file  Designing an object smat: No DOS DOM files  Code sections: hix a.out his a.out headers Into With memory Relation: Mo DOS EXE files  Synols and relation Relations and strings Out summary United LF                                                                                                    |                |
| What goes into an object file  Designing an object amat: No DOS DOM files  Code sections: hix alout his alout headers Into the What memory Relevation: No DOS EXE files  Syn ols and relation Relevable aloue Relevable aloue Relevable and strings Out summary United LF Relocatable files                                                    |                |
| What goes into an object file  Designing an object of mat: No DOS of files  The null object of mat: No DOS of files  Code sections: hix alout has alout headers Into the wind memory  Relation: No DOS EXE files  Symbols and relation Relation: An arrives Symbols and strings Out summary  Unit ELF  Relocatable files  ELF executable files | 59             |
| What goes into an object file  Designing an commat  The null object firmat: No DOS COM files  Code sections: mix a.out ms a.out headers  Introduction: No DOS EXE files  Syn ols and reliation  Relocation: A COS EXE files  Syn ols and reliation  Relocations  Relocations  Quit summary  United ELF  Relocatable files                      | 59             |

| IBM 360 object format                                                                                                    | 0.4                               |
|----------------------------------------------------------------------------------------------------|-----------------------------------|
| ESD records                                                                                                    |                                   |
| TXT records                                                                                                    |                                   |
| RLD records                                                                                                    |                                   |
| END records                                                                                                    |                                   |
| Summary                                                                                                    |                                   |
| Microsoft Portable Executable format                                                                                                    |                                   |
| PE special sections                                                                                                    |                                   |
| Running a PE executable                                                                                                    |                                   |
| PE and COFF                                                                                                    |                                   |
| PE summary                                                                                                    |                                   |
| Intel/Microsoft OMF files                                                                                                    |                                   |
| OMF records                                                                                                    |                                   |
| Details of an OMF file                                                                                                    |                                   |
| Summary of OMF                                                                                                    |                                   |
| Comparison of object formats                                                                                                    |                                   |
| Project                                                                                                    |                                   |
| Exercises                                                                                                    |                                   |
| LACICISCS                                                                                                    |                                   |
| LACICISCS                                                                                                    | 117                               |
|                                                                                                    |                                   |
| Chapter 4: Storage allocation                                                                                                    |                                   |
|                                                                                                    | 119                               |
| Chapter 4: Storage allocation                                                                                                    | <b>119</b>                        |
| Chapter 4: Storage allocation  Segments and addresses  Simple storage layout                                                                                                    | 119119120                         |
| Chapter 4: Storage allocation                                                                                                    | 119119120121                      |
| Chapter 4: Storage allocation                                                                                                    |                                   |
| Chapter 4: Storage allocation                                                                                                    | 119120121124125                   |
| Chapter 4: Storage allocation                                                                                                    | 119120121124125                   |
| Chapter 4: Storage allocation  Segments and addresses Simple storage layout Multiple segment types Segment and page alignment Common blocks and other special segments                                                                                                    | 119120121124125125                |
| Chapter 4: Storage allocation                                                                                                    | 119120121125125127                |
| Chapter 4: Storage allocation  Segments and addresses Simple storage layout Multiple segment types Segment and page alignment Common blocks and other special segments Common C++ duplicate removal Initializers and finalizers                                                                      | 119120121125125127130131          |
| Chapter 4: Storage allocation                                                                                                    | 119120121124125125130131          |
| Chapter 4: Storage allocation  Segments and addresses Simple storage layout Multiple segment types Segment and page alignment Common blocks and other special segments Common C++ duplicate removal Initializers and finalizers IBM pseudo-registers Special tables X86 segmented storage allocation | 119120121125125130131134          |
| Segments and addresses Simple storage layout Multiple segment types Segment and page alignment Common blocks and other special segments Common C++ duplicate removal Initializers and finalizers IBM pseudo-registers Special tables                                                                 | 119120121125125130131134134       |
| Segments and addresses Simple storage layout Multiple segment types Segment and page alignment Common blocks and other special segments Common C++ duplicate removal Initializers and finalizers IBM pseudo-registers Special tables X86 segmented storage allocation Linker control scripts         | 119120121125125130131134134136138 |

| Storage allocation in ELF                                         | 141 |
|-------------------------------------------------------------------|-----|
| Storage allocation in Windows linkers                             | 144 |
| Exercises                                                         | 146 |
| Project                                                           | 147 |
|                                                                   |     |
| Chapter 5: Symbol management                                      |     |
|                                                                   |     |
| Binding and name resolution                                       | 49  |
| Symbol table formats                                              | 130 |
| Module tables                                                     |     |
| Global symbol table                                               |     |
| Module tables Global symbol table Symbol resolution               | 157 |
| Special symbols                                                   | 158 |
| Name mangling                                                     | 158 |
| Simple C and Fortran name mangli                                  | 158 |
| C++ type encoding: types and see see                              | 160 |
| Link-time type checking                                           | 163 |
| Link-time type checking  Weak external and other kinds of symbols | 164 |
| Maintaining debugging information                                 | 164 |
| Line number information                                           | 164 |
| Symbol and variable into tion                                     | 165 |
| Practical issues Exercises                                        | 166 |
| Exercises                                                         | 167 |
| Project                                                           | 167 |
|                                                                   |     |
| Chapt                                                             | 169 |
|                                                                   |     |
| Pur se of librases                                                | 169 |
| Libra Sorma                                                       | 169 |
| Using perating system                                             |     |
| Unix and Windows Archive files                                    |     |
| Unix archives                                                     |     |
| Extension to 64 bits                                              |     |
| Intel OMF libraries                                               |     |
| Creating libraries                                                |     |
| Searching libraries                                               |     |
|                                                                   |     |

| Performance issues                        |     |
|-------------------------------------------|-----|
| Weak external symbols                     |     |
| Exercises                                 |     |
| Project                                   | 181 |
| Chapter 7: Relocation                     | 183 |
| Hardware and software relocation          | 183 |
| Link time and load time relocation        |     |
| Symbol and segment relocation             |     |
| Symbol lookups                            |     |
| Basic relocation techniques               |     |
| Instruction relocation                    |     |
| X86 instruction relocation                |     |
| SPARC instruction relocation              |     |
| ECOFF segment relocation                  |     |
| ELF relocation                            |     |
| OMF relocation                            |     |
| Relinkable and relocatable output formats |     |
| Other relocation formats                  |     |
| Chained references                        |     |
| Bit maps                                  | 195 |
| Special segments                          |     |
| Relocation special cases                  |     |
| Exercises                                 | 197 |
| Project                                   | 198 |
| Chapter 8: Loading and overlays           | 201 |
| Basic loading                             | 201 |
| Basic loading, with relocation            |     |
| Position-independent code                 |     |
| TSS/360 position independent code         |     |
| Per-routine pointer tables                |     |
| Table of Contents                         |     |
| ELF position independent code             |     |

| PIC costs and benefits                                                                                                    | 212 |
|----------------------------------------------------------------------------------------------------|-----|
| Bootstrap loading                                                                                                    | 213 |
| Tree structured overlays                                                                                                    | 214 |
| Defining overlays                                                                                                    | 217 |
| Implementation of overlays                                                                                                    |     |
| Overlay fine points                                                                                                    |     |
| Overlay fine points Data                                                                                                    | 222 |
| Duplicated code                                                                                                    |     |
| Multiple regions                                                                                                    | 223 |
| Overlay summary                                                                                                    | 27  |
| Exercises                                                                                                    | 45  |
| Overlay summary Exercises Project                                                                                                    | 224 |
|                                                                                                    |     |
| Chapter 9: Shared libraries                                                                                                    | 227 |
|                                                                                                    |     |
| Binding time Shared libraries in practice Address space management Structure of shared libraries Creating shared libraries                                     | 230 |
| Shared libraries in practice                                                                                                    | 231 |
| Address space management                                                                                                    | 231 |
| Structure of shared libraries                                                                                                    | 232 |
| Creating shared libraries                                                                                                    | 233 |
| Creating shared libraries  Creating the jump table.  Creating the shared library.  Creating the shared library.  Version name g.  Linking with shared library. | 234 |
| Creating the shape ory.                                                                                                    | 235 |
| Creating the do libral                                                                                                    | 235 |
| Version nan                                                                                                    | 237 |
| Linking with shard librar'                                                                                                    | 238 |
| Ruilly land les                                                                                                    | 230 |
| The alloc has and other shared library problems                                                                                                    | 240 |
| Excesses                                                                                                    | 243 |
| Proj                                                                                                    | 244 |
|                                                                                                    |     |
| opter 10: Dynamic Linking and Loading                                                                                                    | 247 |
|                                                                                                    |     |
| ELAdynamic linking                                                                                                    | 248 |
| Contents of an ELF file                                                                                                    |     |
| Loading a dynamically linked program                                                                                                    |     |
| Starting the dynamic linker                                                                                                    |     |
| <i>5</i> ,                                                                                                    |     |

| Finding the libraries                                                                                                    |            |
|----------------------------------------------------------------------------------------------------|------------|
| Shared library initialization                                                                                                    | 255        |
| Lazy procedure linkage with the PLT                                                                                                    | 256        |
| Other peculiarities of dynamic linking                                                                                                    | 258        |
| Static initializations                                                                                                    | 258        |
| Library versions                                                                                                    | 259        |
| Dynamic loading at runtime                                                                                                    | 260        |
| Microsoft Dynamic Link Libraries                                                                                                    |            |
| Imported and exported symbols in PE files                                                                                                    | 261        |
| Lazy binding                                                                                                    | 266        |
| DLLs and threads                                                                                                    | 267        |
| OSF/1 pseudo-static shared libraries                                                                                                    | 267        |
| Making shared libraries fast                                                                                                    | 268        |
| Comparison of dynamic linking approaches.                                                                                                    | 270        |
| Exercises                                                                                                    | 271        |
| Project                                                                                                    | 271        |
|                                                                                                    |            |
| Chapter 11: Advanced techniques                                                                                                    | 273        |
| 1                                                                                                    |            |
|                                                                                                    |            |
| Techniques for C++                                                                                                    |            |
|                                                                                                    | 273        |
| Techniques for C++                                                                                                    | 273<br>274 |
| Techniques for C++ Trial linking                                                                                                    |            |
| Techniques for C++  Trial linking  Duplicate code elimination                                                                                                    |            |
| Techniques for C++  Trial linking  Duplicate code elimination  Database approaches                                                                                                    |            |
| Techniques for C++  Trial linking  Duplicate code elimination  Database approaches  Incremental linking and relinking                                                                                                    |            |
| Techniques for C++  Trial linking  Duplicate code elimination  Database approaches  Incremental linking and relinking  Link time garbage collection                                                                                                    |            |
| Techniques for C++  Trial linking  Duplicate code elimination  Database approaches  Incremental linking and relinking  Link time garbage collection  Link time optimization  Link time code generation                                                                                                    |            |
| Techniques for C++  Trial linking  Duplicate code elimination  Database approaches  Incremental linking and relinking  Link time garbage collection  Link time optimization                                                                                                    |            |
| Techniques for C++  Trial linking  Duplicate code elimination  Database approaches  Incremental linking and relinking  Link time garbage collection  Link time optimization  Link time code generation  Link-time profiling and instrumentation                                                                                               |            |
| Techniques for C++  Trial linking                                                                                                    |            |
| Techniques for C++  Trial linking                                                                                                    |            |
| Techniques for C++  Trial linking  Duplicate code elimination  Database approaches  Incremental linking and relinking  Link time garbage collection  Link time optimization  Link time code generation  Link-time profiling and instrumentation  Link time assembler  Load time code generation  The Java linking model                       |            |
| Techniques for C++  Trial linking  Duplicate code elimination  Database approaches  Incremental linking and relinking  Link time garbage collection  Link time optimization  Link time code generation  Link-time profiling and instrumentation  Link time assembler  Load time code generation  The Java linking model  Loading Java classes |            |

8 Table of Contents

| <b>Chapter 12: References</b> |     |
|-------------------------------|-----|
| Perl books                    | 295 |

Front Matter 0-1

## Chapter 0 Front Matter

**\$***Revision*: 2.2 **\$** 

\$Date: 1999/06/09 00:48:48 \$

#### **Dedication**

To Tonia and Sarah, my women folk.

#### Introduction

Linkers and loaders have been part of the software toolkit almost as long as there have been computers, since they are the critical tools that permit programs to be built from modules rather than as one big monolith.

As early as 1947, programmers started to use primitive loaders that could take program routines stored on separate tapes and combine and relocate them into one program. By the early 1960s, these loaders had evolved into full-fledged linkage editors. Since program memory remained expensive and limited and computers were (by modern standards) slow, these linkers contained complex features for creating complex memory overlay structures to cram large programs into small memory, and for re-editing previously linked programs to save the time needed to rebuild a program from scratch.

During the 1970s and 1980s there was little progress in linking technology. Linkers tended to become even simpler, as virtual memory moved much of the job of storage management away from applications and overlays, into the operating system, and as computers became faster and disks larger, it became easier to recreate a linked program from scratch to replace a few modules rather than to re-link just the changes. In the 1990s linkers have again become more complex, adding support for modern features including dynamically linked shared libraries and the unusual demands of C++. Radical new processor architectures with wide instruction words and compiler-scheduled memory accesses, such as the Intel IA64, will also put new demands on linkers to ensure that the complex requirements of the code are met in linked prograsm.

0-2 Front Matter

#### Who is this book for?

This book is intended for several overlapping audiences.

- Students: Courses in compiler construction and operating systems have generally given scant treatment to linking and loading, because the linking process seemed trivial or obvious. this was arguably true when the languages of interest wa Pascal, and C, and operating systems didn't use men or shared libraries, it's much less true now. C++, Ja other d lin object-oriented languages require a much more sophist ing environment. Memory mapped executab braries, and dynamic linking affect many s of an o ating system, and an operating system designer disr ds linki issues at his or her peril.
- be aware of nat linkers do, Practicing programmers also p again particularly for moder C++ places unique deangu mands on a linker, and large s are prone to develop Ings that happen at link hard-to-diagnose bugs due to unexpected time. (The best known are static ctors that run in an an orsn't expecting.) Linker features such as der the programme shared libraries and d mic . king offer great flexibility and power, whe
- developers need to be aware of what link-Language esigners d ers do and do as t build languages and compilers. Programandled hand for 30 years are automated in ding on the linker to handle the details. (Consider what r has to do to get the equivalent of C++ templates in program g that the initialization routines in each of a hundred les are called before the body of the program starts.) Future languages will automate even more program-wide bookkeeping tasks, with more powerful linkers doing the work. Linkers ill also be more involved in global program optimization, since the linker is the only stage of the compiler process that handles the entire program's code together and can do transformations that affect the entire program as a unit.

Front Matter 0-3

(The people who write linkers also all need this book, of course. But all the linker writers in the world could probably fit in one room and half of them already have copies because they reviewed the manuscript.)

#### **Chapter summaries**

Chapter 1, *Linking and Loading*, provides a short historical overview of the linking process, and discusses the stages of the linking process. It ends with a short but complete example of a linker run, from input object files to runnable "Hello, world" program.

Chapter 2, *Architectural Issues*, reviews of computer architecture from the point of view of linker design. It examines the SPARC, a representative reduced instruction set architecture, the IBM 360/370, an old but still very viable register-memory architecture. and the Intel x86, which is in a category of its own. Important architectural aspects include memory architecture, program addressing architecture, and the layout of address fields in individual instructions.

Chapter 3, *Object Files*, examines the internal structure of object and executable files. It starts with the very simplest files, MS-DOS .COM files, and goes on to examine progressively more complex files including, DOS EXE, Windows COFF and PE (EXE and DLL), Unix a.out and ELF, and Intel/Microsoft OMF.

Chapter 4, *Storage allocation*, covers the first stage of linking, allocating storage to the segments of the linked program, with examples from real linkers.

Chapter 5, *Symbol management*, covers symbol binding and resolution, the process in which a symbolic reference in one file to a name in a second file is resolved to a machine address.

Chapter 6, *Libraries*, covers object code libraries, creation and use, with issues of library structure and performance.

Chapter 7, *Relocation*, covers address relocation, the process of adjusting the object code in a program to reflect the actual addresses at which it runs. It also covers position independent code (PIC), code created in a way that avoids the need for relocation, and the costs and benefits of doing

0-4 Front Matter

so.

Chapter 8, *Loading and overlays*, covers the loading process, getting a program from a file into the computer's memory to run. It also covers tree-structured overlays, a venerable but still effective technique to serve address space.

Chapter 9, *Shared libraries*, looks at what's required to share a single copy of a library's code among many different programs. This chapter competrates on static linked shared libraries.

Chapter 10, *Dynamic Linking and Loading*, continued disc. for Chapter 9 to dynamically linked shared libraries. It cats two yamps in detail, Windows32 dynamic link libraries (DLL), and Unix mux ELF shared libraries.

Chapter 11, Advanced techniques, looks that sophistivariety of th. eadines that C++ requires, includcated modern linkers do. It covers no ing "name mangling", global cons cto structors, template expansion, and duplicate code elimination ther hniques include incremental linking, link-time garbage collection lin me code generation and generation, and profiling and instrumentaoptimization, load time of tion. It concludes with an o giew of Java linking model, which is considerably more s ally than any of the other linkers covered.

Chapter 12, *References*, is an enotated bibliography.

## The proj

Chapter 3 through 11 have a continuing project to develop a small but functional linker it perl. Although perl is an unlikely implementation landage to producion linker, it's an excellent choice for a term project. The landaction and of the low-level programming chores that bog down paramming in languages like C or C++, letting the student concentrate on a algorithms and data structures of the project at hand. Perl is available a no charge on most current computers, including Windows 95/98 and NT, Unix, and Linux, and many excellent books are available to teach erl to new users. (See the bibliography in Chapter 12 for some suggestions.)

Front Matter 0-5

The initial project in Chapter 3 builds a linker skeleton that can read and write files in a simple but complete object format, and subsequent chapters add functions to the linker until the final result is a full-fledged linker that supports shared libraries and produces dynamically linkable objects.

Perl is quite able to handle arbitrary binary files and data structures, and the project linker could if desired be adapted to handle native object formats.

## Acknowledgements

Many, many, people generously contributed their time to read and review the manuscript of this book, both the publisher's reviewers and the readers of the comp.compilers usenet newsgroup who read and commented on an on-line version of the manuscript. They include, in alphabetical order, Mike Albaugh, Rod Bates, Gunnar Blomberg, Robert Bowdidge, Keith Breinholt, Brad Brisco, Andreas Buschmann, David S. Cargo, John Carr, David Chase, Ben Combee, Ralph Corderoy, Paul Curtis, Lars Duening, Phil Edwards, Oisin Feeley, Mary Fernandez, Michael Lee Finney, Peter H. Froehlich, Robert Goldberg, James Grosbach, Rohit Grover, Quinn Tyler Jackson, Colin Jensen, Glenn Kasten, Louis Krupp, Terry Lambert, Doug Landauer, Jim Larus, Len Lattanzi, Greg Lindahl, Peter Ludemann, Steven D. Majewski, John McEnerney, Larry Meadows, Jason Merrill, Carl Montgomery, Cyril Muerillon, Sameer Nanajkar, Jacob Navia, Simon Peyton-Jones, Allan Porterfield, Charles Randall, Thomas David Rivers, Ken Rose, Alex Rosenberg, Raymond Roth, Timur Safin, Kenneth G Salter, Donn Seeley, Aaron F. Stanton, Harlan Stenn, Mark Stone, Robert Strandh, Bjorn De Sutter, Ian Taylor, Michael Trofimov, Hans Walheim, and Roger Wong.

These people are responsible for most of the true statements in the book. The false ones remain the author's responsibility. (If you find any of the latter, please contact me at the address below so they can be fixed in subsequent printings.)

I particularly thank my editors at Morgan-Kaufmann Tim Cox and Sarah Luger, for putting up with my interminable delays during the writing process, and pulling all the pieces of this book together.

0-6 Front Matter

#### **Contact us**

This book has a supporting web site at http://linker.iecc.com. It includes example chapters from the book, samples of perl code and object files for the project, and updates and errata.

You can send e-mail to the author at linker@iecc.com. The author reads all the mail, but because of the volume received may not able to answer all questions promptly.

## Chapter 1 Linking and Loading

*\$Revision: 2.3 \$* 

\$Date: 1999/06/30 01:02:35 \$

#### What do linkers and loaders do?

The basic job of any linker or loader is simple: it binds more abstract names to more concrete names, which permits programmers to write code using the more abstract names. That is, it takes a name written by a programmer such as getline and binds it to "the location 612 bytes from the beginning of the executable code in module iosys." Or it may take a more abstract numeric address such as "the location 450 bytes beyond the beginning of the static data for this module" and bind it to a numeric address.

## Address binding: a historical perspective

A useful way to get some insight into what linkers and loaders do is to look at their part in the development of computer programming systems.

The earliest computers were programmed entirely in machine language. Programmers would write out the symbolic programs on sheets of paper, hand assemble them into machine code and then toggle the machine code into the computer, or perhaps punch it on paper tape or cards. (Real hotshots could compose code directly at the switches.) If the programmer used symbolic addresses at all, the symbols were bound to addresses as the programmer did his or her hand translation. If it turned out that an instruction had to be added or deleted, the entire program had to be hand-inspected and any addresses affected by the added or deleted instruction adjusted.

The problem was that the names were bound to addresses too early. Assemblers solved that problem by letting programmers write programs in terms of symbolic names, with the assembler binding the names to machine addresses. If the program changed, the programmer had to reassemble it, but the work of assigning the addresses is pushed off from the programmer to the computer.

\* \* \* \* \*

\*

Libraries of code compound the address assignment problem. Since the basic operations that computers can perform are so simple, useful programs are composed of subprograms that perform higher level and more complex operations. computer installations keep a library of pre-written and debugged subprograms that programmers can draw upon to use in programs they write, rather than requiring programmers to write all the own subprograms. The programmer then loads the subprogram in with the main program to form a complete working program.

Programmers were using libraries of subprograms even before use assemblers. By 1947, John Mauchly, who led the E about loading programs along with subprograms se programs stored on tapes, and of the need to rete the st rograms' code to reflect the addresses at which they were loa Perk s surprisingly, these two basic linker functions, relocation and search, apy expected be the program pear to predate even assemblers, as M and subprograms to be written in ma ne lar ge. The relocating loader allowed the authors and users of th to write each subprogram as though it would start at location zero, to defer the actual address binding until the subprograms wer d with a particular main program.

elocating loaders separate from With the advent of y. Before operating systems, each linkers and librar becar re memory at its disposal, so the program program had the achine's è could be assemble and link for fixed memory addresses, knowing that would be available. But with operating sysall addre ad to share the computer's memory with the operating tems, progra even with other programs, This means that the actual nd perha syster he program would be running weren't known until the at which oaded the program into memory, deferring final address ding past link time to load time. Linkers and loaders now divided up ork, with linkers doing part of the address binding, assigning relative s within each program, and the loader doing a final relocation step to assign actual addresses.

As systems became more complex, they called upon linkers to do more and more complex name management and address binding. Fortran programs used multiple subprograms and common blocks, areas of data shared by multiple subprograms, and it was up to the linker to lay out storage and assign the addresses both for the subprograms and the common blocks. Linkers increasingly had to deal with object code libraries. including both application libraries written in Fortran and other languages, and compiler support libraries called implcitly from compiled code to handle I/O and other high-level operations.

Programs quickly became larger than available memory, so linkers provided overlays, a technique that let programmers arrange for different parts of a program to share the same memory, with each overlay loaded on demand when another part of the program called into it. Overlays were widely used on mainframes from the advent of disks around 1960 until the spread of virtual memory in the mid-1970s, then reappeared on microcomputers in the early 1980s in exactly the same form, and faded as virtual memory appeared on PCs in the 1990s. They're still used in memory limited embedded environments, and may yet reappear in other places where precise programmer or compiler control of memory usage improves performance.

With the advent of hardware relocation and virtual memory, linkers and loaders actually got less complex, since each program could again have an entire address space. Programs could be linked to be loaded at fixed addresses, with hardware rather than software relocation taking care of any load-time relocation. But computers with hardware relocation invariably run more than one program, frequently multiple copies of the same program. When a computer runs multiple instances of one program, some parts of the program are the same among all running instance (the executable code, in particular), while other parts are unique to each instance. If the parts that don't change can be separated out from the parts that do change, the operating system can use a single copy of the unchanging part, saving considerable storage. Compilers and assemblers were modified to create object code in multiple sections, with one section for read only code and another section for writable data, the linker had to be able to combine all of sections of each type so that the linked program would have all the code in one place and all of the data in another. This didn't delay address

binding any more than it already was, since addresses were still assigned at link time, but more work was deferred to the linker to assign addresses for all the sections.

Even when different programs are running on a computer, those difference programs usually turn out to share a lot of common code. For example, nearly every program written in C uses routines such as fo printf, database applications all use a large access library onnect to the database, and programs running under a GUI such as X indo Windows, or the Macintosh all use pieces of the GUI library tems now provide shared libraries for programs to us grams that use a library can share a single copy of runtime performance and saves a lot of disk space small p trams the common library routines often take up more space the am itself. he pr

In the simpler static shared libraries, each library is boun specific adna the linker binds program referdresses at the time the library is built ences to library routines to those spe at link time. Static lific braries turn out to be inconveniently has ાole, s e programs potentially have to be relinked every time any part of the lary changes, and the details of creating static shar ibraries turn out to be very tedious. Systems added dynamically linked like es in which library sections and symbols aren't bound to act he program that uses the library starts running. S bih ag is delayed even farther than that; etime. with full-fledged ring, the addresses of called procedures ynamic aren't bound unt he first I. Furthermore, programs can bind to lining, loading libraries in the middle of probraries a his provides a powerful and high-performance way to gram cution exten ne function of programs. Microsoft Windows in particular makes time loading of shared libraries (known as DLLs, Dyuse of r Libraries) to construct and extend programs. (amical)

## king vs. loading

Link and loaders perform several related but conceptually separate actions.

- *Program loading:* Copy a program from secondary storage (which since about 1968 invariably means a disk) into main memory so it's ready to run. In some cases loading just involves copying the data from disk to memory, in others it involves allocating storage, setting protection bits, or arranging for virtual memory to map virtual addresses to disk pages.
- Relocation: Compilers and assemblers generally create each file of object code with the program addresses starting at zero, but few computers let you load your program at location zero. If a program is created from multiple subprograms, all the subprograms have to be loaded at non-overlapping addresses. Relocation is the process of assigning load addresses to the various parts of the program, adjusting the code and data in the program to reflect the assigned addresses. In many systems, relocation happens more than once. It's quite common for a linker to create a program from multiple subprograms, and create one linked output program that starts at zero, with the various subprograms relocated to locations within the big program. Then when the program is loaded, the system picks the actual load address and the linked program is relocated as a whole to the load address.
- Symbol resolution: When a program is built from multiple subprograms, the references from one subprogram to another are made using symbols; a main program might use a square root routine called sqrt, and the math library defines sqrt. A linker resolves the symbol by noting the location assigned to sqrt in the library, and patching the caller's object code to so the call instruction refers to that location.

Although there's considerable overlap between linking and loading, it's reasonable to define a program that does program loading as a loader, and one that does symbol resolution as a linker. Either can do relocation, and there have been all-in-one linking loaders that do all three functions.

The line between relocation and symbol resolution can be fuzzy. Since linkers already can resolve references to symbols, one way to handle code relocation is to assign a symbol to the base address of each part of the program, and treat relocatable addresses as references to the base address symbols.

One important feature that linkers and loaders share is that they both patch object code, the only widely used programs to do so other than perhaps buggers. This is a uniquely powerful feature, albeit one that is extremachine specific in the details, and can lead to baffling bugs donwrong.

#### **Two-pass linking**

Now we turn to the general structure of linkers. Linking contains assembling, is fundamentally a two pass process. Tanker is a samput a set of input object files, libraries, and perhaps comman files, and produces as its result an output object file, and perhaps concilled information such as a load map or a file containing debugger syntax Figure 1.

Figure 1-1: The linker process

picture of linker taking input file acucing output file, maybe also other juk

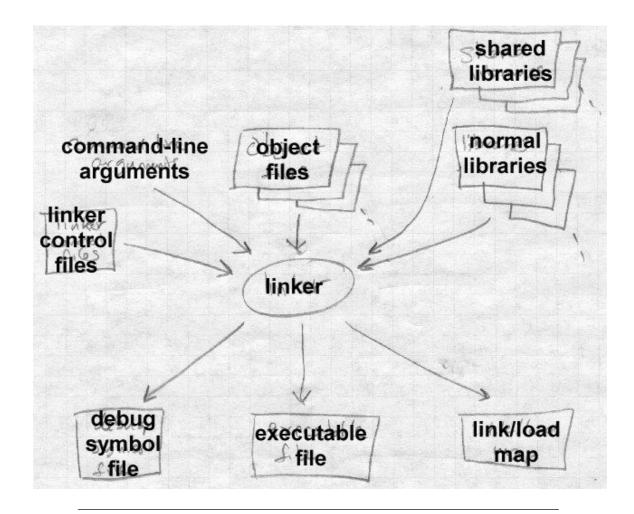

Each input file contains a set of *segments*, contiguous chunks of code or data to be placed in the output file. Each input file also contains at least one *symbol table*. Some symbols are exported, defined within the file for use in other files, generally the names of routines within the file that can be called from elsewhere. Other symbols are imported, used in the file but not defined, generally the names of routines called from but not present in the file.

When a linker runs, it first has to scan the input files to find the sizes of the segments and to collect the definitions and references of all of the symbols It creates a segment table listing all of the segments defined in the input files, and a symbol table with all of the symbols imported or exported.

Using the data from the first pass, the linker assigns numeric location symbols, determines the sizes and location of the segments in the output address space, and figures out where everything goes in the output file.

The second pass uses the information collected in the first p the actual linking process. It reads and relocates the object code ing numeric addresses for symbol references, and dresses in code and data to reflect relocated segmant addresse the relocated code to the output file. It then writes output f generally with header information, the relocated segments, a table information. If the program uses dynamic linking, the sym able contains the info the runtime linker will need to esorve dynamic symbols. In many cases, the linker itself will generate hall of code or data in the output file, such as "glue code" used to in overlays or dynamically linked libraries, or an array of pointers. itialization routines that need to be called at progra tartup time.

Whether or not the program to dynamic linking, the file may also contain a symbol table to be used by other programs that deal with the output file.

Some object was a state wable, that is, the output file from one linker run care e used the input to a subsequent linker run. This requires that the output file contain a symbol table like one in an input file, as well as all the ter auxiliary information present in an input file.

learly all the formats have provision for debugging symbols, so that the program is run under the control of a debugger, the debugger can use the se symbols to let the programmer control the program in terms of the link numbers and names used in the source program. Depending on the details of the object format, the debugging symbols may be intermixed in a single symbol table with symbols needed by the linker, or there may be one table for the linker and a separate, somewhat redundant table for

#### the debugger.

A few linkers appear to work in one pass. They do that by buffering some or all of the contents of the input file in memory or disk during the linking process, then reading the buffered material later. Since this is an implementation trick that doesn't fundamentally affect the two-pass nature of linking, we don't address it further here.

## Object code libraries

All linkers support object code libraries in one form or another, with most also providing support for various kinds of shared libraries.

The basic principle of object code libraries is simple enough, Figure 2. A library is little more than a set of object code files. (Indeed, on some systems you can literally catenate a bunch of object files together and use the result as a link library.) After the linker processes all of the regular input files, if any imported names remain undefined, it runs through the library or libraries and links in any of the files in the library that export one or more undefined names.

Figure 1-2: Object code libraries

Object files fed into the linker, with libraries containing lots of files following along.

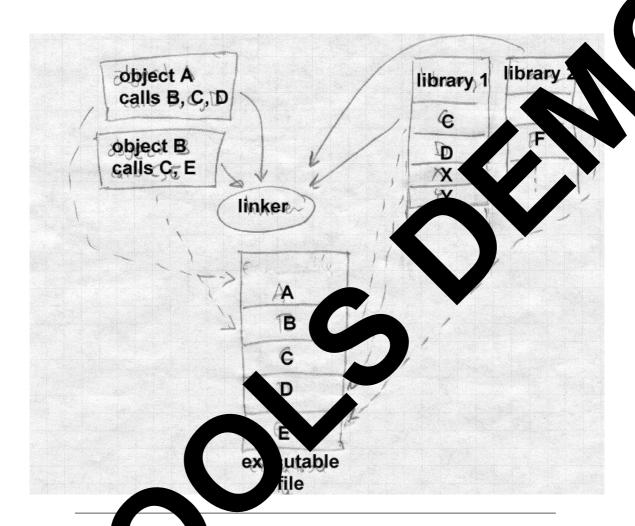

raries complicate this task a little by moving some of the work rom link load time. The linker identifies the shared libraries that alve the undefined names in a linker run, but rather than linking anyths into the program, the linker notes in the output file the names of the librar in which the symbols were found, so that the shared library can be bound in when the program is loaded. See Chapters 9 and 10 for the etails.

#### Relocation and code modification

The heart of a linker or loader's actions is relocation and code modification. When a compiler or assembler generates and object file, it generates the code using the unrelocated addresses of code and data defined within the file, and usually zeros for code and data defined elsewhere. As part of the linking process, the linker modifies the object code to reflect the actual addresses assigned. For example, consider this snippet of x86 code that moves the contents of variable a to variable b using the eax register.

```
mov a,%eax
mov %eax,b
```

If a is defined in the same file at location 1234 hex and b is imported from somewhere else, the generated object code will be:

```
A1 34 12 00 00 mov a,%eax A3 00 00 00 00 mov %eax,b
```

Each instruction contains a one-byte operation code followed by a four-byte address. The first instruction has a reference to 1234 (byte reversed, since the x86 uses a right to left byte order) and the second a reference to zero since the location of b is unknown.

Now assume that the linker links this code so that the section in which a is located is relocated by hex 10000 bytes, and b turns out to be at hex 9A12. The linker modifies the code to be:

```
A1 34 12 01 00 mov a,%eax
A3 12 9A 00 00 mov %eax,b
```

That is, it adds 10000 to the address in the first instruction so now it refers to a's relocated address which is 11234, and it patches in the address for b. These adjustments affect instructions, but any pointers in the data part of an object file have to be adjusted as well.

On older computers with small address spaces and direct addressing, the modification process is fairly simple, since there are only only one or two address formats that a linker has to handle. Modern computers, including all RISCs, require considerably more complex code modification. No single instruction contains enough bits to hold a direct address, so the compil-

er and linker have to use complicated addressing tricks to handle data at arbitrary addresses. In some cases, it's possible to concoct an address using two or three instructions, each of which contains part of the address, and use bit manipulation to combine the parts into a full address. In this case, the linker has to be prepared to modify each of the instruction propriately, inserting some of the bits of the address into each instruct. In other cases, all of the addresses used by a routine or group coutines are placed in an array used as an "address pool", initialization code lets one of the machine registers to point to that array, and code is a later out of the address pool as needed using that register as a base region. The linker may have to create the array from all of the address ed have gram, then modify instructions that so that they register to the appropriate address pool entry. We address this in Chapter 7.

Some systems require position independent code that the six of correctly regardless of where in the address special is loaded. Lakers generally have to provide extra tricks to support that, counting out the parts of the program that can't be made position and arranging for the two parts to communicate. (See Chapter 8.)

## **Compiler Drivers**

In most cases, the operation of a link of invisible to the programmer or nearly so, because the project of the compilation process. Most complete one systems have a *compiler driver* that automatically invokes the phase of the compiler as needed. For example, if the programmer has two sangual source files, the compiler driver will run a sequence of programs. The system is on a Unix system:

- preprocessed A
  - ompil on preprocessed A, creating assembler file A
  - Assembler on assembler file A, creating object file A
- C preprocessed B, creating preprocessed B
- C compiler on preprocessed B, creating assembler file B

- Assembler on assembler file B, creating object file B
- Linker on object files A and B, and system C library

That is, it compiles each source file to assembler and then object code, and links the object code together, including any needed routines from the system C library.

Compiler drivers are often much cleverer than this. They often compare the creation dates of source and object files, and only recompile source files that have changed. (The Unix *make* program is the classic example.) Particularly when compiling C++ and other object oriented languages, compiler drivers can play all sorts of tricks to work around limitations in linkers or object formats. For example, C++ templates define a potentially infinite set of related routines, so to find the finite set of template routines that a program actually uses, a compiler driver can link the programs' object files together with no template code, read the error messages from the linker to see what's undefined, call the C++ compiler to generate object code for the necessary template routines and re-link. We cover some of these tricks in Chapter 11.

#### Linker command languages

Every linker has some sort of command language to control the linking process. At the very least the linker needs the list of object files and libraries to link. Generally there is a long list of possible options: whether to keep debugging symbols, whether to use shared or unshared libraries, which of several possible output formats to use. Most linkers permit some way to specify the address at which the linked code is to be bound, which comes in handy when using a linker to link a system kernel or other program that doesn't run under control of an operating system. In linkers that support multiple code and data segments, a linker command language can specify the order in which segments are to be linked, special treatment for certain kinds of segments, and other application-specific options.

There are four common techniques to pass commands to a linker:

• *Command line:* Most systems have a command line or the equivalent, via which one can pass a mixture of file names and switches. This is the usual approach for Unix and Windows linkers. On sys-

tems with limited length command lines, there's usually a way to direct the linker to read commands from a file and treat them as though they were on the command line.

- Intermixed with object files: Some linkers, such as IBM mainfral linkers, accept alternating object files and linker commands single input file. This dates from the era of card decks, we not would pile up object decks and hand-punched commandation a card reader.
- Embedded in object files: Some object formats now will be crosoft's, permit linker commands to be entangled side of files. This permits a compiler to pass any cons need to link an object file in the file itself. For example, and commands to search the standard C library.
- ew linkers has a full fledged Separate configuration language ol link configuration language to con The GNU linker, which can handle an enormous ran e formats, machine arhas a complex control chitectures, and address space convention the order in which seglanguage that lets approgrammer ments should be lin. rules for combining similar segments, segment addresses and a of other options. Other linkers le rap by handle specific features such as have less of ngu -defined rlays. programm

## Linking: a true ife example

We corrected infraction to linking with a small but real linking example Figure 3 lows a pair of C language source files, m.c with a main program that call it routine named a, and a.c that contains the routine of the frary routines strlen and printf.

Sigure 1-3: Source files

Source file m.c xtern void a(char \*);

```
int main(int ac, char **av)
{
   static char string[] = "Hello, world!\n";
   a(string);
}

Source file a.c
#include <unistd.h>
#include <string.h>

void a(char *s)
{
   write(1, s, strlen(s));
}
```

The main program m.c compiles, on my Pentium with GCC, into a 165 byte object file in the classic a.out object format, Figure 4. That object file includes a fixed length header, 16 bytes of "text" segment, containing the read only program code, and 16 bytes of "data" segment, containing the string. Following that are two relocation entries, one that marks the pushl instruction that puts the address of the string on the stack in preparation for the call to a, and one that marks the call instruction that transfers control to a. The symbol table exports the definition of \_main, imports \_a, and contains a couple of other symbols for the debugger. (Each global symbol is prefixed with an underscore, for reasons described in Chapter 5.) Note that the pushl instruction refers to location 10 hex, the tentative address for the string, since it's in the same object file, while the call refers to location 0 since the address of \_a is unknown.

Figure 1-4: Object code for m.o

Sections:

Idx Name Size VMA LMA File off Algn

```
00000010 00000000 00000000
                                                 00000020
                                                           2**3
  0 .text
                  00000010 00000010
                                      00000010
                                                 0000030
  1 .data
                                                           2**3
Disassembly of section .text:
00000000 <_main>:
   0: 55
                      pushl
                             %ebp
   1: 89 e5
                      movl
                             %esp,%ebp
   3: 68 10 00 00 00 pushl
                             $0x10
     4: 32 .data
   8: e8 f3 ff ff ff call
                             0
     9: DISP32 _a
   d: c9
                      leave
   e: c3
                      ret
  . . .
```

The subprogram file a.c compiles into a 160 byte bject file, Figure 5, with the header, a 28 byte text regment, and a larger. Two relocation entries mark the calls to strlen write, and the symbol table exports \_a and imports \_strlen and \_w te.

Figure 1-3 bject co for m.o.

```
Section

Idx Nue Size VMA LMA File off Algn
0 .xt 0000001c 00000000 00000000 00000020 2**2

CONTENTS, ALLOC, LOAD, RELOC, CODE
1 .da 00000000 0000001c 0000001c 0000003c 2**2

CONTENTS, ALLOC, LOAD, DATA
Di sembly of section .text:
```

```
4: 8b 5d 08
                movl
                       0x8(%ebp),%ebx
7: 53
                 pushl
                       %ebx
 8: e8 f3 ff ff ff call
  9: DISP32 _strlen
d: 50
                 pushl %eax
                pushl %ebx
 e: 53
f: 6a 01
                pushl $0x1
11: e8 ea ff ff ff call
  12: DISP32 _write
16: 8d 65 fc leal
                       -4(%ebp),%esp
19: 5b
                popl
                       %ebx
                leave
1a: c9
1b: c3
                 ret
```

To produce an executable program, the linker combines these two object files with a standard startup initialization routine for C programs, and necessary routines from the C library, producing an executable file displayed in part in Figure 6.

Figure 1-6: Selected parts of executable

```
Sections:
Idx Name
                                              File off
                 Size
                          VMA
                                    LMA
                                                       Algn
 0 .text
                 00000fe0 00001020 00001020 00000020
                                                       2**3
                 00001000 00002000 00002000 00001000 2**3
 1 .data
  2 .bss
                 00000000 00003000 00003000 00000000 2**3
Disassembly of section .text:
00001020 <start-c>:
   1092: e8 0d 00 00 00 call 10a4 <_main>
000010a4 <_main>:
```

```
10a4: 55
                          pushl
                                  %ebp
    10a5: 89 e5
                          movl
                                  %esp,%ebp
    10a7: 68 24 20 00 00 pushl
                                  $0x2024
    10ac: e8 03 00 00 00 call
                                  10b4 <_a>
    10b1: c9
                          leave
    10b2: c3
                          ret
000010b4 <_a>:
                          pushl
    10b4: 55
                                  %ebp
    10b5: 89 e5
                          movl
                                  %esp,%ebp
    10b7: 53
                          pushl
                                  %ebx
    10b8: 8b 5d 08
                          movl
                                  0x8(%ebr
                                              ebx
    10bb: 53
                          pushl
                                  %ebx
    10bc: e8 37 00 00 00 call
                                  10f8 <_strl
    10c1: 50
                          pushl
    10c2: 53
                          pushl
    10c3: 6a 01
                          push
    10c5: e8 a2 00 00 00 call
                                             te>
    10ca: 8d 65 fc
                          leal
                                            kesp
    10cd: 5b
                          popl
    10ce: c9
                            eave
    10cf: c3
000010f8 <_str
0000116c <_wri
```

the link to be ded corresponding segments from each input file, so there one combined text segment, one combined data segment and one bss segment (zero-initialized data, which the two input files didn't use). Each segment is padded out to a 4K boundary to match the x86 page size, so the text segment is 4K (minus a 20 byte a.out header present in the file but not begically part of the segment), the data and bss segments are also each 4K.

The combined text segment contains the text of library startup code called start-c, then text from m.o relocated to 10a4, a.o relocated to 10b4, and routines linked from the C library, relocated to higher addresses in the text segment. The data segment, not displayed here, contains the combined data segments in the same order as the text segments. Since the code for \_main has been relocated to address 10a4 hex, that address is patched into the call instruction in start-c. Within the main routine, the reference to the string is relocated to 2024 hex, the string's final location in the data segment, and the call is patched to 10b4, the final address of \_a. Within \_a, the calls to \_strlen and \_write are patched to the final addresses for those two routines.

The executable also contains about a dozen other routines from the C library, not displayed here, that are called directly or indirectly from the startup code or from \_write (error routines, in the latter case.) The executable contains no relocation data, since this file format is not relinkable and the operating system loads it at a known fixed address. It contains a symbol table for the benefit of a debugger, although the executable doesn't use the symbols and the symbol table can be stripped off to save space.

In this example, the code linked from the library is considerably larger than the code for the program itself. That's quite common, particularly when programs use large graphics or windowing libraries, which provided the impetus for shared libraries, Chapters 9 and 10. The linked program is 8K, but the identical program linked using shared libraries is only 264 bytes. This is a toy example, of course, but real programs often have equally dramatic space savings.

#### **Exercises**

What is the advantage of separating a linker and loader into separate programs? Under what circumstances would a combined linking loader be useful?

Nearly every programming system produced in the past 50 years includes a linker. Why?

In this chapter we've discussed linking and loading assembled or compiled machine code. Would a linker or loader be useful in a purely interpretive system that directly interprets source language code? How about in a interpretive system that turns the source into an intermediate representation like P-code or the Java Virtual Machine?

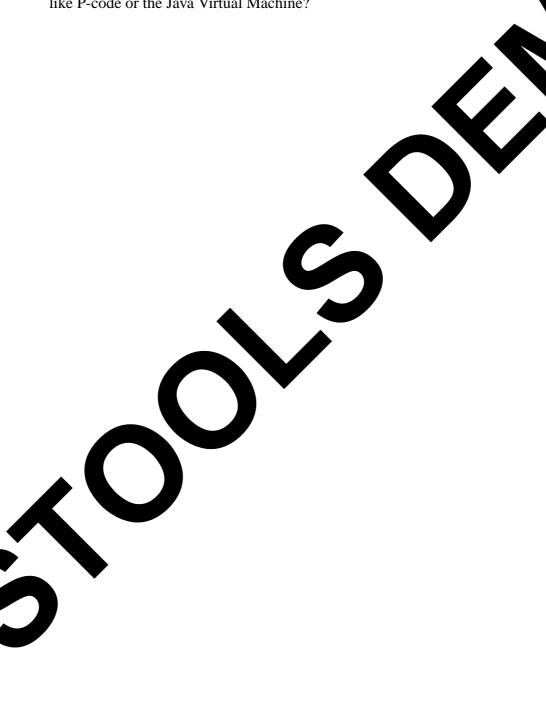

Architectural Issues 2-27

## Chapter 2 Architectural Issues

\$Revision: 2.3 \$

\$Date: 1999/06/15 03:30:36 \$

Linkers and loaders, along with compilers and assemblers, are exquisitely sensitive to the architectural details, both the hardware architecture and the architecture conventions required by the operating system of their target computers. In this chapter we cover enough computer architecture to understand the jobs that linkers have to do. The descriptions of all of the computer architectures in this chapter are deliberately incomplete and leave out the parts that don't affect the linker such as floating point and I/O.

\*

\*

\*

\*

Two aspects of hardware architecture affect linkers: program addressing and instruction formats. One of the things that a linker does is to modify addresses and offsets both in data memory and in instructions. In both cases, the linker has to ensure that its modifications match the addressing scheme that the computer uses; when modifying instructions it must further ensure that the modifications don't result in an invalid instruction.

At the end of the chapter, we also look at address space architecture, that is, what set of addresses a program has to work with.

## **Application Binary Interfaces**

Every operating system presents an *Application Binary Interface* (ABI) to programs that run under that system. The ABI consists of programming conventions that applications have to follow to run under the operating system. ABI's invariably include a set of system calls and the technique to invoke the system calls, as well as rules about what memory addresses a program can use and often rules about usage of machine registers. From the point of view of an application, the ABI is as much a part of the system architecture as the underlying hardware architecture, since a program will fail equally badly if it violates the constraints of either.

In many cases, the linker has to do a significant part of the work involved in complying with the ABI. For example, if the ABI requires that each 2-28 Architectural Issues

program contains a table of all of the addresses of static data used by routines in the program, the linker often creates that table, by collecting address information from all of the modules linked into the program. The aspect of the ABI that most often affects the linker is the definition of a standard procedure call, a topic we return to later in this chapter.

# **Memory Addresses**

Every computer includes a main memory. The main men a invalidation appears as an array of storage locations, with each location is a numeric address. The addresses start at zero and run up to be larger than the location is a numeric address.

# **Byte Order and Alignment**

Each storage location consists of a fixed number of bits the past 50 years computers have been designed orage locations consisting of as many as 64 bits and as few as 1 but p nearly every computer in production addresses 8 bit bytes. S he data that computers handle, notably program addresses, are bigger t h 8 bits, the computers can also handle 16, 32, and often 64 or 12 ata as well, with multiple On some computers, notably those from adjacent bytes grouped tog IBM and Motorola, the first (h erical lowest addressed) byte in multibyte data is the mo nile others, notably DEC and Intel, nt b. it's the least sign igure 1. In a nod to Gulliver's Travels the ant byte IBM/Motorola b order s eme is known as big-endian while the DEC/Intel scheme ttle-e an.

eure 2-1 Syte addressable memory

the picture of memory addresses

Architectural Issues 2-29

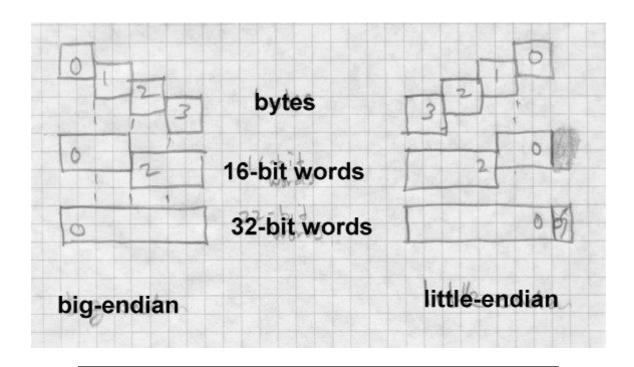

The relative merits of the two schemes have provoked vehement arguments over the years. In practice the major issue determining the choice of byte order is compatibility with older systems, since it is considerably easier to port programs and data between two machines with the same byte order than between machines with different byte orders. Many recent chip designs can support either byte order, with the choice made either by the way the chip is wired up, by programming at system boot time, or in a few cases even selected per application. (On these switch-hitting chips, the byte order of data handled by load and store instructions changes, but the byte order of constants encoded in instructions doesn't. This is the sort of detail that keeps the life of the linker writer interesting.)

Multi-byte data must usually be *aligned* on a natural boundary. That is, four byte data should be aligned on a four-byte boundary, two-byte on two-byte, and so forth. Another way to think of it is that the address of any N byte datum should have at least log2(N) low zero bits. On some systems (Intel x86, DEC VAX, IBM 370/390), misaligned data references

2-30 Architectural Issues

work at the cost of reduced performance, while on others (most RISC chips), misaligned data causes a program fault. Even on systems where misaligned data don't cause a fault, the performance loss is usually great enough that it's worth the effort to maintain alignment where possible.

Many processors also have alignment requirements for program institions. Most RISC chips require that instructions be aligned on reby, boundaries.

Each architecture also defines *registers*, a small set of fixed to high-speed memory locations to which program instructions can relative to the firect. The number of registers varies from one architecture to a converge few as eight in the Intel architecture to 32 in sort at ISC designs, at is, on a system with 32 bit addresses, the registers are 32 bits, the same with 64 bit addresses, the registers are 64 bits anyell.

## **Address formation**

As a computer program executes, it as and ores data to and from memory, as determined by instructions in the organ. The instructions ory, usually a unerent part of memory from are themselves stored in m are locally executed in the sequence the program's data. Instruct ctions specify a new place in the they are stored, exc iun s. (Some architectures use the term program to start auting ut we call them all jumps here.) Each inbranch for some all jumps struction that refe ces data emory and each jump specifies the address ad or store, or of the instruction to jump to. or addres a variety of instruction formats and address formation All co uters i rules e to be able to handle as they relocate addresses in int linkers

Ithough the pater designers have come up with innumerable different a complex addressing schemes over the years, most computers currently in pluction have a relatively simple addressing scheme. (Designers found that it's hard to build a fast version of a complicated architecture, and compilers rarely make good use of complicated addressing features.) Ve'll use three architectures as examples:

Architectural Issues 2-31

• The IBM 360/370/390 (which we'll refer to as the 370). Although this is one of the oldest architectures still in use, its relatively clean design has worn well despite 35 years of added features, and has been implemented in chips comparable in performance to modern RISCs.

- SPARC V8 and V9. A popular RISC architecture, with fairly simple addressing. V8 uses 32 bit registers and addresses, V9 adds 64 bit registers and addresses. The SPARC design is similar to other RISC architectures such as MIPS and Alpha.
- The Intel 386/486/Pentium (henceforth x86). One of the most arcane and irregular architectures still in use, but undeniably the most popular.

## **Instruction formats**

Each architecture has several different instruction formats. We'll only address the format details relative to program and data addressing, since those are the main details that affect the linker. The 370 uses the same format for data references and jumps, while the SPARC has different formats and the x86 has some common formats and some different.

Each instruction consists of an opcode, which determines what the instruction does, and operands. An operand may be encoded in the instruction itself (an *immediate* operand), or located in memory. The address of each operand in memory has to be calculated somehow. Sometimes the address is contained in the instruction (direct addressing.) More often the address is found in one of the registers (register indirect), or calculated by adding a constant in the instruction to the contents of a register. If the value in the register is the address of a storage area, and the constant in the instruction is the offset of the desired datum in the storage area, this scheme is known as *based* addressing. If the roles are swapped and the register contains the offset, the scheme is known as *indexed* addressing. The distinction between based and indexed addressing isn't well-defined, and many architectures combine them, e.g., the 370 has an addressing mode that adds together two registers and a constant in the instruction, arbitrarily calling one of the registers the base register and the other the index register, although the

2-32 Architectural Issues

two are treated the same.

Other more complicated address calculation schemes are still in use, but for the most part the linker doesn't have to worry about them since they don't contain any fields the linker has to adjust.

Some architectures use fixed length instructions, and some use length instructions. All SPARC instructions are four bytes log on four byte boundaries. IBM 370 instructions can be 2, long, with the first two bits of the first byte determining the le mat of the instruction. Intel x86 instructions can be anywhere byte to 14 long. The encoding is quite complex, was originally designed for limited memory envir nents wit dense instruction encoding, and partly because the new in ctions a ed in the 286, 386, and later chips had to be shoe-horned into us batterns in the existing instruction set. Fortunately the point of a maker has to adjust all occur on writer, the address and offset fields the byte boundaries, so the linker genera concerned with the instruction encoding.

# Procedure Calls and Addressabilit

In the earliest computers, men small, and each instruction concontain the address of any memory tained an address f nou eme now called direct addressing. By the location in the co puter, a y was getting large enough that an instrucable men early 1960s, addr tion set with a ful dress each instruction would have large instrucof still-precious memory. To solve this probtions th tects abandoned direct addressing in some or all of the lem. structions, using index and base registers to provide reference emd its used in addressing. This allowed instructions to be st of more complicated programming.

Or chitectures without direct addressing, including the IBM 370 and SPAR programs have a "bootstrapping" problem for data addressing. A routine uses base values in registers to calculate data addresses, but the tandard way to get a base value into a register is to load it from a memory ocation which is in turn addressed from another base value in a register.

The bootstrap problem is to get the first base value into a register at the beginning of the program, and subsequently to ensure that each routine has the base values it needs to address the data it uses.

#### **Procedure calls**

Every ABI defines a standard procedure call sequence, using a combination of hardware-defined call instructions and conventions about register and memory use. A hardware call instruction saves the return address (the address of the instruction after the call) and jumps to the procedure. On architectures with a hardware stack such as the x86 the return address is pushed on the stack, while on other architectures it's saved in a register, with software having the responsibility to save the register in memory if necessary. Architectures with a stack generally have a hardware return instruction that pops the return address from the stack and jumps to that address, while other architectures use a "branch to address in register" instruction to return.

Within a procedure, data addressing falls into four categories:

- The caller can pass *arguments* to the procedure.
- *Local variables* are allocated withing procedure and freed before the procedure returns.
- Local static data is stored in a fixed location in memory and is private to the procedure.
- Global static data is stored in a fixed location in memory and can be referenced from many different procedures.
  - The chunk of stack memory allocated for a single procedure call is known as a *stack frame*. Figure 2 shows a typical stack frame.

Figure 2-2: Stack frame memory layout

Picture of a stack frame

2-34 Architectural Issues

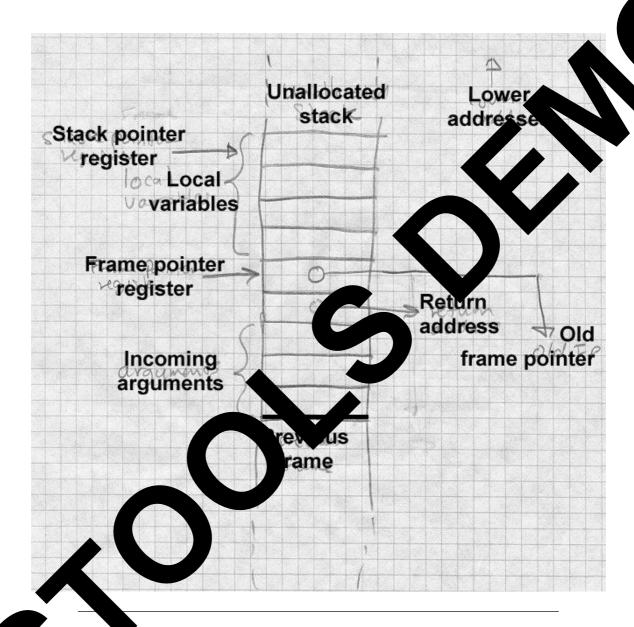

Arguments and local variables are usually allocated on the stack. One of he registers serves as a stack pointer which can be used as a base register. In a common variant of this scheme, used with SPARC and x86, a separate

frame pointer or base pointer register is loaded from the stack pointer at the time a procedure starts. This makes it possible to push variable sized objects on the stack, changing the value in the stack pointer register to a hard-to-predict value, but still lets the procedure address arguments and locals at fixed offsets from the frame pointer which doesn't change during a procedure's execution. Assuming the stack grows from higher to lower addresses and that the frame pointer points to the address in memory where the return address is stored, arguments are at small positive offsets from the frame pointer, and local variables at negative offsets. The operating system usually sets the initial stack pointer register before a program starts, so the program need only update the register as needed when it pushes and pops data.

For local and global static data, a compiler can generate a table of pointers to all of the static objects that a routine references. If one of the registers contains a pointer to this table, the routine can address any desired static object by loading the pointer to the object from the table using the table pointer register into another register using the table pointer register as a base register, then using that second register as the base register to address the object. The trick, then, is to get the address of the table into the first register. On SPARC, the routine can load the table address into the register using a sequence of instructions with immediate operands, and on the SPARC or 370 the routine can use a variant of a subroutine call instruction to load the program counter (the register that keeps the address of the current instruction) into a base register, though for reasons we discuss later, those techniques cause problems in library code. A better solution is to foist off the job of loading the table pointer on the routine's caller, since the caller will have its own table pointer already loaded and can get address of the called routine's table from its own table.

Figure 3 shows a typical routine calling sequence. Rf is the frame pointer, Rt is the table pointer, and Rx is a temporary scratch register. The caller saves its own table pointer in its own stack frame, then loads both the address of the called routine and the called routine's pointer table into registers, then makes the call. The called routine can then find all of its necessary data using the table pointer in Rt, including addresses and table pointers for any routines that it in turn calls.

2-36 Architectural Issues

Figure 2-3: Idealized calling sequence

```
... push arguments on the stack ... store Rt \to xxx(Rf); save caller's table pointer in call stack load Rx \leftarrow MMM(Rt); load address of called routine into load Rt \leftarrow NNN(Rt); load called routine's table point call (Rx); call routine at address in Rx load Rt \leftarrow xxx(Rf); restore caller's table point
```

Several optimizations are often possible. In many s, all of routines in a module share a single pointer table, in which ca ntradule calls needn't change the table pointer. The SPARC convention at an entire nker, so the table pointer reglibrary shares a single table, created by 6dule ister can remain unchanged in intra Calls within the same module can usually be made using a "call" instruction with the offset to the called routine encoded in the ing ction, which avoids the need to load the address of the routine in gister. With both of these optimizations, the calling ence to a coutine in the same module reduces to a single call instruction

To return to the desion, how does this chain of table l? If each pointers gets star outine gets its table pointer loaded by the the initial routine get its pointer? The anpreceding routine here dog ives special-case code. The main routine's swer va at a fixed address, or the initial pointer value may be table able file so the operating system can load it before the tagge the exec matter what the technique is, it invariably needs some elp fron

# and instruction references

We now look more concretely at the way that programs in our three archiectures address data values.

## **IBM 370**

The 1960s vintage System/360 started with a very straightforward data addressing scheme, which has become someone more complicated over the years as the 360 evolved into the 370 and 390. Every instruction that references data memory calculates the address by adding a 12-bit unsigned offset in the instruction to a base register and maybe an index register. There are 16 general registers, each 32 bits, numbered from 0 to 15, all but one of which can be used as index registers. If register 0 is specified in an address calculation, the value 0 is used rather than the register contents. (Register 0 exists and is usable for arithmetic, but not for addressing.) In instructions that take the target address of a jump from a register, register 0 means don't jump.

Figure 4 shows the major instruction formats. An RX instruction contains a register operand and a single memory operand, whose address is calculated by adding the offset in the instruction to a base register and index register. More often than not the index register is zero so the address is just base plus offset. In the RS, SI and SS formats, the 12 bit offset is added to a base register. An RS instruction has one memory operand, with one or two other operands being in registers. An SI instruction has one memory operand, the other operand being an immediate 8 bit value in the instruction An SS instruction has two memory operands, storage to storage operations. The RR format has two register operands and no memory operands at all, although some RR instructions interpret one or both of the registers as pointers to memory. The 370 and 390 added some minor variations on these formats, but none with different data addressing formats.

Figure 2-4: IBM 370 instruction formats

Picture of IBM instruction formats RX, RS, SI, SS

2-38 Architectural Issues

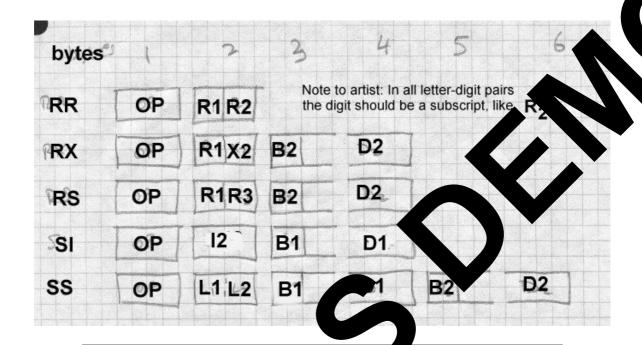

Instructions can directly ad ass the lowest 4096 locations in memory by specifying base register zero. It is ability is essential in low-level system programming but it are sed a scation programs, all of which use base register addresing.

Note that in all the instruction formats, the 12 bit address offset is always stored the half of a 16-bit aligned halfword. This makes it possible to specifix ups to address offsets in object files without any reference of instruction formats, since the offset format is always the same.

he of a self-self and 24 bit addressing, with an address in memory or a sigister beautiful in the low 24 bits of a 32 bit word, and the high eight disregarded. The 370 extended addressing to 31 bits. Unfortunately, man programs including OS/360, the most popular operating system, stored ags or other data in the high byte of 32 bit address words in memory, so it wasn't possible to extend the addressing to 32 bits in the obvious vay and still support existing object code. Instead, the system has 24 bit and 31 bit modes, and at any moment a CPU interprets 24 bit addresses or

31 bit addresses. A convention enforced by a combination of hardware and software states that an address word with the high bit set contains a 31 bit address in the rest of the word, while one with the high bit clear contains a 24 bit address. As a result, a linker has to be able to handle both 24 bit and 31 bit addresses since programs can and do switch modes depending on how long ago a particular routine was written. For historical reasons, 370 linkers also handle 16 bit addresses, since early small models in the 360 line often had 64K or less of main memory and programs used load and store halfword instructions to manipulate address values.

Later models of the 370 and 390 added segmented address spaces somewhat like those of the x86 series. These feature let the operating system define multiple 31 bit address spaces that a program can address, with extremely complex rules defining access controls and address space switching. As far as I can tell, there is no compiler or linker support for these features, which are primarily used by high-performace database systems, so we won't address them further.

Instruction addressing on the 370 is also relatively straightforward. In the original 360, the jumps (always referred to as branch instructions) were all RR or RX format. In RR jumps, the second register operand contained the jump target, register 0 meaning don't jump. In RX jumps, the memory operand is the jump target. The procedure call is Branch and Link (supplanted by the later Branch and Store for 31 bit addressing), which stores the return address in a specified register and then jumps to the address in the second register in the RR form or to the second operand address in the RX form.

For jumping around within a routine, the routine has to establish "addressability", that is, a base register that points to (or at least close to) the beginning of the routine that RX instructions can use. By convention, register 15 contains the address of the entry point to a routine and can be used as a base register. Alternatively an RR Branch and Link or Branch and Store with a second register of zero stores the address of the subsequent instruction in the first operand register but doesn't jump, and can be use to set up a base register if the prior register contents are unknown. Since RX instructions have a 12 bit offset field, a single base register "covers" a 4K chunk of code. If a routine is bigger than that, it has to use multiple base

2-40 Architectural Issues

registers to cover all of the routine's code.

The 390 added relative forms of all of the jumps. In these new forms, the instruction contains a signed 16 bit offset which is logically shifted left one bit (since instructions are aligned on even bytes) and added to the dress of the instruction to get the address of the jump target. These formats use no register to compute the address, and permit jump with +/- 64K bytes, enough for intra-routine jumps in all but the gest routines.

## **SPARC**

The SPARC comes close to living up to its name of a reduction for set processor, although as the architecture has even determined through nine versions, the original simple design has grown some of more complex. SPARC versions through V8 are 32 bit architectures. See V9 expands the architecture to 64 bits.

#### SPARC V8

SPARC has four major instruction formats and minor instruction formats, Figure 5, four jump formats, and two maddressing modes.

In SPARC V8, there are 31 gral pure e registers, each 32 bits, numbered from 1 to 31 ter conductive door-register that always contains the value zero.

An unusual *regis* window heme attempts to minimize the amount of register saving and storing procedure calls and returns. The windows have litted in head, so we won't discuss them further. (Register windows original in the Berkeley RISC design from which SPARC is descended.)

Data reference see one of two addressing modes. One mode computes address by adding the values in two registers together. (One of the register can be r0 if the other register already contains the desired address.) The term mode adds a 13 bit signed offset in the instruction to a base register.

Architectural Issues 2-41

SPARC assemblers and linkers support a pseudo-direct addressing scheme using a two-instruction sequence. The two instructions are SETHI, which loads its 22 bit immediate value into the high 22 bits of a register and zeros the lower 10 bits, followed by OR Immediate, which ORs its 13 bit immediate value into the low part of the register. The assembler and linker arrange to put the high and low parts of the desired 32 bit address into the two instructions.

Figure 2-5: SPARC

30 bit call 22 bit branch and SETHI 19 bit branch 16 bit branch (V9 only) op R+R op R+I13

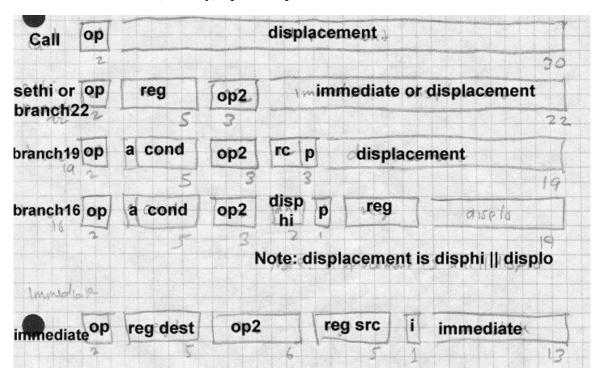

The procedure call instruction and most conditional jump instructions (referred to as branches in SPARC literature) use relative addressing with

2-42 Architectural Issues

various size branch offsets ranging from 16 to 30 bits. Whatever the offset size, the jump shifts the offset two bits left, since all instructions have to be at four-byte word addresses, sign extends the result to 32 or 64 bits, and adds that value to the address of the jump or call instruction to get the target address. The call instruction uses a 30 bit offset, which means it reach any address in a 32 bit V8 address space. Calls store the return dress in register 15. Various kinds of jumps use a 16, 19, or 22 to offset, which is large enough to jump anywhere in any plausibly and rough. The 16 bit format breaks the offset into a two-bit high part at the doesn't cause any great trouble for the linker.

SPARC also has a "Jump and Link" which compute the target aldress the same way that data reference instructions do, by a target to the her either two source registers or a source register and a constant. It also can store the the return address in a target research.

Procedure calls use Call or Jump and interest store the return address in register 15, and jumps to the target sess. Procedure return uses JMP 8[r15], to return two instructions after the call sPARC calls and jumps are "delayed" and optional execute the instruction following the jump or call before jumping.)

## SPARC V9

SPARC V9 expa egisters to 64 bits, using the low 32 bits of all of th each register for 8 32 bit pr rams. All existing instructions continue to egister operands are now 64 rather than 32 work as store instructions handle 64 bit data, and new branch bits. √ load either the 32 or 64 bit result of a previous instructions. ons can te instru 9 adds new instructions for synthesizing full 64 bit addresses, call instruction. Full addresses can be synthesized via or is the gthy sequences that create the two 32 bit halves of the address in sepagisters using SETHI and OR, shift the high half 32 bits to the left, the two parts together. In practice 64 bit addresses are loaded from a pointer table, and inter-module calls load the address of the target putine from the table into a register and then use jump and link to make he call.

#### Intel x86

The Intel x86 architecture is by far the most complex of the three that we discuss. It features an asymmetrical instruction set and segmented addresses. There are six 32 bit general purpose registers named EAX, EBX, ECX, EDX, ESI, and EDI, as well as two registers used primarily for addressing, EBP and ESP, and six specialized 16 bit segment registers CS, DS, ES, FS, GS, and SS. The low half of each of the 32 bit registers can be used as 16 bit registers called AX, BX, CX, DX, SI, DI, BP, and SP. and the low and high bytes of each of the AX through DX registers are eight-bit registers called AL, AH, BL, BH, CL, CH, DL, and DH. On the 8086, 186, and 286, many instructions required its operands in specific registers, but on the 386 and later chips, most but not all of the functions that required specific registers have been generalized to use any register. The ESP is the hardware stack pointer, and always contains the address of the current stack. The EBP pointer is usually used as a frame register that points to the base of the current stack frame. (The instruction set encourages but doesn't require this.)

At any moment an x86 is running in one of three modes: real mode which emulates the original 16 bit 8086, 16 bit protected mode which was added on the 286, or 32 bit protected mode which was added on the 386. Here we primarily discuss 32 bit protected mode. Protected mode involves the x86's notorious segmentation, but we'll disregard that for the moment.

Most instructions that address addresses of data in memory use a common instruction format, Figure 6. (The ones that don't use specific architecture defined registers, e.g., the PUSH and POP instructions always use ESP to address the stack.) Addresses are calculated by adding together any or all of a signed 1, 2, or 4 byte displacement value in the instruction, a base register which can be any of the 32 bit registers, and an optional index register which can be any of the 32 bit registers except ESP. The index can be logically shifted left 0, 1, 2, or 3 bits to make it easier to index arrays of multi-byte values.

Figure 2-6: Generalized x86 instruction format

one or two opcode bytes, optional mod R/M byte, optional s-i-b byte, optional 1, 2, or 4 byte displacement

|                     | optional        | optional    | optional                        |
|---------------------|-----------------|-------------|---------------------------------|
| opcode              | mod r/m         | s-s-i-b     | a or d                          |
| one or two<br>bytes | one<br>byte     | one<br>byte | a or d'                         |
|                     |                 |             | a or                            |
|                     |                 |             | ne, two r for byte displacement |
| Mod r/m spec        | ifies address f | ormat       | my 146                          |
|                     | s scaled index  |             | egister                         |
| Address may         | be absolute or  | r tive      | e and/or index                  |
| base and            |                 |             |                                 |

Although it's possible to single function to include all of displacement, base, and it ex, most it use a 32 bit displacement, which provides direct addressing at a base of a one or two byte displacement, which provides steels addressing at pointer dereferencing. From a linker's point of view aneces bress, greenits an instruction or data address to be embedded mywhere of the program on any byte boundary.

Inditional and Conditional jumps and subroutine calls all use relative ddressing the jump instruction can have a 1, 2, or 4 byte offset which is led to the address of the instruction following the instruction to get the tag address. Call instructions contain either a 4 byte absolute address, or elst see any of the the usual addressing modes to refer to a memory location containing the target address. This permits jumps and calls anywhere in the current 32 bit address space. Unconditional jumps and calls also can compute the target address using the full data address calculation

described above, most often used to jump or call to an address stored in a register. Call instructions push the return address on the stack pointed to by ESP.

Unconditional jumps and calls can also have a full six byte segment/offset address in the instruction, or calculate the address at which the segment/offset target address is stored. These call instructions push both the return address and the caller's segment number, to permit intersegment calls and returns.

# **Paging and Virtual Memory**

On most modern computers, each program can potentially address a vast amount of memory, four gigabytes on a typical 32 bit machine. Few computers actually have that much memory, and even the ones that do need to share it among multiple programs. Paging hardware divides a program's address space into fixed size *pages*, typically 2K or 4K bytes in size, and divides the physical memory of the computer into *page frames* of the same size. The hardware conatins *page tables* with an entry for each page in the address space, as shown in Figure 7.

Figure 2-7: Page mapping

Picture of pages mapped through a big page table to real page frames

2-46 Architectural Issues

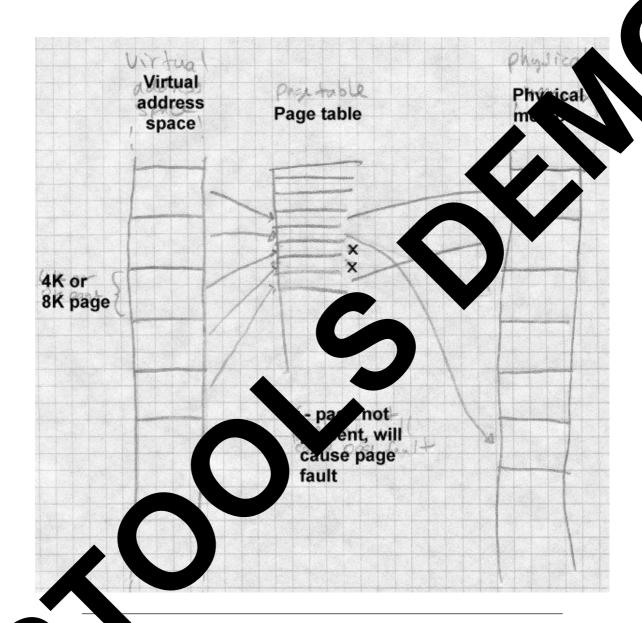

A page table entry can contain the real memory page frame for the page, r flag bits to mark the page "not present." When an application program tempts to use a page that is not present, hardware generates a *page fault* which is handled by the operating system. The operating system can load

a copy of the contents page from disk into a free page frame, then let the application continue. By moving pages back and forth between main memory and disk as needed, the operating system can provide *virtual memory* which appears to the application to be far larger than the real memory in use.

Virtual memory comes at a cost, though. Individual instructions execute in a fraction of a microsecond, but a page fault and consequent page in or page out (transfer from disk to main memory or vice versa) takes several milliseconds since it requires a disk transfer. The more page faults a program generates, the slower it runs, with the worst case being *thrashing*, all page faults with no useful work getting done. The fewer pages a program needs, the fewer page faults it will generate. If the linker can pack related routines into a single page or a small group of pages, paging performance improves.

If pages can be marked as read-only, performace also improves. Read-only pages don't need to be paged out since they can be reloaded from wherever they came from originally. If identical pages logically appear in multiple address spaces, which often happens when multiple copies of the same program are running, a single physical page suffices for all of the address spaces.

An x86 with 32 bit addressing and 4K pages would need a page table with 2^20 entries to map an entire address space. Since each page table entry is usually four bytes, this would make the page tables an impractical 4 megabytes long. As a result, paged architectures page the page tables, with upper level page tables that point to the lower level page tables that point to the actual page frames corresponding to virtual addresses. On the 370, each entry in the upper level page table (called the segment table) maps 1MB of address space, so the segment table in 31 bit address mode may contain up to 2048 entries. Each entry in the segment table may be empty, in which case the entire segment is not present, or may point to a lower level page table that maps the pages in that segment. Each lower level page table has up to 256 entries, one for each 4K chunk of address space in the segment. The x86 divides up its page tables similarly, although the boundaries are different. Each upper level page table (called a page directory) maps 4MB of address space, so the upper level page table

2-48 Architectural Issues

contains 1024 entries. Each lower level page table also contains 1024 entries to map the 1024 4K pages in the 4MB of address space corresponding to that page table. The SPARC architecture defines the page size as 4K, and has three levels of page tables rather than two.

The two- or three-level nature of page tables are invisible to application with one important exception: the operating system can change mapping for a large chunk of the address space (1MB on the 370. AB or the x86, 256K or 16MB on SPARC) by changing a single entering a proper level page table, so for efficiency reasons the address space is a man aged in chunks of that size by replacing individual second yell process.

# The program address space

Every application program runs in an address space den and a combination of the computer's hardware and ordering system. The linker or loader needs to create a runnable program that making that address space.

The simplest kind of address space is provid by PDP-11 versions of Unix. The address space is 64K bytes starting docation zero. The readaded at location zero, with the read-write daonly code of the program i ta following the code. The A 11 had 2 pages, so the data starts on the 8K boundary after. k grows downward, starting at 64K-1, and as the , the respective areas were enlarged; ta g ck an if they met the pr ram ran d of space. Unix on the VAX, the follow-on to the PDP-11, u a simila cheme. The first two bytes of every VAX Unix pro egister save mask saying not to save anya null all-zero pointer was always valid, and if a C prothing. ed a null lue as a string pointer, the zero byte at location zero gram d as a r string. As a result, a generation of Unix programs in ne 198 ed hard-to-find bugs involving null pointers, and for ny years, Unix ports to other architectures provided a zero byte at locaero because it was easier than finding and fixing all the null pointer bugs

Unix systems put each application program in a separate address space, nd the operating system in an address space logically separate from the applications. Other systems put multiple programs in the same address

space, making the linker and particularly the loader's job more complex because a program's actual load address isn't known until the program's about to be run.

MS-DOS on x86 systems uses no hardware protection, so the system and running applications share the same address space. When the system runs a program, it finds the largest chunk of free memory, which can be anywhere in the address space, loads the program into it, and starts it. IBM mainframe operating systems do roughly the same thing, loading a program into an available chunk of available address space. In both cases, either the program loader or in some cases the program itself has to adjust to the location where the program is loaded.

MS Windows has an unusual loading scheme. Each program is linked to load at a standard starting address, but the executable program file contains relocation information. When Windows loads the program, it places the program at that starting address if possible, but may load it somewhere else if the preferred address isn't available.

# **Mapped files**

Virtual memory systems move data back and forth between real memory and disk, paging data to disk when it doesn't fit in real memory. Originally, paging all went to "anonymous" disk space separate from the named files in the file system. Soon after the invention of paging, though, designers noticed that it was possible to unify the paging system and the file system by using the paging system to read and write named disk files. When a program maps a file to a part of the program's address space, the operating system marks all of the pages in that part of the address space not present, and uses the file as the paging disk for that part of the address space, as in Figure 8. The program can read the file merely by referencing that part of the address space, at which point the paging system loads the necessary pages from disk.

Figure 2-8: Mapping a file

Program points to set of page frames that map to disk file or

2-50 Architectural Issues

local RAM

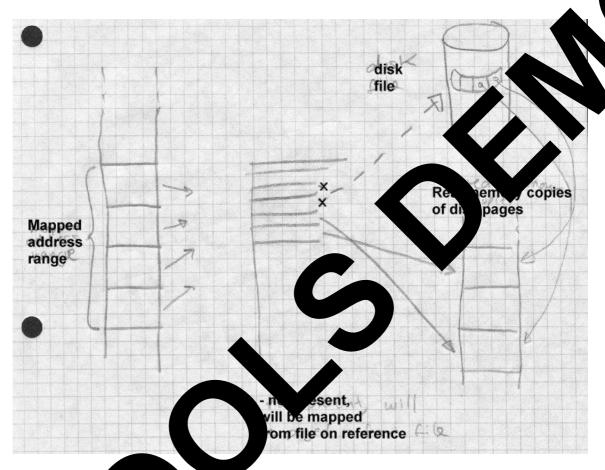

There we three discrent approaches to handling writes to mapped files. We six ust is to hap a file read-only (RO), so that any attempts to store to the hard-region fail, usually causing the program to abort. The lead is to map the file read-write (RW), so that changes to the memory copy of the file are paged back to the disk by the time the file is unmapped. The third is to map the file copy-on-write (COW, not the most felicitous acronym). This maps the page read-only until the program attempts to store into the page. At that time, the operating system makes a copy of the page which is then treated as a private page not mapped from a

Architectural Issues 2-51

file. From the program's point of view, mapping a file COW is very similar to allocating a fresh area of anonymous memory and reading the file's contents into that area, since changes the program makes are visible to that program but not to any other program that might have mapped the same file.

# **Shared libraries and programs**

In nearly every system that handles multiple programs simultaneously, each program has a separate set of page tables, giving each program a logically separate address space. This makes a system considerably more robust, since buggy or malicious programs can't damage or spy on each other, but it potentially could cause performance problems. If a single program or single program library is in use in more than one address space, the system can save a great deal of memory if all of the address spaces share a single physical copy of the program or library. This is relatively straightforward for the operating system to implement – just map the executable file into each program's address space. Unrelocated code and read only data are mapped RO, writable data are mapped COW. The operating system can use the same physical page frames for RO and unwritten COW data in all the processes that map the file. (If the code has to be relocated at load time, the relocation process changes the code pages and they have to be treated as COW, not RO.)

Considerable linker support is needed to make this sharing work. In the executable program, the linker needs to group all of the executable code into one part of the file that can be mapped RO, and the data into another part that can be mapped COW. Each section has to start on a page boundary, both logically in the address space and physically in the file. When several different programs use a shared library, the linker needs to mark the each program so that when each starts, the library is mapped into the program's address space.

## Position-independent code

When a program is in use in several different address spaces, the operating system can usually load the program at the same place in each of the address spaces in which it appears. This makes the linker's job much easier,

2-52 Architectural Issues

since it can bind all of the addresses in the program to fixed locations, and no relocation need be done at the time the program is loaded.

Shared libraries complicate this situation considerably. In some simple shared library designs, each library is assigned a globally unique memory address either at system boot time or at the time the libraries are creating the each library at a fixed address, but at the cost of or ting serious bottleneck to shared library administration, since the goal list of library memory addresses has to be maintained by the syntax memory addresses has to be maintained by the syntax memory and the previous version and doesn't fit into the address space and the set of shared libraries and, potentially, all of the grams are related them, may need to be relinked.

The alternative is to permit different programs to map where to different places in the address space. This ease library administration, but the compiler, and linker, and program loss a need to cooperate so that the library will work regardless of where a the library appears.

ation information with the One simple approach is to include standar library, and when the library mapped into each address space, the loader can fix up any relocatable add es ir e program to reflect the loaded addresses. Unforty fixing up involves writing into the pro library's code an means that the pages will no longer be data, wl shared, if they're or the program will crash if the pages are pped CC mapped RO

To averable this per lem, shared libraries use Position Independent Code (PIC) and which will work regardless of where in memory it is loaded. The decide in shared libraries is usually PIC, so the code can be mapped ead-only ages still usually contain pointers which need relocation, since data pages are mapped COW anyway, there's little sharing lost.

For most part, PIC is pretty easy to create. All three of the architectures we discussed in this chapter use relative jumps, so that jump instructions within the routines need no relocation. References to local data on he stack use based addressing relative to a base register, which doesn't need any relocation, either. The only challenges are calls to routines not in

Architectural Issues 2-53

the shared library, and references to global data. Direct data addressing and the SPARC high/low register loading trick won't work, because they both require run-time relocation. Fortunately, there are a variety of tricks one can use to let PIC code handle inter-library calls and global data. We discuss them when we cover shared libraries in detail in Chapter 9 and 10.

# **Intel 386 Segmentation**

The final topic in this chapter is the notorious Intel architecture segmentation system. The x86 series is the only segmented architecture still in common use, other than some legacy ex-Burroughs Unisys mainframes, but since it's so popular, we have to deal with it. Although, as we'll shortly discuss, 32 bit operating systems don't make any significant use of segmentation, older systems and the very popular 16-bit embedded versions of the x86 series use it extensively.

The original 8086 was intended as a follow-on to Intel's quite popular 8-bit 8080 and 8085 microprocessors. The 8080 has a 16 bit address space, and the 8086 designers were torn between keeping the 16 bit address space, which made translation of 8085 easier and permitted more compact code, and providing a larger address space to give "headroom" for future applications in larger programs. They compromised, by providing multiple 16 bit address spaces. Each 16 bit address space was known as a segment.

A running x86 program has four active segments defined by the four segment registers. The CS register defines the code segment, from which instructions are fetched. The DS register defines the data segment, from which most data are loaded and stored. The SS register defines the stack segment, used for the operands of push and pop instructions, the program address values pushed and popped by call and return instructions, and any data reference made using the EBP or ESP as a base register. The ES register defines the extra segment, used by a few string manipulation instructions. The 386 and later chips define two more segment registers FS and GS. Any data reference can be directed into a specific segment by using a segment override. For example, the instruction MOV EAX,CS:TEMP fetches a data value from the location TEMP in code segment rather than the data segment. The FS and GS segments are only used via segment

2-54 Architectural Issues

overrides.

The segment values need not all be different. Most programs set the DS and SS values the same, so that pointers to stack variables and global variables can be used interchangably. Some small programs set all four ment registers the same, providing a single address space known as model.

On the 8086 and 186, the architecture defined a fixed mapping from agment numbers to memory addresses by shifting the segment pure four bits to the left. Segment number 0x123 would start at memory ocation 0x1230 for example. This simple addressing is known as a more grammers often refer informally to *paragraphs*, to byte units of memory that a segment number can address.

The 286 added a protected mode, in which the operation can map segments to arbitrary places in real meaning and can mark egments as not present, providing segment based violal meaning. Each segment can be marked executable, readable, or real properties. The 386 extended protected mode to bit addressing, so that each segment can be up to 4GB in size rather an only 64K.

With 16 bit addressing, all b he small programs have to handle segmented addresses. ats of a segment register is quite slow, 9 clock cycl con, ed to 1 cycle to change the contents on a of a general purp As a result, programs and programmers to e registei go great lengths t ck code ld data into as few segments as possible to avoid ha ntents of the segment registers. Linkers aid this pr iding 'groups' that can collect related code or data inss by Code and data pointers can be either near, with an gle segme to a s ie but ne gment number, or far, with both segment and offset.

Compilers the code and data addresses are near or far by default. Small model code takes all pointers near and has one code and one data segment. Medium model code has multiple code segments (one per program source file) using far calls, but a single default data segment. Large model code as multiple code and data segments and all pointers are far by default. Writing efficient segmented code is very tricky, and has been well docu-

Architectural Issues 2-55

mented elsewhere.

Segmented addressing places significant demands on the linker. Every address in a program has both a segment and an offset. Object files consist of multiple chunks of code which the linker packs into segments. Executable programs to be run in real mode have to mark all of the segment numbers that occur in the program so they can be relocated to the actual segments where the program is loaded. Executable programs to be run in protected mode further have to mark what data is to be loaded into what segment and the protection (code, read-only data, read-write data) for each segment.

Although the 386 supports all of the 16 bit segmentation features of the 286, as well as 32 bit versions of all of the segmentation features, most 32 bit programs don't use segmentation at all. Paging, also added in the 386, provides most of the practical benefits of segmentation without the performance cost and the extra complications of writing segment manipulation code. Most 386 operating systems run applications in the tiny model, more often known as the *flat* model since a segment on a 386 is no longer tiny. They create a single code segment and a single data segment each 4GB long and mapping them both to the full 32 bit paged address space. Even though the program's only using a single segment, that segment can be the full size of the address space.

The 386 makes it possible to use both 16 bit and 32 bit segments in the same program and a few operating systems, notably Windows 95 and 98, take advantage of that ability. Windows 95 and 98 run a lot of legacy Windows 3.1 code in 16 bit segments in a shared address space, while each new 32 bit program runs in its own tiny model address space, with the 16-bit programs' address space mapped in to permit calls back and forth.

## **Embedded architectures**

Linking for embedded systems poses a variety of problems that rarely occur in other environments. Embedded chips have limited amounts of memory and limited performance, but since an embedded program may be built into chips in thousands or millions of devices, there are great incentives to make programs run as fast as possible in as little memory as possible. Some embedded systems use low-cost versions of general-purpose

2-56 Architectural Issues

chips, such as the Intel 80186, while others use specialized processors such as the Motorola 56000 series of digital signal processors (DSPs).

# Address space quirks

Embedded systems have small address spaces with quirky layout 64K address space can contain combinations of fast on-chip RCM a RAM, slow off-chip ROM and RAM, on-chip peripherals, and of chip peripherals. There may be several non-contiguous areas of RCC or PCM. The 56000 has three address spaces of 64K 24-bit words, each binations of RAM, ROM, and peripherals.

Embedded chip development uses system boards conta uently, d sor chip along with supporting logic and chips. erent development boards for the same processor will have mory layrent outs. Different models of chips have differing amo RAM and ROM, so programmers have to trade effort to squeeze a program into a smaller memory versus the ext ing a more expensive vercost sion of the chip with more memory.

A linker for an embedded system needs a year specify the layout of the linked program in great deal assigning paracular kinds of code or data, or even individual routines all ariables specific addresses.

## Non-uniform men

are faster than those to off-chip, so in a References to or nip mem system with both ds of me ory, the most time-critical routines need to times it's possible to squeeze all of the progo in the code into the fast memory at link time. Other times it gram' ne-cri copy code or data from slow memory to fast memory make ore sense so sev routines can share the same fast memory at different ck, it's very useful to be able to tell a linker "put this imes. e at location XXXX but link it as though it's at location YYYY", so de will be correct when it's copied from XXXX in slow memory to n fast memory at runtime.

Architectural Issues 2-57

# Memory alignment

DSPs frequently have stringent memory alignment requirements for certain kinds of data structures. The 56000 series, for example, has an addressing mode to handle circular buffers very efficiently, so long as the base address of the buffer is aligned on a power-of-two boundary at least as large as the buffer size (so a 50 word buffer would need to be aligned on a 64 word boundary, for example.) The Fast Fourier Transform (FFT), an extremely important calculation for signal processing, depends on address bit manipulations that also require that the data on which an FFT operates be power-of-two aligned. Unlike on conventional architectures, The alignment requirements depend on the sizes of the data arrays, so that packing them efficiently into available memory can be tricky and tedious.

## **Exercises**

1. A SPARC program contains these instructions. (These aren't intended as a useful program, just as some instruction format examples.)

```
Loc Hex Symbolic

1000 40 00 03 00 CALL X

1004 01 00 00 00 NOP; no operation, for delay

1008 7F FF FE ED CALL Y

100C 01 00 00 00 NOP

1010 40 00 00 02 CALL Z

1014 01 00 00 00 NOP

1018 03 37 AB 6F SETHI r1,3648367; set high 22 bits of r1

101C 82 10 62 EF ORI r1,r1,751; OR in low 10 bits of r1
```

- 1a. In a CALL instruction the high two bits are the instruction code, and the low 30 bits a signed word (not byte) offset. What are the hex addresses for X, Y, and Z?
- 1b. What does the call to Z at location 1010 accomplish?
- 1c. The two instructions at 1018 and 101C load a 32 bit address into register 1. The SETHI loads the low 22 bits of the instruction into the high 22 bits of the register, and the ORI logically or's the low 13 bits of the instruction into the register. What address will register 1 contain?

2-58 Architectural Issues

1d. If the linker moves X to be at location 2504(hex) but doesn't change the location of the code in the example, to what will it change the instruction at location 1000 so it still refers to X?

2. A Pentium program contains these instructions. Don't forget that x86 is little-endian.

```
Loc Hex Symbolic

1000 E8 12 34 00 00 CALL A

1005 E8 ?? ?? ?? ?? CALL B

100A A1 12 34 00 00 MOV %EAX,P

100F 03 05 ?? ?? ?? ??ADD %EAX,Q
```

- 2a. At what location are routine A and data word x86, relative addresses are computed relative to the te addre after the instruction.) 2b. If routine B is located at address 0. and a word O is located at address 3456, what are the byte values of bytes in the example? 3. Does a linker or loader. 6 "understand every instruca new model of the tartion in the target architecture's instr ion s get adds new instructions, will the be changed to support them? What if it adds new addressing modes to disting instructions, like the 386 did relative to the 2
- 4. Back in the Golden Age when programmers worked in omputiv the middle of the ni the only time they could get comuse that when they woke up, many computers puter time, rather ın beca an byte ad used word rather esses. The PDP-6 and 10, for example had ssing, with each instruction being a word 36 bit words and bit add he low half of the word. (Programs could alwith the n the high half of a data word, although there was no so sto address struction support for that.) How different is linking for a worddirect archite re compared to linking for a byte addressed architecre ure?
- So yow hard would it be to build a retargetable linker, that is, one that could be built to handle different target architectures by changing a few specific parts of the source code for the linker? How about a multi-target inker, that could handle code for a variety of different architectures (alnough not in the same linker job)?

Object Files 3-59

# Chapter 3 Object Files

**\$***Revision*: 2.6 **\$** 

\$Date: 1999/06/29 04:21:48 \$

Compilers and assemblers create object files containing the generated binary code and data for a source file. Linkers combine multiple object files into one, loaders take object files and load them into memory. (In an integrated programming environment, the compilers, assemblers, and linkers are run implicitly when the user tells it to build a program, but they're there under the covers.) In this chapter we delve into the details of object file formats and contents.

\*

# What goes into an object file?

An object file contains five kinds of information.

- *Header information:* overall information about the file, such as the size of the code, name of the source file it was translated from, and creation date.
- *Object code:* Binary instructions and data generated by a compiler or assembler.
- *Relocation:* A list of the places in the object code that have to be fixed up when the linker changes the addresses of the object code.
- *Symbols:* Global symbols defined in this module, symbols to be imported from other modules or defined by the linker.
- Debugging information: Other information about the object code not needed for linking but of use to a debugger. This includes source file and line number information, local symbols, descriptions of data structures used by the object code such as C structure definitions.

(Some object files contain even more than this, but these are plenty to keep us occupied in this chapter.)

3-60 Object Files

Not all object formats contain all of these kinds of information, and it's possible to have quite useful formats with little or no information beyond the object code.

## Designing an object format

The design of an object format is a compromise driven by the various in to which an object file is put. A file may be *linkable*, used as a put by a link editor or linking loader. It my be *executable*, capable of long loaded into memory and run as a program, *loadable*, capable of being the a into memory as a library along with a program, or any combinate of the three. Some formats support just one or two of the cases, there all three.

A linkable file contains extensive symbol and relocate inforr ion needed by the linker along with the object code. The object is often divided up into many small logical segr hat will be treated differently by the linker. An executable file ntaipe iect code, usually page aligned to permit the file to be mapp lress space, but doesn't nic linking), and needs need any symbols (unless it will do runtime dy ode is a single large seglittle or no relocation information. The d s that reflect the hardware execution enviment or a small set of segn ronment, most often read-only write pages. Depending on the ment, a loadable file may consist details of a system solely of object of ontain complete symbol and relocation ine, or ma bolic linking. formation to perr runtime s

There is a content of these applications. The logically oriented group of he ble segments rarely matches the hardware oriented group of executable segments. Particularly on smaller computers, linker are reached written by the linker a piece at a time, while excutable coaded in their entirely into main memory. This distinction is most obvious in the completely different MS-DOS linkable OMF for the and executable EXE format.

We'll our a series of popular formats, starting with the simplest, and vorking up to the most complicated.

Object Files 3-61

# The null object format: MS-DOS .COM files

It's quite possible to have a usable object file with no information in it whatsoever other than the runnable binary code. The MS-DOS .COM format is the best-known example. A .COM file literally consists of nothing other than binary code. When the operating system runs a .COM file, it merely loads the contents of the file into a chunk of free memory starting at offset 0x100, (0-FF are the, PSP, Program Segment Prefix with command line arguments and other parameters), sets the x86 segment registers all to point to the PSP, the SP (stack pointer) register to the end of the segment, since the stack grows downward, and jumps to the beginning of the loaded program.

The segmented architecture of the x86 makes this work. Since all x86 program addresses are interpreted relative to the base of the current segment and the segment registers all point to base of the segment, the program is always loaded at segment-relative location 0x100. Hence, for a program that fits in a single segment, no fixups are needed since segment-relative addresses can be determined at link time.

For programs that don't fit in a single segment, the fixups are the programmer's problem, and there are indeed programs that start out by fetching one of their segment registers, and adding its contents to stored segment values elsewhere in the program. Of course, this is exactly the sort of tedium that linkers and loaders are intended to automate, and MS-DOS does that with .EXE files, described later in this chapter.

## **Code sections: Unix a.out files**

Computers with hardware memory relocation (nearly all of them, these days) usually create a new process with an empty address space for each newly run program, in which case programs can be linked to start at a fixed address and require no relocation at load time. The Unix a.out object format handles this situation.

In the simplest case, an a.out file consisted of a small header followed by the executable code (called the text section for historical reasons) and the initial values for static data, Figure 1. The PDP-11 had only 16 bit addressing, which limited programs to a total of 64K. This limit quickly be-

3-62 Object Files

came too small, so later models in the PDP-11 line provided separate address spaces for code (I for Instruction space) and data (D space), so a single program could contain both 64K of code and 64K of data. To support this feature, the compilers, assembler, and linker were modified to create two-section object files, with the code in the first section and the dathe second section, and the program loader loaded the first section into process' I space and the second into the D space.

Figure 3-1: Simplifed a.out

a.out header

text section

data section

other sections

Object Files 3-63

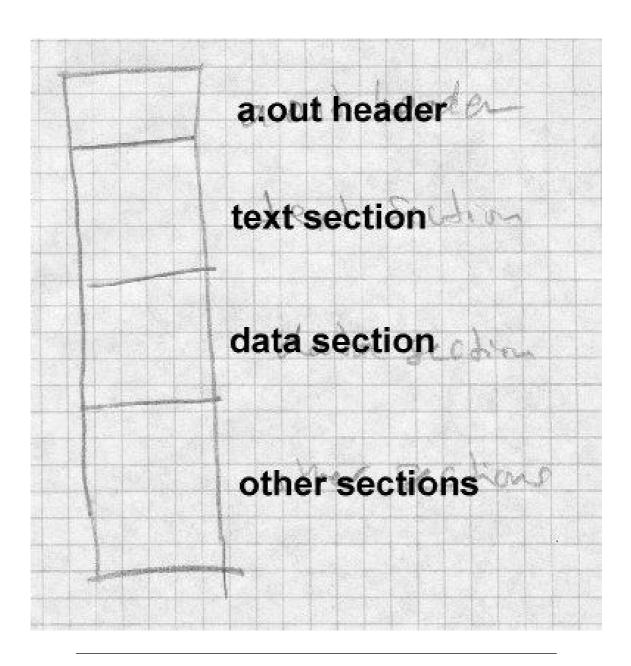

3-64 Object Files

Separate I and D space had another performance advantage: since a program couldn't change its own I space, multiple copies of a single program could share a single copy of a program's code, while keeping separate copies of the program's data. On a time-shared system like Unix, multiple copies of the shell (the command interpreter) and network daemon common, and shared program code saves considerable real memory.

adressing The only currently common computer that still uses separate for code and data is the 286 (or 386 in 16 bit protected me more modern machines with large address spaces, the operaysten can handle shared read-only code pages in virtual me ficiently than read/write pages, so all modern load means that linker formats must at the least man d-only sus readwrite sections. In practice, most linker formats have ons, such ny se as read-only data, symbols and relocation for subseque ing, debugging symbols, and shared library info n. (Unix con ention confusingly calls the file sections segments at term in discussions of we we Unix file formats.)

#### a.out headers

The header varies somewhat om one version of Unix to another, but the version in BSD Unix, Figure 2, typics (In the examples in this chapter, int values are 32 bit and art all varies).

```
intal agic; // agic number
intal axt; / text segment size
tal a; initialized data size
ntal bs: uninitialized data size
a_syms; // symbol table size
in entry; // entry point
intal size; // text relocation size
intal drsize; // data relocation size
```

The magic number a\_magic indicates what kind of executable file this is. ( Make this a footnote: Historically, the magic number on the original PDP-11 was octal 407, which was a branch instruction that would jump over the next seven words of the header to the beginning of the text segment. That permitted a primitive form of position independent code. A bootstrap loader could load the entire executable including the file header to be loaded by into memory, usually at location zero, and then jump to the beginning of the loaded file to start the program. Only a few standalone programs ever used this ability, but the 407 magic number is still with us 25 years later.) Different magic numbers tell the operating system program loader to load the file in to memory differently; we discuss these variations below. The text and data segment sizes a text and a data are the sizes in bytes of the read-only code and read-write data that follow the header. Since Unix automatically initializes newly allocated memory to zero, any data with an initial contents of zero or whose contents don't matter need not be present in the a.out file. The uninitialized size a\_bss says how much uninitialized data (really zero-initialized) data logically follows the data in the a.out file.

The a\_entry field gives the starting address of the program, while a\_syms, a\_trsize, and a\_drsize say how much symbol table and relocation information follow the data segment in the file. Programs that have been linked and are ready to run need no symbol nor relocation info, so these fields are zero in runnable files unless the linker has included symbols for the debugger.

## **Interactions with virtual memory**

The process involved when the operating system loads and starts a simple two-segment file is straightforward, Figure 3:

Figure 3-3: Loading an a.out into a process

picture of file and segments with arrows pointing out data flows

3-66 Object Files

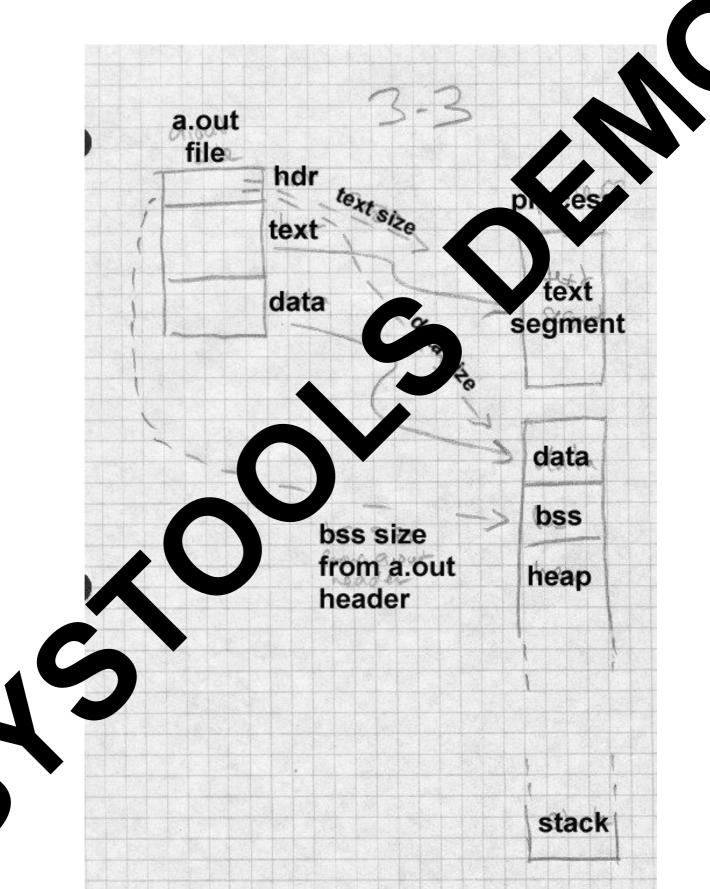

• Read the a.out header to get the segment sizes.

- Check to see if there's already a sharable code segment for this file. If so, map that segment into the process' address space. If not, create one, map it into the address space, and read the text segment from the file into the new memory segment.
- Create a private data segment large enough for the combined data and BSS, map it into the process, and read the data segment from the file into the data segment. Zero out the BSS segment.
- Create and map in a stack segment (usually separate from the data segment, since the data heap and stack grow separately.) Place arguments from the command line or calling program on the stack.
- Set registers appropriately and jump to the starting address.

This scheme (known as NMAGIC, where the N means new, as of about 1975) works quite well, and PDP-11 and early VAX Unix systems used it for years for all object files, and linkable files used it throughout the life of the a.out format into the 1990s. When Unix systems gained virtual memory, several improvements to this simple scheme sped up program loading and saved considerable real memory.

On a paging system, the simple scheme above allocates fresh virtual memory for each text segment and data segment. Since the a.out file is already stored on the disk, the object file itself can be mapped into the process' address space. This saves disk space, since new disk space for virtual memory need only be allocated for pages that the program writes into, and can speed program startup, since the virtual memory system need only load in from disk the pages that the program's actually using, not the whole file.

A few changes to the a.out format make this possible, Figure 4,. and create what's known as ZMAGIC format. These changes align the segments in the object file on page boundaries. On systems with 4K pages, the a.out header is expanded to 4K, and the text segment's size is rounded up to the next 4K boundary. There's no need to round up the size of the data seg-

3-68 Object Files

ment, since the BSS segment logically follows the data segment, and is zeroed by the program loader anyway.

Figure 3-4: Mapping an a.out into a process

Picture of file and segments, with page frames mapping to segments

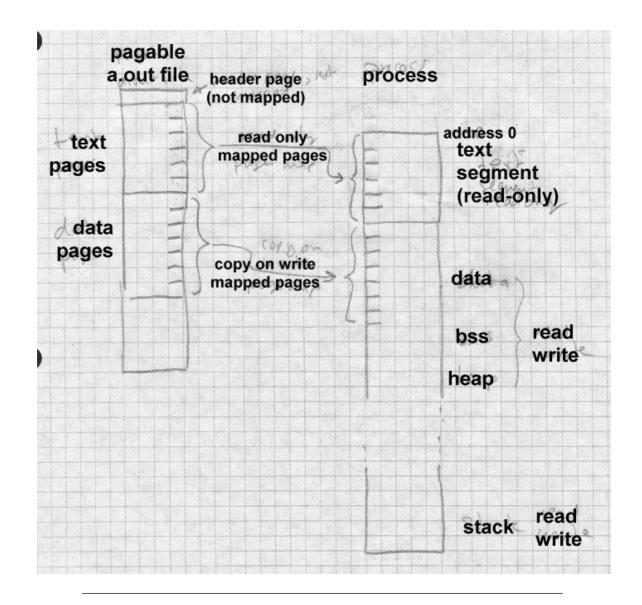

ZMAGIC files reduce unneeded paging, but at the cost of wasting a lot of disk space. The a.out header is only 32 bytes long, yet an entire 4K of disk space is allocated. The gap between the text and data also wastes 2K, half a 4K page, on average. Both of these are fixed in the compact pagable

3-70 Object Files

### format known as QMAGIC.

Compact pagable files consider the a.out header to be part of the text segment, since there's no particular reason that the code in the text segment has to start at location zero. Indeed, program zero is a particularly place to load a program since uninitialized pointer variables often con zero. The code actually starts immediately after the header, and the whole page is mapped into the second page of the process, leaving the first page unmapped so that pointer references to location zero will Fire 5. This has the harmless side-effect of mapping the header into the cess as well.

Figure 3-5: Mapping a compact a out into a pro-

Picture of file and segments, with the general frames mapping into segments

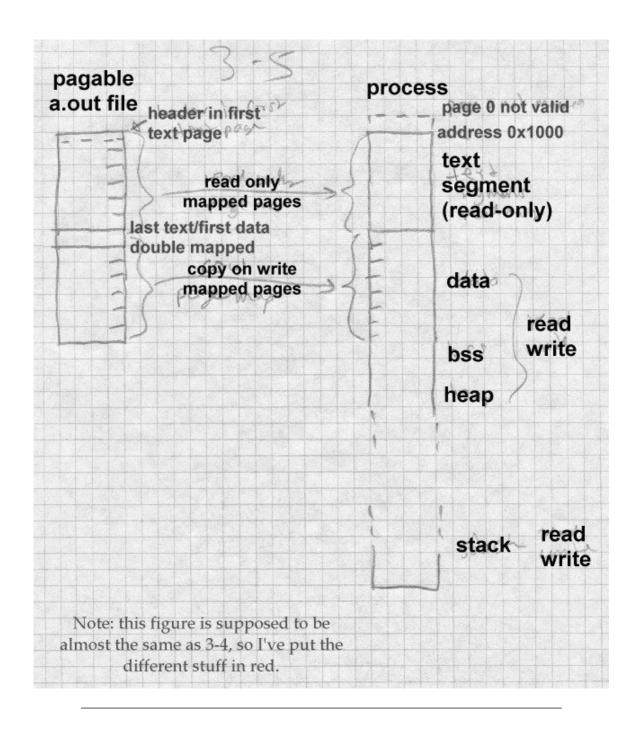

3-72 Object Files

The text and data segments in a QMAGIC executable are each rounded up to a full page, so the system can easily map file pages to address space pages. The last page of the data segment is padded out with zeros for BSS data; if there is more BSS data than fits in the padding area, the a.out header contains the size of the remaining BSS area to allocate.

Although BSD Unix loads programs at location zero (or 0x 20 ft QMAGIC), other versions of Unix load programs at other addresses. For example, System V for the Motorola 68K series loads at 0x 2000 and for the 386 loads at 0x8048000. It doesn't matter where the conditions is so long as it's page aligned, and the linker and operations ten manently agree what it is.

### **Relocation: MS-DOS EXE files**

The alout format is quite adequate for systems that assume esh address space to each process so that every program are not fortron. Some load all the programs into the same address space. Some load all the program its own address space, but don't always load the program the same address. (32 bit versions of Windows falkinto this last of 1).

In these cases, executable fits contain *pocation entries* often called *fix-ups* that identify the case in param where addresses need to be modified when the program load. One of the simplest formats with fixups is the MS-DS EXE to nat.

As we saw with the SQM for hat above, DOS loads a program into a contiguous cannot available. Feal-mode memory. If the program doesn't fit in one 4K segner, the program has to use explicit segment numbers to address program and data, and at load time the segment numbers in the ogram we to fixed up to match the address where the program is acally loads. The segment numbers in the file are stored as though the program will be loaded at location zero, so the fixup action is to add to ever tored segment number the base paragraph number at which the program is actually loaded. That is, if the program is loaded at location 0x5000, which is paragraph 0x500, a reference to segment 12 is relocated be a reference to segment 512. The offsets within the segments don't change, since the program is relocated as a unit, so the loader needn't ad-

just anything other than the segment numbers.

Each .EXE File starts with a header shown in Figure 6. Following the header is some extra information of variable length (used for overlay loaders, self-extracting archives, and other application-specific hackery) and a list of the fixup addresses in 32 bit segment:offset format. The fixup addresses are relative to the base of the program, so the fixups themselves have to be relocated to find the addresses in the program to change. After the fixups comes the program code. There may be more information, ignored by the program loader, after the code. (In the example below, far pointers are 32 bits with a 16 bit segment number and 16 bit offset.)

Figure 3-6: Format of .EXE file header

```
char signature[2] = "MZ";// magic number
short lastsize; // # bytes used in last block
short nblocks; // number of 512 byte blocks
short nreloc;// number of relocation entries
short hdrsize; // size of file header in 16 byte paragraphs
short minalloc; // minimum extra memory to allocate
short maxalloc; // maximum extra memory to allocate
void far *sp;// initial stack pointer
short checksum; // ones complement of file sum
void far *ip;// initial instruction pointer
short relocpos; // location of relocation fixup table
short noverlay; // Overlay number, 0 for program
char extra[];// extra material for overlays, etc.
void far *relocs[]; // relocation entries, starts at relocpos
```

Loading an .EXE file is only slightly more complicated than loading a .COM file.

• Read in the header, check the magic number for validity.

3-74 Object Files

• Find a suitable area of memory. The minalloc and maxalloc fields say the minimum and maximum number of extra paragraphs of memory to allocate beyond the end of the loaded program. (Linkers invariably default the minimum to the size of the program's BSS-like uninitialized data, and the maximum to 0xFF

- Create a PSP, the control area at the head of the program.
- Read in the program code immediately after the PSP. She nblocks and lastsize fields define the length of the control of the control of the
- Start reading nreloc fixups at relocpos. The shape the the base address of the program code to the gment table, the fixup, then use the relocated fixup as a parter to a pagram address to which to add the base address of the parameter.
- Set the stack pointer to sp, relocated, to start the program.

Other than the peculiarities associate ted addressing, this is a pretty typical setup for program loading. In a f cases, different pieces of the program are relocated differently. 6 protected mode, which segment of code or data in the executable EXE files do not support, file is loaded into a separate s ent ir e system, but the segment numbers cannot for arc consecutive. Each protected mode begaining listing all of the segments that executable has a ole near the program will quire. T system makes a table of actual segment numbers correspon segment in the executable. When processs up the logical segment number in that table ing fix the actual segment number, a process more akin to aces it mb inding th to relocation.

some sy, and mit symbol resolution at load time as well, but we save topic for Chapter 10.

### Sylvals and relocation

The object formats we've considered so far are all loadable, that is, they an be loaded into memory and run directly. Most object files aren't loadable, but rather are intermediate files passed from a compiler or assembler

to a linker or library manager. These linkable files can be considerably more complex than runnable ones. Runnable files have to be simple enough to run on the "bare metal" of the computer, while linkable files are processed by a layer of software which can do very sophisticated processing. In principle, a linking loader could do all of functions of a linker as a program was loaded, but for efficiency reasons the loader is generally as simple as possible to speed program startup. (Dynamic linking, which we cover in chapter 10, moves a lot of the function of the linker into the loader, with attendant performance loss, but modern computers are fast enough that the gains from dynamic linking outweigh the performance penalty.)

We look at five formats of increasing complexity: relocatable a.out used on BSD UNIX systems, ELF used on System V, IBM 360 objects, the extended COFF linkable and PE executable formats used on 32 bit Windows, and the OMF linkable format used on pre-COFF Windows systems.

#### Relocatable a.out

Unix systems have always used a single object format for both runnable and linkable files, with the runnable files leaving out the sections of use only to the linker. The a.out format we saw in Figure 2 includes several fields used by the linker. The sizes of the relocation tables for the text and data segments are in a\_trsize and a\_drsize, and the size of the symbol table is in a\_syms. The three sections follow the text and data, Figure 7.

Figure 3-7: Simplifed a.out

a.out header

text section

data section

text relocation

3-76 Object Files

data relocation symbol table string table

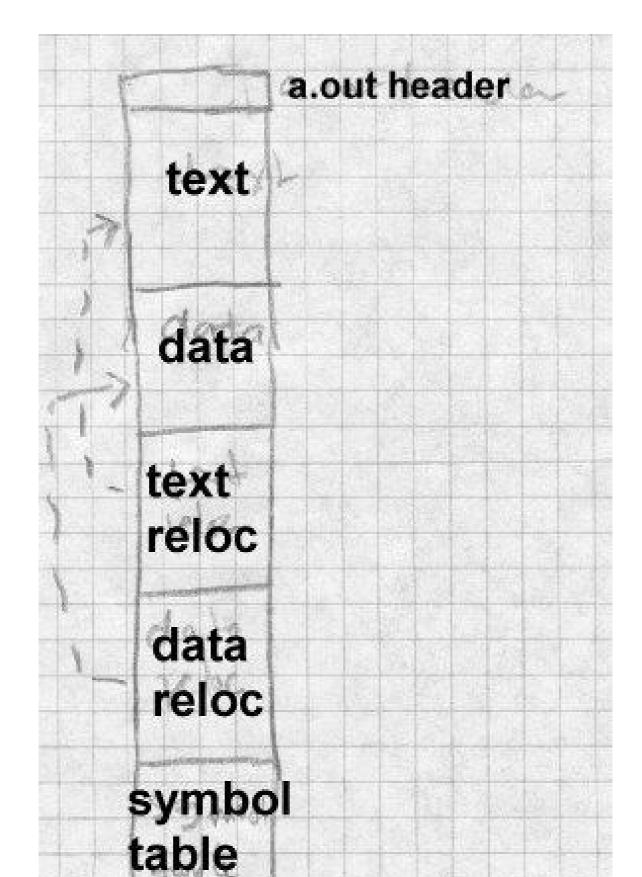

3-78 Object Files

#### **Relocation entries**

Relocation entries serve two functions. When a section of code is reled to a different base address, relocation entries mark the place in code that have to be modified. In a linkable file, there are also cocation entries that mark references to undefined symbols, so the laker knows where to patch in the symbol's value when the symbol is final left d.

Figure 8 shows the format of a relocation entry. Eag address within the text or data section to be relocated along tion that defines what to do. The address is the 8 from th eginning of the text or data segment of a relocatable item. leng field says how long the item is, values 0 through three mean 1, 2, on some arthat this is a 'PC relative" chitectures) 8 bytes. The perel flag address. item, that is, it's used in an instruction s a rel

Figure 3-8: Reloca entry format

Draw this with boxes

- -- four by address
- three by dex, cobit perel flag, 2 bit length field, one lag, pare bits

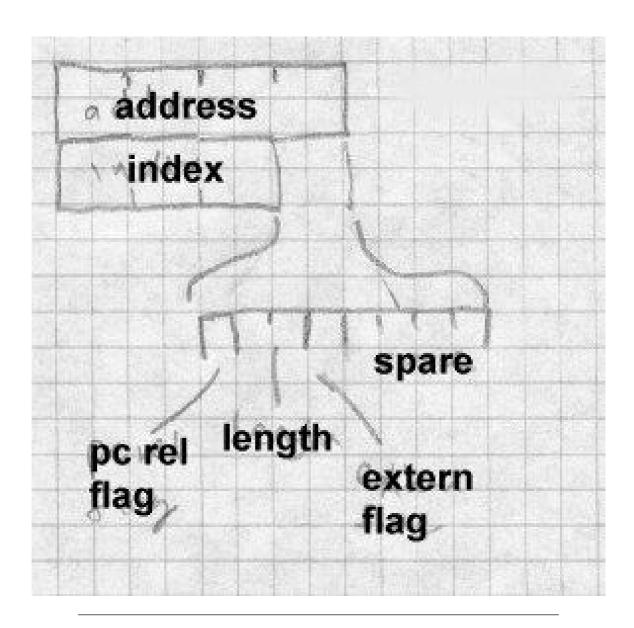

The extern flag controls the interpretation of the index field to determine which segment or symbol the relocation refers to. If the extern flag is off, this is a plain relocation item, and the index tells which segment (text, da3-80 Object Files

ta, or BSS) the item is addressing. If the extern flag is on, this is a reference to an external symbol, and the index is the symbol number in the file's symbol table.

This relocation format is adequate for most machine architectures, some of the more complex ones need extra flag bits to indicate, e.g., the byte 370 address constants or high and low half constants on the SCRC.

# Symbols and strings

The final section of an a.out file is the symbol table. Each bytes and describes a single symbol, Figure 9.

Figure 3-9: Symbol format

Draw this with boxes, too:

- four byte name offset
- one byte type
- one spare byte
- two byte bugger
- four byte

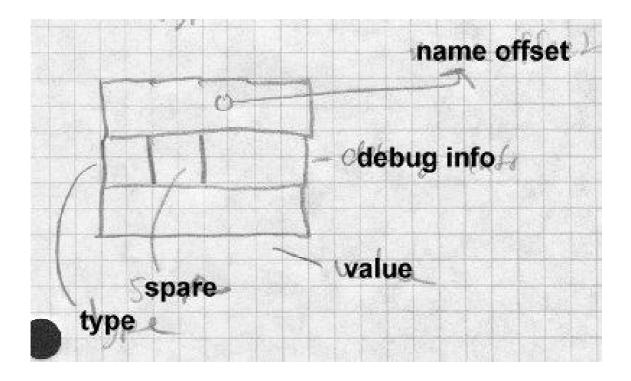

Unix compilers permit arbitrarily long identifiers, so the name strings are all in a string table that follows the symbol table. The first item in a symbol table entry is the offset in the string table of the null-terminated name of the symbol. In the type byte, if the low bit is set the symbol is external (a misnomer, it'd better be called global, visible to other modules). Non-external symbols are not needed for linking but can be used by debuggers. The rest of the bits are the symbol type. The most important types include:

• *text*, *data*, or *bss*: A symbol defined in this module. External bit may or may not be on. Value is the relocatable address in the module corresponding to the symbol.

3-82 Object Files

• *abs*: An absolute non-relocatable symbol. (Rare outside of debugger info.) External bit may or may not be on. Value is the absolute value of the symbol.

- *undefined*: A symbol not defined in this module. External bit me be on. Value is usually zero, but see the "common block has below.
  - These symbol types are adequate for older languages sy as C and Fortran and, just barely, for C++.

As a special case, a compiler can use an undefined symbol to it the linker reserve a block of storage by that symbol fined external symbol has a non-zero value, that e is a hin the er how large a block of storage the program expects symbol address. At link time, if there is no definition of the symbol, creates a block of storage by that name in the BSC gement with aze being the largest hint value found in any of the ked modules. If the symbol is defined in any module, the linker use n and ignores the size the hints. This "common block hack" its ty al (albeit non standard conformant) usage of Fortran common blocks uninitialized C external data.

#### a.out summary

The a.out format a simp and active one for relatively simple systems with paging it has fall out of favor because it doesn't easily support for dynamic using. All a.out doesn't support C++, which requires special transfer of simple systems and finalizer code, very well.

#### Unix LF

tractional a.c. format served the Unix community for over a decade, out with a configuration of Unix System V, AT&T decided that it needed someong better to support cross-compilation, dynamic linking and other modern stem features. Early versions of System V used COFF, Common Objectile Format, which was originally intended for cross-compiled embedded systems and didn't work all that well for a time-sharing system, ince it couldn't support C++ or dynamic linking without extensions. In atter versions of System V, COFF was superseded by ELF, Executable and

Linking Format. ELF has been adopted by the popular freeware Linux and BSD variants of Unix as well. ELF has an associated debugging format called DWARF which we visit in Chapter 5. In this discussion we treat the 32 bit version of ELF. There are 64 bit variants that extend sizes and addresses to 64 bits in a straightforward way.

ELF files come in three slightly different flavors: relocatable, executable, and shared object. Relocatable files are created by compilers and assemblers but need to be processed by the linker before running. Executable files have all relocation done and all symbols resolved except perhaps shared library symbols to be resolved at runtime. Shared objects are shared libraries, containing both symbol information for the linker and directly runnable code for runtime.

ELF files have an unusual dual nature, Figure 10. Compilers, assemblers, and linkers treat the file as a set of logical sections described by a section header table, while the system loader treats the file as a set of segments described by a program header table. A single segment will usually consist of several sections. For example, a "loadable read-only" segment could contain sections for executable code, read-only data, and symbols for the dynamic linker. Relocatable files have section tables, executable files have program header tables, and shared objects have both. The sections are intended for further processing by a linker, while the segments are intended to be mapped into memory.

Figure 3-10: Two views of an ELF file

linking view and execution view, adapted from fig 1-1 in Intel TIS document

3-84 Object Files

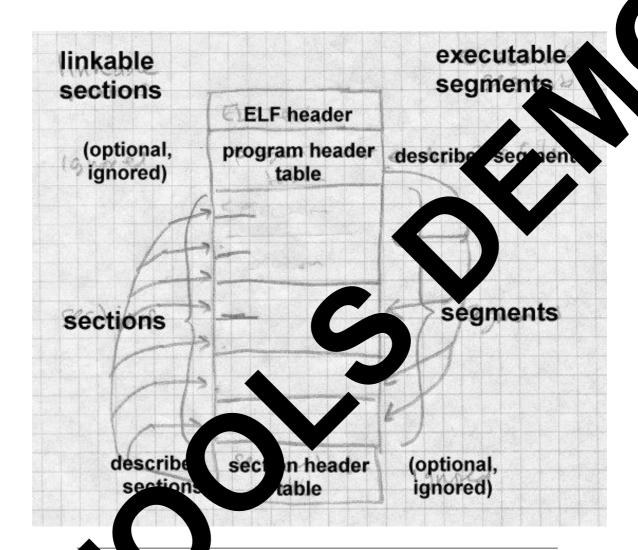

F files all start with the ELF header, Figure 11. The header is designed to decodable even on machines with a different byte order from the file's get architecture. The first four bytes are the magic number identifying an ELF file, followed by three bytes describing the format of the rest f the header. Once a program has read the class and byteorder lags, it knows the byte order and word size of the file and can do the nec-

essary byte swapping and size conversions. Other fields provide the size and location of the section header and program header, if present,

Figure 3-11: ELF header

```
char magic[4] = "\177ELF";// magic number
char class; // address size, 1 = 32 bit, 2 = 64 bit
char byteorder; // 1 = little-endian, 2 = big-endian
char hversion; // header version, always 1
char pad[9];
short filetype; // file type: 1 = relocatable, 2 = executable,
   // 3 = shared object, 4 = core image
short archtype; // 2 = SPARC, 3 = x86, 4 = 68K, etc.
int fversion; // file version, always 1
int entry; // entry point if executable
int phdrpos; // file position of program header or 0
int shdrpos; // file position of section header or 0
int flags; // architecture specific flags, usually 0
short hdrsize; // size of this ELF header
short phdrent; // size of an entry in program header
short phdrcnt; // number of entries in program header or 0
short shdrent; // size of an entry in section header
short phdrcnt; // number of entries in section header or 0
short strsec; // section number that contains section name strings
```

#### Relocatable files

A relocatable or shared object file is considered to be a collection of sections, defined in section headers, Figure 12. Each section contains a single type of information, such as program code, read-only or read-write data, relocation entries, or symbols. Every symbol defined in the module is defined relative to a section, so a procedure's entry point would be relative to the program code section that contains that procedure's code. There are also two pseudo-sections SHN\_ABS (number 0xfff1) which logically con-

3-86 Object Files

tains absolute non-relocatable symbols, and SHN\_COMMON (number 0xfff2) that contains uninitialized data blocks, the descendant of the a.out common block hack. Section zero is always a null section, with an all-zero section table entry.

### Figure 3-12: Section header

```
int sh_name; // name, index into the string table
int sh_type; // section type
int sh_flags;// flag bits, below
int sh_addr; // base memory address, if
                                            dable
int sh offset; // file position of begin
                                              of sed
                                                      on
int sh_size; // size in bytes
int sh_link; // section number with related
                                                     zero
int sh info; // more section-sp
int sh_align; // alignment grap
                                          section is moved
int sh_entsize; // size of er
                                           tion is an array
```

### Section types include:

- PROGBIT Program onters including code, data, and debugger info.
- NOTES: It PRO ITS but no space is allocated in the file it.

  1. Use for bos data allocated at program load time.
- TYMTAB and DYNSYM: Symbol tables, described in more detail str. The YMTAB table contains all symbols and is intended for the star linker, while DYNSYM is just the symbols for dynamic linking. (The latter table has to be loaded into memory at runtime, so it's kept as small as possible.)
- STRTAB: A string table, analogous to the one in a out files. Unlike a out files, ELF files can and often do contain separate string tables for separate purposes, e.g. section names, regular symbol names, and dynamic linker symbol names.

• REL and RELA: Relocation information. REL entries add the relocation value to the base value stored in the code or data, while RELA entries include the base value for relocation in the relocation entries themselves. (For historical reasons, x86 objects use REL relocation and 68K objects use RELA.) There are a bunch of relocation types for each architecture, similar to (and derived from) the a.out relocation types.

- DYNAMIC and HASH: Dynamic linking information and the runtime symbol hash table.
  - There are three flag bits used: ALLOC, which means that the section occupies memory when the program is loaded, WRITE which means that the section when loaded is writable, and EXECINSTR which means that the section contains executable machine code.

A typical relocatable executable has about a dozen sections. Many of the section names are meaningful to the linker, which looks for the section types it knows about for specific processing, while either discarding or passing through unmodified sections (depending on flag bits) that it doesn't know about.

#### Sections include:

- . text which is type PROGBITS with attributes ALLOC+EX-ECINSTR. It's the equivalent of the a.out text segment.
- .data which is type PROGBITS with attributes AL-LOC+WRITE. It's the equivalent of the a.out data segment.
- .rodata which is type PROGBITS with attribute ALLOC. It's read-only data, hence no WRITE.
- .bss which is type NOBITS with attributes ALLOC+WRITE. The BSS section takes no space in the file, hence NOBITS, but is allocated at runtime, hence ALLOC.
- .rel.text, .rel.data, and .rel.rodata, each which is type REL or RELA. The relocation information for the corresponding text or data section.

3-88 Object Files

• . init and .fini, each type PROGBITS with attributes AL-LOC+EXECINSTR. These are similar to .text, but are code to be executed when the program starts up or terminates, respectively. C and Fortran don't need these, but they're essential for C++ which has global data with executable initializers and finalizers.

- . symtab, and .dynsym types SYMTAB and DYNSYM espectively, regular and dynamic linker symbol tables. To dynamic linker symbol table is ALLOC set, since it's loaded at a ntime.
- .strtab, and .dynstr both type STRTAB\_\_\_\_tab strings, for a symbol table or the section the table. The dynstr section, the strings the dy nic Miker symbol table, has ALLOC set since it's load t runtin There are also some specialized sections like plt, the d for dynam-Global Offset Table and Procedura Linkage Table ic linking (covered in Chapte 3), . debug which contains symbols for the debugger, .1: ntains mappings from s again for the debugsource line numbers to object locat ger, and . comment which contain do mentation strings, usually version control v ion numbers.

An unusual section type is . It explains the name of a program to use as an in profif to a ction is present, rather than running the program directly, the system runs the interpreter and passes it the ELF file as an argume. Unix has bromany years had self-running interpreted text files, using

#! /pa es er

as the lest line of the file. ELF extends this facility to interpreters which in not sext programs. In practice this is used to call the run-time dynamical linker to the land program and link in any required shared libraries.

The LF symbol table is similar to the a.out symbol table. It consists of an above of entries, Figure 13.

Figure 3-13: ELF symbol table

```
int name; // position of name string in string table
int value; // symbol value, section relative in reloc,
    // absolute in executable
int size; // object or function size
char type:4; // data object, function, section, or special case file
char bind:4; // local, global, or weak
char other; // spare
short sect; // section number, ABS, COMMON or UNDEF
```

The a.out symbol entry is fleshed out with a few more fields. The size field tells how large a data object is (particularly for undefined BSS, the common block hack again.) A symbol's binding can be local, just visible in this module, global, visible everywhere, or weak. A weak symbol is a half-hearted global symbol: if a definition is available for an undefined weak symbol, the linker will use it, but if not the value defaults to zero.

The symbol's type is normally data or function. There is a section symbol defined for each section, usually with the same name as the section itself, for the benefit of relocation entries. (ELF relocation entries are all relative to symbols, so a section symbol is necessary to indicate that an item is relocated relative to one of the sections in the file.) A file entry is a pseudo-symbol containing the name of the source file.

The section number is the section relative to which the symbol is defined, e.g., function entry points are defined relative to .text. Three special pseudo-sections also appear, UNDEF for undefined symbols, ABS for non-relocatable absolute symbols, and COMMON for common blocks not yet allocated. (The value of a COMMON symbol gives the required alignment granularity, and the size gives the minimum size. Once allocated by the linker, COMMON symbols move into the .bss section.)

A typical complete ELF file, Figure 14, contains quite a few sections for code, data, relocation information, linker symbols, and debugger symbols. If the file is a C++ program, it will probably also contain .init, .fini, .rel.init, and .rel.fini sections as well.

3-90 Object Files

Figure 3-14: Sample relocatable ELF file

ELF header

.text

.data

.rodata

.bss

.sym

.rel.text

.rel.data

.rel.rodata

.line

.debug

.strtab

(section table, not considered to be a section)

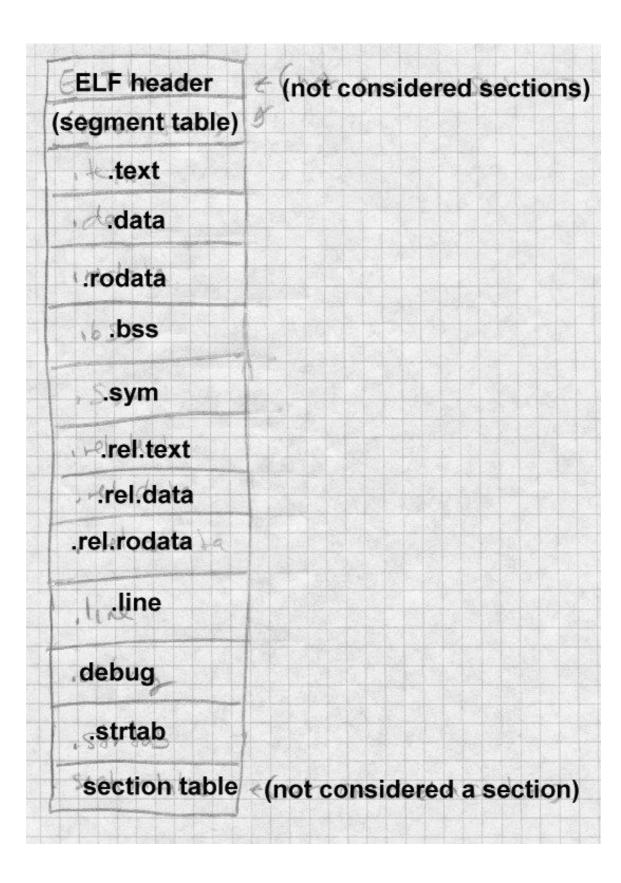

3-92 Object Files

#### **ELF** executable files

An ELF executable file has the same general format as a relocatable, but the data are arranged so that the file can be mapped into memory a run. The file contains a program header that follows the ELF her or in the file. The program header defines the segments to be mapped. The cogram header, Figure 15, is an array of segment descriptions.

Figure 3-15: ELF program header

```
int type; // loadable code or data, dynamic which info, etc.
int offset; // file offset of segment
int virtaddr; // virtual address to map segment
int physaddr; // physical address, rest
int filesize; // size of segment to the
int memsize; // size of segment in memory (bigger if contains BSS)
int flags; // Read, Write, Execute
int align; // required lignment, invariably hardware page size
```

An executable userly has one a handful of segments, a read-only one for the code and read-over data and a read-write one for read/write data. All of the local control packed into the appropriate segments so the system an map to file with one or two operations.

In the executable files as compact as possible at the cost of the slop in the address space. A segment can start and end at arbitrary file fisets, but the virtual starting address for the segment must have the same of bits modulo the alignment as the starting offset in the file, i.e, must start in the same offset on a page. The system maps in the entire ange from the page where the segment starts to the page where the segment ends, even if the segment logically only occupies part of the first and last pages mapped. Figure 16 shows a typical segment arrangement.

Figure 3-16: ELF loadable segments

|                                                              | File offset | Load address | Type                     |
|--------------------------------------------------------------|-------------|--------------|--------------------------|
| ELF header                                                   | 0           | 0x8000000    |                          |
| Program header                                               | 0x40        | 0x8000040    |                          |
| Read only text (size 0x4500)                                 | 0x100       | 0x8000100    | LOAD, Read/Execute       |
| Read/write data<br>(file size 0x2200,<br>memory size 0x3500) | 0x4600      | 0x8005600    | LOAD, Read/Write/Execute |

non-loadable info and optional section headers

The mapped text segment consists of the ELF header, program header, and read-only text, since the ELF and program headers are in the same page as the beginning of the text. The read/write but the data segment in the file starts immediately after the text segment. The page from the file is mapped both read-only as the last page of the text segment in memory and copy-on-write as the first page of the data segment. In this example, if a computer has 4K pages, and in an executable file the text ends at 0x80045ff, then the data starts at 0x8005600. The file page is mapped into the last page of the text segment at location 0x8004000 where the first 0x600 bytes contain the text from 0x8004000-0x80045ff, and into the data segment at 0x8005000 where the rest of the page contain the initial contents of data from 0x8005600-0x80056ff.

The BSS section again is logically continuous with the end of the read write sections in the data segment, in this case 0x1300 bytes, the difference between the file size and the memory size. The last page of the data segment is mapped in from the file, but as soon as the operating system starts to zero the BSS segment, the copy-on-write system makes a private copy of the page.

3-94 Object Files

If the file contains .init or .fini sections, those sections are part of the read only text segment, and the linker inserts code at the entry point to call the .init section code before it calls the main program, and the .fini section code after the main program returns.

An ELF shared object contains all the baggage of a relocatable and an ecutable file. It has the program header table at the beginning, fold the sections in the loadable segments, including dynamic links information. Following sections comprising the loadable segments able symbol table and other information that the linker needs ing executable programs that refer to the shared object to the table at the end.

### **ELF summary**

ELF is a moderately complex format, but it serves its provide well. It's a flexible enough relocatable format to support C++, while bong an efficient executable format for a virtual memory system with dynamic linking, and makes it easy to map executable page of the program address space. It also permits cross-compilation and crowlinking from one platform to another, with enough information of the ELF file to identify the target architecture and byte serve.

# IBM 360 object

The IBM 360 ob s designed in the early 1960s, but remains t format in use today. It designed for 80 column punch cards, but original has been adapted on modern systems. Each object file conas (csects), which are optionally named sepatains a unks of code and/or data. Typically each source rourately mpiled i one csect, or perhaps one csect for code and another name, if it has one, can be used as a symbol that adaming of the csect; other types of symbols include those ed within a csect, undefined external symbols, common blocks, and a ers. Each symbol defined or used in an object file is assigned a teger External Symbol ID (ESID). An object file is a sequence of 0 byte records in a common format, Figure 17. The first byte of each ecord is 0x02, a value that marks the record as part of an object file. (A record that starts with a blank is treated as a command by the linker.)

Bytes 2-4 are the record type, TXT for program code or "text", ESD for an external symbol directory that defines symbols and ESIDs, RLD for Relocation Directory, and END for the last record that also defines the starting point. The rest of the record up through byte 72 is specific to the record type. Bytes 73-80 are ignored. On actual punch cards they were usually a sequence number.

An object file starts with some ESD records that define the csects and all symbols, then the TXT records, the RLD records and the END. There's quite a lot of flexibility in the order of the records. Several TXT records can redefine the contents of a single location, with the last one in the file winning. This made it possible (and not uncommon) to punch a few "patch" cards to stick at the end of an object deck, rather than reassembling or recompiling.

Figure 3-17: IBM object record format

```
char flag = 0x2;
char rtype[3]; // three letter record type
char data[68]; // format specific data
char seq[8]; // ignored, usually sequence numbers
```

#### **ESD** records

Each object file starts with ESD records, Figure 18, that define the csects and symbols used in the file and give them all ESIDs.

Figure 3-18: ESD format

```
char flag = 0x2; // 1
char rtype[3] = "ESD";// 2-4 three letter type
char pad1[6];
short nbytes; // 11-12 number of bytes of info: 16, 32, or 48
char pad2[2];
short esid; // 15-16 ESID of first symbol
```

3-96 Object Files

```
{    // 17-72, up to 3 symbols
    char name[8];    // blank padded symbol name
    char type;    // symbol type
    char base[3];    // csect origin or label offset
    char bits;    // attribute bits
    char len[3];    // length of object or csect ESID
}
```

Each ESD records defines up to three symbols with sential SV Symbols are up to eight EBCDIC characters. The stabol type are:

- SD and PC: Section Definition or Private ande, defines a csect. The csect origin is the logical address of the beginning of the csect, usually zero, and the length is the logth of the cs. The attribute byte contains flags saying where the csect uses 24 or 31 bit program addressing, and whether the clouded into a 24 or 31 bit address space. PC is a convenience loaded into a 24 or 31 bit address space. PC is a convenience of csects must be unique within a program out there can be multiple unnamed PC section.
- LD: label definition. To base it the label's offset within its csect, the len field and D of sect. No attribute bits.
- CM: com on. Len it e length of the common block, other fields are ignore
- ened else ere. The linker reports an error if an ER symbol isn't efined else where in the program, but an undefined WX is not an
  - PR: pseudoregister, a small area of storage defined at link time but allocated at runtime. Attribute bits give the required alignment, 1 & bytes, and len is the size of the area.

#### **TXT** records

Next come text records, Figure 19, that contain the program code and data. Each text record defines up to 56 contiguous bytes within a single csect.

### Figure 3-19: TXT format

```
char flag = 0x2; // 1
char rtype[3] = "TXT";// 2-4 three letter type
char pad;
char loc[3]; // 6-8 csect relative origin of the text
char pad[2];
short nbytes; // 11-12 number of bytes of info
char pad[2];
short esid; // 15-16 ESID of this csect
char text[56]; // 17-72 data
```

#### **RLD** records

After the text come RLD records, Figure 20, each of which contains a sequence of relocation entries.

### Figure 3-20: RLD format

```
char flag = 0x2; // 1
char rtype[3] = "TXT";// 2-4 three letter type
char pad[6];
short nbytes; // 11-12 number of bytes of info
char pad[7];

{    // 17-72 four or eight-byte relocation entries
    short t_esid; // target, ESID of referenced csect or symbol
    // or zero for CXD (total size of PR defs)
    short p_esid; // pointer, ESID of csect with reference
```

3-98 Object Files

```
char flags; // type and size of ref,
  char addr[3]; // csect-relative ref address
}
```

Each entry has the ESIDs of the target and the pointer, a flag byte and the csect-relative address of the pointer. The flag byte has bits given the type of reference (code, data, PR, or CXD), the length (1, 2, 3, 4 b s), a sign bit saying whether to add or subtract the relocation, and a ne" bit If the "same" bit is set, the next entry omits the two same ESIDs as this entry.

#### **END** records

The end record, Figure 21, gives the starting address for program, either an address within a csect or the Experimental symbol.

# Figure 3-21: END format

```
char flag = 0x2; // 1
char rtype[3] = "FWD":// the letter type
char pad;
char loc[3]; / 6-8 o ct relative start address or zero
char pad[6];
short esid; / 5-16 F D of csect or symbol
```

# Jumma

ough the 80 column records are quite dated, the IBM object format is still prisingly simple and flexible. Extremely small linkers and loaders can had le this format; on one model of 360, I used an absolute loader that it on a single 80 column punch card and could load a program, interpreting TXT and END records, and ignoring the rest.

Disk based systems either store object files as card images, or use a variant version of the format with the same record types but much longer records without sequence numbers. The linkers for DOS (IBM's lightweight operating system for the 360) produce a simplified output format with in effect one csect and a stripped down RLD without ESIDs.

Within object files, the individual named csects permit a programmer or linker to arrange the modules in a program as desired, putting all the code csects together, for example. The main places this format shows its age is in the eight-character maximum symbol length, and no type information about individual csects.

#### Microsoft Portable Executable format

Microsoft's Windows NT has extremely mixed heritage including earlier versions of MS-DOS and Windows, Digital's VAX VMS (on which many of the programmers had worked), and Unix System V (on which many of the rest of the programmers had worked.) NT's format is adapted from COFF, a file format that Unix versions used after a out but before ELF. We'll take a look at PE and, where it differs from PE, Microsoft's version of COFF.

Windows developed in an underpowered environment with slow processors, limited RAM, and originally without hardware paging, so there was always an emphasis on shared libraries to save memory, and ad-hoc tricks to improve performance, some of which are apparent in the PE/COFF design. Most Windows executables contain *resources*, a general term that refers to objects such as cursors, icons, bitmaps, menus, and fonts that are shared between the program and the GUI. A PE file can contain a resource directory for all of the resources the program code in that file uses.

PE executable files are intended for a paged environment, so pages from a PE file are usually be mapped directly into memory and run, much like an ELF executable. PE's can be either EXE programs or DLL shared libraries (known as dynamic link libraries). The format of the two is the same, with a status bit identifying a PE as one or the other. Each can contain a list of exported functions and data that can be used by other PE files loaded into the same address space, and a list of imported functions and data that need to be resolved from other PE's at load time. Each file con-

3-100 Object Files

tains a set of chunks analogous to ELF segments that have variously been called sections, segments, and objects. We call them sections here, the term that Microsoft now uses.

A PE file, Figure 22, starts with a small DOS .EXE file that prints something like "This program needs Microsoft Windows." (Microsoft dedication to certain kinds of backward compatibility is impressed.) previously unused field at the end of the EXE header points to a PE signature, which is followed by the file header which consists a COF section and the "optional" header, which despite its name appear all PF files, and a list of section headers. The section header ribe ous sections of the file. A COFF object file starts on the FF is aer, and omits the optional header.

Figure 3-22: Microsoft PE an OFF file

DOS header (PE only)
DOS program stub (PE only)
PE signature (PE only)
COFF header
Optional header (PE only)
Mappable ctions (parted to from section table)
COFF line numbers and debug info (ontion

COFF line numbers, mbols, debug info (optional in PE File)

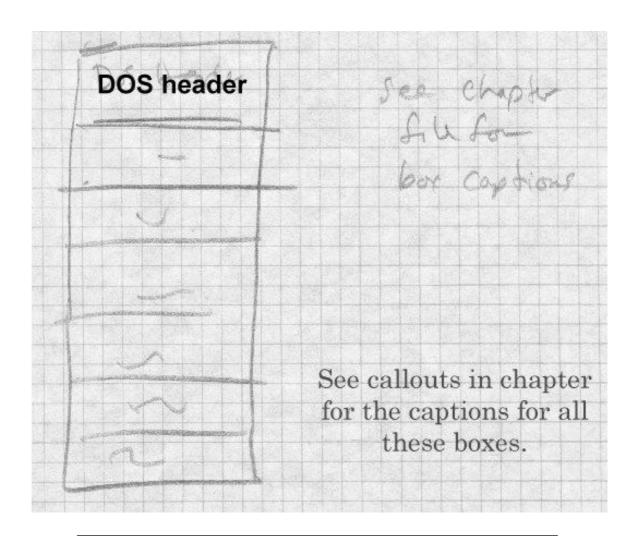

Figure 23 shows the PE, COFF, and "optional" headers. The COFF header describes the contents of the file, with the most important values being the number of entries in the section table, The "optional" header contains pointers to the most commonly used file sections. Addresses are all kept as offsets from the place in memory that the program is loaded, also called Relative Virtual Addresses or RVAs.

3-102 Object Files

Figure 3-23: PE and COFF header

### PE signature

char signature[4] = "PE\ $0\0$ ";// magic number, also shows byte

### COFF header

```
unsigned short Machine; // required CPU, 0x14C for 8
unsigned short NumberOfSections;// creation time
unsigned long
                TimeDateStamp; // creation time o
                                                    ero
unsigned long
                PointerToSymbolTable;// file offs
                                                                able in COFF
unsigned long
                NumberOfSymbols:// # entries
                                                 COF
                                                        mbo
                                                              able or zero
unsigned short SizeOfOptionalHeader; // s
                                                            ng optional head
unsigned short Characteristics; // 02 = .
                                                          = nonrelocatable,
                                           cutabl
                                                     )x20
      // 0x2000 = DLL rather than EXE
```

### Optional header that follows PE header, not present in Completes

```
// COFF fields
                Magic;// octa
unsigned short
                                           a.out ZMAGIC
unsigned char
                MajorLinkerVer
unsigned char
                MinorLinkerVersion;
unsigned long
                SizeOf
                        Qde;// .tex
                           ializedData;// .data size
unsigned long
                 SizeOf
                                    Data;// .bss size
unsigned long
                 SizeOfUn
                             ialj
unsigned long
                                  nt;// RVA of entry point
unsigned long
                               RVA of .text
                           ;// RVA of .data
unsigned long
                 BaseOfDa
// addi
```

```
unsigned long ImageBase;// virtual address to map beginning of file SectionAlignment;// section alignment, typically 4096, or 6 Insigned Short MajorOperatingSystemVersion; MinorOperatingSystemVersion; unsigned short MajorImageVersion; MinorImageVersion; MinorImageVersion;
```

unsigned short MinorImageVersion;
unsigned short MajorSubsystemVersion;
nsigned short MinorSubsystemVersion;

unsigned long Reserved1;

```
SizeOfImage; // total size of mappable image, rounded to Sec
unsigned long
unsigned long
                SizeOfHeaders; // total size of headers up through section t
unsigned long
                CheckSum; // often zero
unsigned short Subsystem; // required subsystem: 1 = native, 2 = Windows GU
 // 3 = Windows non-GUI, 5 = OS/2, 7 = POSIX
unsigned short DllCharacteristics; // when to call initialization routine (
  // 1 = process start, 2 = process end, 4 = thread start, 8 = thread end
unsigned long SizeOfStackReserve;// size to reserve for stack
                SizeOfStackCommit;// size to allocate initially for stack
unsigned long
unsigned long
                SizeOfHeapReserve; // size to reserve for heap
                SizeOfHeapCommit;// size to allocate initially for heap
unsigned long
unsigned long
                LoaderFlags;// obsolete
unsigned long
                NumberOfRvaAndSizes;// number of entries in following image
// following pair is repeated once for each directory
                  VirtualAddress;// relative virtual address of directory
 unsigned long
 unsigned long
                  Size;
Directories are, in order:
Export Directory
Import Directory
Resource Directory
Exception Directory
Security Directory
Base Relocation Table
Debug Directory
Image Description String
Machine specific data
Thread Local Storage Directory
Load Configuration Directory
```

Each PE file is created in a way that makes it straightforward for the system loader to map it into memory. Each section is physically aligned on a disk block boundary or greater (the filealign value), and logically aligned on a memory page boundary (4096 on the x86.) The linker creates a PE file for a specific target address at which the file will be mapped (image-

3-104 Object Files

base). If a chunk of address space at that address is available, as it almost always is, no load-time fixups are needed. In a few cases such as the old win32s compatbility system target addresses aren't available so the loader has to map the file somewhere else, in which case the file must contain relocation fixups in the .reloc section that tell the loader what to che Shared DLL libraries also are subject to relocation, since the address which a DLL is mapped depends on what's already occupying the address space.

Following the PE header is the section table, an array of entries 24.

Figure 3-24: Section table

```
// array of entries
                                          in ASCII
unsigned char
                Name[8];// seg
unsigned long
                VirtualSize;
                                             into memory
unsigned long
                                            ddress relative to image base
                                   memor
                                            size, mumtiple of file alignment
unsigned long
unsigned long
                Point
                          RawData;/
                                       fle offset
// next four entries pr
                                       present or 0 in PE
                                         offset of relocation entries
unsigned long
                                 mbers;// offset of line number entries
unsigned long
                  sint
unsigned short
                 NumberO
                           locations; // number of relocation entries
unsigned short
                 [umber0f
                           nenumbers;// number of line number entries
unsigned
                          istics;// 0x20 = text, 0x40 = data, 0x80 = bss, 0x
                         0x10000000 = shared,
       2000000
                  execute, 0x40000000 = read, 0x80000000 = write
```

Office Pata) and a memory address and size (PointerToRawData and Size-Office Pata) and a memory address and size (VirtualAddress and Virtual-Size) which aren't necessarily the same. The CPU's page size is often arger than the disk's block size, typically 4K pages and 512 byte disk locks, and a section that ends in the middle of a page need not have blocks for the rest of the page allocated, saving small amounts of disk

space. Each section is marked with the hardware permissions appropriate for the pages, e.g. read+execute for code and read+write for data.

# PE special sections

A PE file includes .text, .data, and sometimes .bss sections like a Unix executable (usually under those names, in fact) as well as a lot of Windowsspecific sections.

- Exports: A list of the symbols defined in this module and visible to other modules. EXE files typically export no symbols, or maybe one or two for debugging. DLLs export symbols for the routines and data that they provide. In keeping with Windows space saving tradition, exported symbols can be references via small integers called export ordinals as well as by names. The exports section contains an array of the RVAs of the exported symbols. It also contains two parallel arrays of the name of the symbol (as the RVA of an ASCII string), and the export ordinal for the symbol, sorted by string name. To look up a symbol by name, perform a binary search in the string name table, then find the entry in the ordinal table in the position corresponding to the found name, and use that ordinal to index the array of RVAs. (This is arguably faster than iterating over an array of three-word entries.) Exports can also be "forwarders" in which case the RVA points to a string naming the actual symbol which is found in another library.
- Imports: The imports table lists all of the symbols that need to be resolved at load time from DLLs. The linker predetermines which symbols will be found in which DLLs, so the imports table starts with an import directory, consisting of one entry per referenced DLL. Each directory entry contains the name of the DLL, and parallel arrays one identifying the required symbols, and the other being the place in the image to store the symbol value. The entries in the first value can be either an ordinal (if the high bit is set), or a pointer to a name string preceded by a guess at the ordinal to speed up the search. The second array contains the place to store the symbol's value; if the symbol is a procedure, the linker will already have adjusted all calls to the symbol to call indirectly via that loca-

3-106 Object Files

tion, if the symbol is data, references in the importing module are made using that location as a pointer to the actual data. (Some compilers provide the indirection automatically, others require explicit program code.)

- Resources: The resource table is organized as a tree. The structure supports arbitrarily deep trees, but in practice the tree is els, resource type, name, and language. (Language h means a natural language, this permits customizing executable or si of languages other than English.) Each resource can ther name or and numbers. A typical resource mig (Dialog box), name ABOUT (the About T box **ASCII** guage English. Unlike symbols which imes, resources have Unicode names to support no nglisk anguages. The actual resources are chunks of binary data, e format of the resource depending on the r e type.
- Thread Local Storage: Wind is s multiple threads of execution per process. Each thre an hay ts own private storage, Thread Local Storage or TLS. This see on points to a chunk of the image used to it alize TLS when a thread starts, and also contains pointers to init. ation remines to call when each thread starts. Gener but not DLL files, because Winesen dows does TLS. orage when a program dynamically alloc apter 10.) links to a LL. (See
- Fixure: If the execute the is moved, it is moved as a unit so all fixmatche satisfies, the difference between the actual load adress and the target address. The fixup table, if present, contains
  n array of fixup blocks, each containing the fixups for one 4K
  the of the mapped executable. (Executables with no fixup table
  can be loaded at the linked target address.) Each fixup block
  contains the base RVA of the page, the number of fixups, and an array of 16 bit fixup entries. Each entry contains in the low 12 bits
  the offset in the block that needs to be relocated, and in the high 4
  bits the fixup type, e.g., add 32 bit value, adjust high 16 bits or low
  16 bits (for MIPS architecture). This block-by-block scheme saves
  considerable space in the relocation table, since each entry can be

squeezed to two bytes rather than the 8 or 12 bytes the ELF equivalent takes.

# Running a PE executable

Starting a PE executable process is a relatively straightforward procedure.

- Read in the first page of the file with the DOS header, PE header, and section headers.
- Determine whether the target area of the address space is available, if not allocate another area.
- Using the information in the section headers, map all of the sections of the file to the appropriate place in the allocated address space.
- If the file is not loaded into its target address, apply fixups.
- Go through the list of DLLs in the imports section and load any that aren't already loaded. (This process may be recursive.)
- Resolve all the imported symbols in the imports section.
- Create the initial stack and heap using values from the PE header.
- Create the initial thread and start the process.

### PE and COFF

A Windows COFF relocatable object file has the same COFF file header and section headers as a PE, but the structure is more similar to that of a relocatable ELF file. COFF files don't have the DOS header nor the optional header following the PE header. Each code or data section also carries along relocation and line number information. (The line numbers in an EXE file, if any, are collected in in a debug section not handled by the system loader.) COFF objects have section-relative relocations, like ELF files, rather than RVA relative relocations, and invariably contain a symbol table with the symbols needed. COFF files from language compilers typically do not contain any resources, rather, the resources are in a separate object file created by a specialized resource compiler.

3-108 Object Files

COFF files can also have several other section types not used in PE. The most notable is the .drective section which contains text command strings for the linker. Compilers usually use .drective to tell the linker to search the appropriate language-specific libraries. Some compilers including MSVC also include linker directives to export code and data symwhen creating a DLL. (This mixture of commands and object code grown back; IBM linkers accepted mixed card decks of command and object files in the early 1960s.)

### PE summary

The PE file format is a competent format for a linear known of operage system with virtual memory, with only small are noted to baggage from its DOS heritage. It includes some extractures sign as ordinal imports and exports intended to speed up program back g on small systems, but of debatable effectiveness modern 32 to systems. The earlier NE format for 16 bit segments executables was far more complicated, and PE is a definite improvement.

### **Intel/Microsoft OMF files**

ok at in this chapter is one of the oldest for-The penultimate format w mats still in use, the Intel Ob Modul Sormat. Intel originally defined OMF in the late 197 er the years a variety of vendors, the 8 Ph. Lap (who wrote a very widely used including Microso 1BM. set of 32 bit exte DOS), defined their own extensions. The on tools current Intel OM the uniq of the original spec and most of the extenthat either collided with other extensions or sions, mi were n er used

All of the formation of the seen so far are intended for environments with andom these distributions and enough RAM to do compiler and linker processing in strang throward ways. OMF dates from the early days of microprotuce of development when memories were tiny and storage was often put to paper tapes. As a result, OMF divides the object file into a series of show records, Figure 25. Each record contains a type byte, a two-byte ength, the contents, and a checksum byte that makes the byte-wise sum of the entire record zero. (Paper tape equipment had no built-in error detection, and errors due to dust or sticky parts were not rare.) OMF files are

designed so that a linker on a machine without mass storage can do its job with a minimum number of passes over the files. Usually 1 1/2 passes do the trick, a partial pass to find the symbol names which are placed near the front of each file, and then a full pass to do the linking and produce the output.

Figure 3-25: OMF record format

picture of

- -- type byte
- -- two-byte length
- -- variable length data
- -- checksum byte

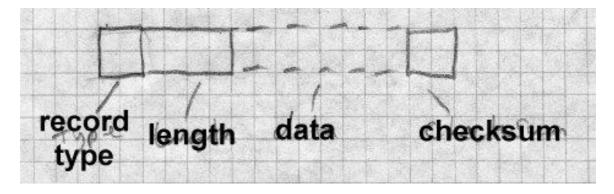

OMF is greatly complicated by the need to deal with the 8086 segmented architecture. One of the major goal of an OMF linker is to pack code and data into a minimum number of segments and segment groups. Every piece of code or data in an OMF object is assigned to a segment, and each segment in turn can be assigned to a segment group or segment class. (A group must be small enough to be addressed by a single segment value, a class can be any size, so groups are used for both addressing and storage management, while classes are just for storage management.) Code can reference segments and groups by name, and can also reference code with-

3-110 Object Files

in a segment relative to the base of the segment or the base of the group.

OMF also contains some support for overlay linking, although no OMF linker I know of has ever supported it, taking overlay instructions instead from a separate directive file.

### **OMF** records

OMF currently defines at least 40 record types, too many transmirrate here, so we'll look at a simple OMF file. (The complete spins in the ITIS documents.)

OMF uses several coding techniques to make record All name strings are variable length, stored as a gth byte lowed by characters. A null name (valid in some contexts) a single ero byte. Rather than refer to segments, symbols, groups, etc. an OMF module lists each name once in an LNAMES record and equently uses he hames of segments, groups, and a index into the list of names to defin symbols. The first name is 1, the se forth through the entire  $d_2$ set of names no matter how many LN ∠S rec Is they might have taken. (This saves a small amount of space in the t uncommon case that a segment and an external se fol have the same name since the definitions can refer to the same string Indexes the range 0 through 0x7f are stored as one byte through 0x7fff are stored as two bytes, with the hi yte indicating a two-byte sequence. bit 1h Oddly, the low 7 t byte are the high 7 bits of the value and ts of the the second byte is low 8 l of the value, the opposite of the native Intel order and external symbols are also referred to by e index sequences for each. For example, assume a index modu nes DGROUP, CODE, and DATA, defining name inlists the Then the module defines two segments called CODE 2, and 3 ng to names 2 and 3. Since CODE is the first segment and DA ined, it will be segment index 1 and DATA will be segment index 2.

The siginal OMF format was defined for the 16 bit Intel architecture. For 32 bit programs, there are new OMF types defined for the record types where the address size matters. All of the 16 bit record types happened to ave even numerical codes, so the corresponding 32 bit record types have the odd code one greater than the 16 bit type.

### **Details of an OMF file**

Figure 26 lists the records in a simple OMF file.

Figure 3-26: Typical OMF record sequence

THEADR program name

COMENT flags and options

LNAMES list of segment, group, and class names

SEGDEF segment (one record per segment)

GRPDEF group (one record per group)

PUBDEF global symbols

EXTDEF undefined external symbols (one per symbol)

COMDEF common blocks

COMENT end of pass1 info

LEDATA chunk of code or data (multiple)

LIDATA chunk of repeated data (multiple)

FIXUPP relocations and external ref fixups, each following

the LEDATA or LIDATA to which it refers

MODEND end of module

The file starts with a THEADR record that marks the start of the module and gives the name of the module's source file as a string. (If this module were part of a library, it would start with a similar LHEADR record.)

The second record is a badly misnamed COMENT record which contains configuration information for the linker. Each COMENT record contains some flag bits saying whether to keep the comment when linked, a type byte, and the comment text. Some comment types are indeed comments, e.g., the compiler version number or a copyright notice, but several of them give essential linker info such as the memory model to use (tiny through large), the name of a library to search after processing this file, definitions of weak external symbols, and a grab-bag of other types of data that vendors shoe-horned into the OMF format.

3-112 Object Files

Next comes a series of LNAMES records that list all of the names used in this module for segments, groups, classes, and overlays. As noted above, the all the names in all LNAMES are logically considered an array with the index of the first name being 1.

After the LNAMES record come SEGDEF records, one for each segned defined in the module. The SEGDEF includes an index for the time of the segment, and the class and overlay if any it belongs to. All included are the segment's attributes including its alignment requirements and dies for combining it with same-name segments in other module and its length.

Next come GRPDEF records, if any, defining the roups in a module. Each GRPDEF has the index for the group name the index for the segments in the group.

PUBDEF records define "public" symbol sible to other nodules. Each PUBDEF defines one or more symbol with single group or segment. The record includes the index of the coup and for each symbol, the symbol's offset within the segment or good, its name, and a one-byte compiler-specific type field.

EXTDEF records define un ned external symbols. Each record contains the name of on or two of debugger symbol type. ol a mo. Jocks, and are similar to EXTDEF COMDEF record efine records except th ine a minimum size for the symbol. All of they also the EXTDEF and MDEF mbols in the module are logically an array, so fixups ndex.

Next mes an conal specialized COMENT record that marks the end of past data. It is the linker that it can skip the rest of the file in the st past of the linker that it can skip the rest of the file in the st past of the linker that it can skip the rest of the file in the st past of the linker that it can skip the rest of the file in the st past of the linker that it can skip the rest of the file in the state.

rest of the file consists of the actual code and data of the program, interested with fixup records containing relocation and external reference information. There are two kinds of data records LEDATA (enumerated) and LIDATA (iterated). LEDATA simply has the segment index and starting offset, followed by the data to store there. LIDATA also starts with the segment and starting offset, but then has a possibly nested set of repeated

blocks of data. LIDATA efficiently handles code generated for statements like this Fortran:

INTEGER A(20,20) /400\*42/

A single LIDATA can have a two- or four-byte block containing 42 and repeat it 400 times.

Each LEDATA or LEDATA that needs a fixup must be immediately followed by the FIXUPP records. FIXUPP is by far the most complicated record type. Each fixup requires three items: first the target, the address being referenced, second the frame, the position in a segment or group relative to which the address is calculated, and third the location to be fixed up. Since it's very common to refer to a single frame in many fixups and somewhat common to refer to a single target in many fixups, OMF defines fixup *threads*, two-bit codes used as shorthands for frames or targets, so at any point there can be up to four frames and four targets with thread numbers defined. Each thread number can be redefined as often as needed. For example, if a module includes a data group, that group is usually used as the frame for nearly every data reference in the module, so defining a thread number for the base address of that group saves a great deal of space. In practice a GRPDEF record is almost invariably followed by a FIXUPP record defining a frame thread for that group.

Each FIXUPP record is a sequence of subrecords, with each subrecord either defining a thread or a fixup. A thread definition subrecord has flag bits saying whether it's defining a frame or target thread. A target thread definition contains the thread number, the kind of reference (segment relative, group relative, external relative), the index of the base segment, group or symbol, and optionally a base offset. A frame thread definition includes the thread number, the kind of reference (all the kinds for target definition plus two common special cases, same segment as the location and same segment as the target.)

Once the threads are defined, a fixup subrecord is relatively simple. It contains the location to fix up, a code specifying the type of fixup (16 bit offset, 16 bit segment, full segment:offset, 8 bit relative, etc.), and the frame and target. The frame and target can either refer to previously defined threads or be specified in place.

3-114 Object Files

After the LEDATA, LIDATA, and FIXUPP records, the end of the module is marked by a MODEND record, which can optionally specify the entry point if the module is the main routine in a program.

A real OMF file would contain more record types for local symbols, numbers, and other debugger info, and in a Windows environment als fo to create the imports and exports sections in a target NE file mented 16 bit predecessor of PE), but the structure of the mo doesn't change. The order of records is quite flexible, particularly the end of pass 1 marker. The only hard and fast rules are that ADER and MODEND must come first and last, FIXUPPs m low the LEDATA and LIDATA to which they ref and no forward references are allowed. In particular, permissi to emit records for symbols, segments, and groups as they efined o long as they precede other records that refer to them.

# **Summary of OMF**

The OMF format is quite complic to the other formats we've seen. Part of the complication is due to tr s to compress the data, part due to the division of such module ix y small records, part due to incremental features add ver the years, and part due to the inherent complexity of segmented pros add sing. The consistent record forrong , since it both permits extension in mat with typed req a straightforward mits programs that process OMF files to ay, and skip records they n't under nd.

Nonethel who is a small desktop computers have megabytes of RAM at large sks, the OMF division of the object into many small record has become more trouble than it's worth. The small record type of each dule was very common up through the 1970s, but is now obso-escent.

# aparison of object formats

We've en seven different object and executable formats in this chapter, ranging from the trivial (.COM) to the sophisticated (ELF and PE) to the pcoco (OMF). Modern object formats such as ELF try to group all of the data of a single type together to make it easier for linkers to process. They

also lay out the file with virtual memory considerations in mind, so that the system loader can map the file into the program's address space with as little extra work as possible.

Each object format shows the style of the system for which it was defined. Unix systems have historically kept their internal interfaces simple and well-defined, and the a.out and ELF formats reflect that in their relative simplicity and the lack of special case features. Windows has gone in the other direction, with process management and user interface intertwined.

# **Project**

Here we define the simple object format used in the project assignments in this book. Unlike nearly every other object format, this one consists entirely of lines of ASCII text. This makes it possible to create sample object files in a text editor, as well as making it easier to check the output files from the project linker. Figure 27 sketches the format. The segment, symbol, and relocation entries are represented as lines of text with fields separated by spaces. Each line may have extra fields at the end which programs should be prepared to ignore. Numbers are all hexadecimal.

Figure 3-27: Project object format

### LINK

nsegs nsyms nrels

- -- segments --
- -- symbols --
- -- rels --
- -- data --

The first line is the "magic number," the word LINK.

The second line contains at least three decimal numbers, the number of segments in the file, the number of symbol table entries, and the number of relocation entries. There may be other information after the three numbers for extended versions of the linker. If there are no symbols or relocations,

3-116 Object Files

the respective number is zero.

Next comes the segment definitions. Each segment definition contains the segment name, the address where the segment logically starts, the length of the segment in bytes, and a string of code letters describing the ment. Code letters include R for readable, W for writable, and P for sent in the object file. (Other letters may be present as well.) A total so of segments for an a.out like file would be:

```
.text 1000 2500 RP
.data 4000 C00 RWP
.bss 5000 1900 RW
```

Segments are numbered in the order their definition appear, in the first segment being number 1.

Next comes the symbol table. Each entry is of the form: name value seg type

The name is the symbol name. The a state of the symbol. Seg is the segment number relative to which the segment is defined, or 0 for absolute or undefined symbols. The type a string of letters including D for defined or U for under the symbols are also numbered in the order they're listed, starting at 1.

```
Next come the relations, a to a declared loc seg ref ty ...
```

Loc is the country of the segment within which the location found, wis the segment or symbol number to be relocated there, and the is an archecture-dependent relocation type. Common types are for four-byt posolute address, or R4 for a four-byte relative address. The segment within which the location found, with the segment or symbol number to be relocated there, and the segment or symbol number to be relocated there, and the segment or symbol number to be relocated there, and the segment or symbol number to be relocated there, and the segment or symbol number to be relocated there, and the segment or symbol number to be relocated there, and the segment or symbol number to be relocated there, and the segment or symbol number to be relocated there, and the segment or symbol number to be relocated there, and the segment or symbol number to be relocated there, and the segment or symbol number to be relocated there, and the segment or symbol number to be relocated there, and the segment or symbol number to be relocated there, and the segment of symbol number to be relocated there, and the segment of symbol number to be relocated there.

wing the relocations comes the object data. The data for each segment a single long hex string followed by a newline. (This makes it easy to read and write section data in perl.) Each pair of hex digits repreents one byte. The segment data strings are in the same order as the segment table, and there must be segment data for each "present" segment. The length of the hex string is determined by the the defined length of the

segment; if the segment is 100 bytes long, the line of segment data is 200 characters, not counting the newline at the end.

*Project 3-1:* Write a perl program that reads an object files in this format and stores the contents in a suitable form in perl tables and arrays, then writes the file back out. The output file need not be identical to the input, although it should be semantically equivalent. For example, the symbols need not be written in the same order they were read, although if they're reordered, the relocation entries must be adjusted to reflect the new order of the symbol table.

## **Exercises**

1. Would a text object format like the project format be practical? (Hint: See Fraser and Hanson's paper "A Machine-Independent Linker.")

# Chapter 4 Storage allocation

*\$Revision: 2.3 \$* 

\$Date: 1999/06/15 03:30:36 \$

A linker or loader's first major task is storage allocation. Once age allocated, the linker can proceed to subsequent phases of symptobing and code fixups. Most of the symbols defined in a linkable sect are defined relative to storage areas within the file, so the symbols and by resolved until the areas' addresses are known.

As is the case with most other aspects of linking a basic is as in storage allocation are straightforward, but the details to condle pecularities of computer architecture and programming language servation and the interactions between the two) can get complicated. Most are job of storage allocation can be handled in an argain and relatively architecture-independent way, but there are invariance and allocation that require ad hoc machine specific hackery.

# **Segments and address**

Every object or executable I uses a partiel of the target address space. Usually the target is s application address space, but rget there are cases w eth. else, such as a shared library. The e it's fundamental issu g linker or loader is to ensure that all the n a reloc segments in a prom are d hed and have addresses, but that addresses don't ove t supposed to.

Each the linker input files contains a set of segments of various types. Differ t kinds of tigments are treated in different ways. Most commonly regard to of carticular type, such as executable code, are concatenation as segment in the output file. Sometimes segments are number of another, as for Fortran common blocks, and in an increase number of cases, for shared libraries and C++ special features, the linker itself needs to create some segments and lay them out.

torage layout is a two-pass process, since the location of each segment an't be assigned until the sizes of all segments that logically precede it \* \*

\* \* \*

are known.

# Simple storage layout

In a simple but not unrealistic situation, the input to a linker consists of a set of modules, call them  $M_1$  through  $M_n$ , each of which consists of a single segment starting at location 0 of length  $L_1$  through  $L_n$ , and the target address space also starts at zero, Figure 1.

Figure 4-1: Single segment storage allocation

bunch of segments all starting at zero are relocated one after another

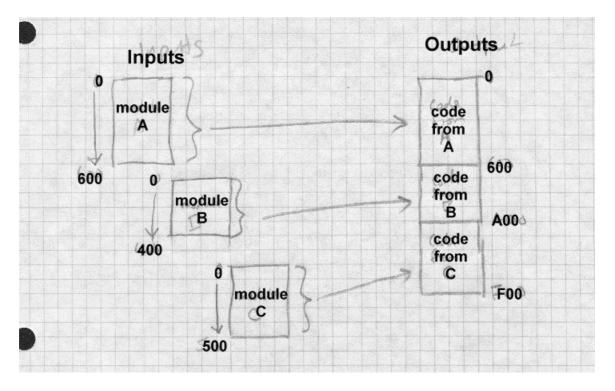

The linker or loader examines each module in turn, allocating storage se-

\*

quentially. The starting address of  $M_i$  is the sum of  $L_1$  through  $L_{i-1}$ , and the length of the linked program is the sum of  $L_1$  through  $L_n$ .

Most architectures require that data be aligned on word boundaries, or at least run faster if data is aligned, so linkers generally round each L<sub>1</sub> up multiple of the most stringent alignment that the architecture requires, ically 4 or 8 bytes.

Example 1: Assume a main program called main is to be link with see subroutines called calif, mass, and newyork. (It allocates v reapital geographically.) The sizes of each routine are (in hex):

| name    | size |
|---------|------|
| main    | 1017 |
| calif   | 920  |
| mass    | 615  |
| newyork | 1390 |

Assume that storage allocation star at local 1000 hex, and that the alignment is four bytes. Then the all be:

| name    | location    |
|---------|-------------|
| main    | 1000 - 2016 |
| calif   | 2018 - 2937 |
| mass    | 2938 -      |
| newyork | 2f50 42df   |

Due to alignment the byte at 017 and three bytes at 2f4d are wasted, not enough to worry a set.

# Multi ses ut types

In all but the simplest object formats, there are several kinds of segment, to group corresponding segments from all of the input podules. On a Unix system with text and data segments, the led file needs to have all of the text collected together, followed by all of ledata, followed logically by the BSS. (Even though the BSS doesn't take size in the output file, it needs to have space allocated to resolve BSS symbols, and to indicate the size of BSS to allocate when the output le is loaded.) This requires a two-level storage allocation strategy.

| Now each module $M_i$ has text size $T_i$ , data size $D_i$ , and BSS size I ure 2. | B <sub>i</sub> , Fig- | > |
|-------------------------------------------------------------------------------------|-----------------------|---|
| Figure 4-2: Multiple segment storage allocation                                     | *                     | * |
| text, data, and BSS segments being combined separately                              | *                     |   |

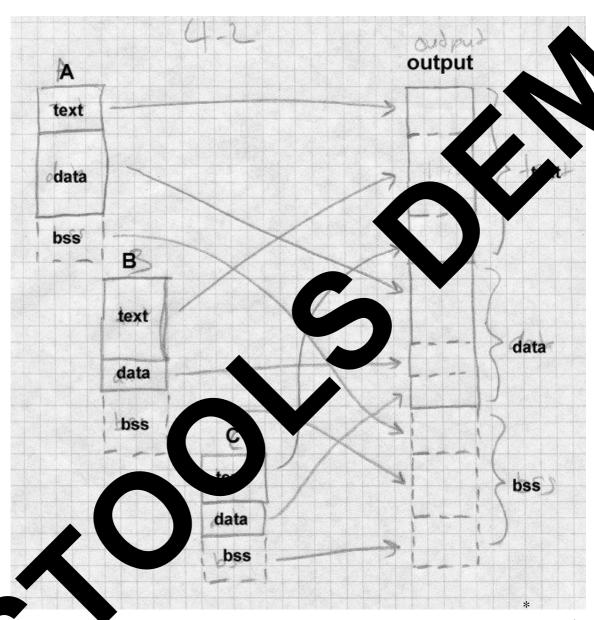

As it reads each input module, the linker allocates space for each of the  $T_i$ ,  $D_i$ , and  $B_i$  as though each segment were separately allocated at zero. Af-

\*

ж

\*

\*

\*

ter reading all of the input files, the linker now knows the total size of each of the three segments,  $T_{tot}$ ,  $D_{tot}$ , and  $B_{tot}$ . Since the data segment follows the text segment, the linker adds  $T_{tot}$  to the address assigned for each of the data segments, and since the BSS segment follows both the text and data segments, the linker adds the sum of  $T_{tot}$  and  $D_{tot}$  to the allocated BSS segments.

Again, the linker usually needs to round up each allocated size.

# Segment and page alignment

If the text and data segments are loaded into separate memory pages, as is generally the case, the size of the text segment has to be rounded up to a full page and the data and BSS segment locations correspondingly adjusted. Many Unix systems use a trick that saves file space by starting the data immediately after the text in the object file, and mapping that page in the file into virtual memory twice, once read-only for the text and once copy-on-write for the data. In that case, the data addresses logically start exactly one page beyond the end of the text, so rather than rounding up, the data addresses start exactly 4K or whatever the page size is beyond the end of the text.

Example 2: We expand on Example 1 so that each routine has a text, data, and bss segment. The word alignment remains 4 bytes, but the page size is 0x1000 bytes.

| name              | text | data | bss  |
|-------------------|------|------|------|
| main              | 1017 | 320  | 50   |
| calif             | 920  | 217  | 100  |
| mass              | 615  | 300  | 840  |
| newyork           | 1390 | 1213 | 1400 |
| (all numbers hex) |      |      |      |

The linker first lays out the text, then the data, then the bss. Note that the data section starts on a page boundary at 0x5000, but the bss starts immediately after the data, since at run time data and bss are logically one segment.

| name | text | data | bss |
|------|------|------|-----|
|------|------|------|-----|

| main    | 1000 - 2016 | 5000 - 531f | 695c - 69ab |
|---------|-------------|-------------|-------------|
| calif   | 2018 - 2937 | 5320 - 5446 | 69ac - 6aab |
| mass    | 2938 - 2f4c | 5448 - 5747 | 6aac - 72eb |
| newyork | 2f50 - 42df | 5748 - 695a | 72ec - 86eb |

There's wasted space at the end of the page between 42e0 and 5000. bss segment ends in mid-page at 86eb, but typically programs alloc heap space starting immediately after that.

# Common blocks and other special segments

The straightforward segment allocation scheme above works sely f about 80% of the storage that linkers deal with. The est and special case hacks. Here we look at some of the rese popular less.

#### Common

2950s. In the Common storage is a feature dating back—Fortran I in am (main program, function, or original Fortran system, each subpr subroutine) had its own statically de ocated scalar and array arec variables. There was also a common with lars and arrays that all subprograms could use. Common storage very useful, and in subit was generalized from a single common sequent versions of Fortr block (now known as blank & mon, as the name consists of blanks) to multiple named cor bloc each subprogram declaring the blocks that it uses

For the first 40 years of its expense, Fortran didn't support dynamic storage allocation, and appropriately because the primary tool that Fortran programme that the contract that restriction. Standard Fortran permits blank ammon to be declared with different sizes in different routines, with a largest staking precedence. Fortran systems universally exain with a largest size taking precedence.

La Fortran programs often bump up against the memory limits in the system in which they run, so in the absence of dynamic memory allocation, programmers frequently rebuild a package, tweaking the sizes to fit whatever problem a package is working on. All but one of the subprograms in a package declare each common block as a one-element array.

One of the subprograms declares the actual size of all the common blocks, and at startup time puts the sizes in variables (in yet another common block) that the rest of the package can use. This makes it possible to adjust the size of the blocks by changing and recompiling a single routine that defines them, and then relinking.

As an added complication, starting in the 1960s Fortran added BLOCK DATA to specify static initial data values for all or part of any common block (except for blank common, a restriction rarely enforced.) Usually the size of the common block in the BLOCK DATA that initializes a block is taken to be the block's actual size at link time.

To handle common blocks, the linker treats the declaration of a common block in an input file as a segment, but overlays all of the blocks with the same name rather than concatenating these segments. It uses the largest declared size as the segment's size, unless one of the input files has an initialized version of the segment. In some systems, initialized common is a separate segment type, while in others it's just part of the data segment.

Unix linkers have always supported common blocks, since even the earliest versions of Unix had a Fortran subset compiler, and Unix versions of C have traditionally treated uninitialized global variables much like common blocks. But the pre-ELF versions of Unix object files only had the text, data, and bss segments with no direct way to declare a common block. As a special case hack, linkers treated a symbol that was flagged as undefined but nonetheless had a non-zero value as a common block, with the value being the size of the block. The linker took the largest value encountered for such symbols as the size of the common block. For each block, it defined the symbol in the bss segment of the output file, allocating the required amount of space after each symbol, Figure 3.

Figure 4-3: Unix common blocks common at the end of bss

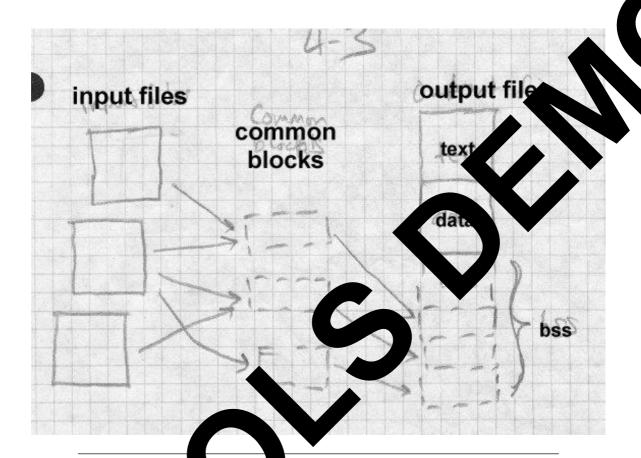

# C++ dy mb.

In some compilator systems, C++ compilers produce a great deal of duration code due of virtual function tables, templates and extern inline direction. The single and of those features implicitly expects an environment which an or the pieces of a program are processed simultaneously. A virtual function table (usually abbreviated vtbl) contains the addresses of all the cirtual functions (routines that can be overridden in a subclass) for a C++ class. Each class with any virtual functions needs a vtbl. Templates re essentially macros with arguments that are datatypes, and that expand into a distinct routines for every distinct set of type arguments. While it is the programmer's job to ensure that if there is a reference to normal rou-

tines called, say hash(int) and hash(char \*) , there's exactly one definition of each kind of hash, a template version of hash(T) automatically creates versions of hash for each data type that is used anywhere in the program as an argument to hash.

In an environment in which each source file is separately compiled, a straightforward technique is to place in each object file all of the vtbls, expanded template routines, and extern inlines used in that file, resulting in a great deal of duplicated code.

The simplest approach at link time is to live with the duplication. The resulting program works correctly, but the code bloat can bulk up the object program to three times or more the size that it should be.

In systems stuck with simple-minded linkers, some C++ systems have used an iterative linking approach, separate databases of what's expanded where, or added pragmas (source code hints to the compiler) that feed back enough information to the compiler to generate just the code that's needed. We cover these in Chapter 11.

Many recent C++ systems have addressed the problem head-on, either by making the linker smarter, or by integrating the linker with other parts of the program development system. (We also touch on the latter approach in chapter 11.) The linker approach has the compiler generate all of the possibly duplicate code in each object file, with the linker identifying and discarding duplicates.

MS Windows linkers define a COMDAT flag for code sections that tells the linker to discard all but one identically named sections. The compiler gives the section the name of the template, suitably mangled to include the argument types, Figure 4

Figure 4-4: Windows

IMAGE\_COMDAT\_SELECT\_NODUPLICATES 1 Warn if multiple identically named sections occur.

IMAGE\_COMDAT\_SELECT\_ANY 2 Link one identically named section, discard the rest.

### IMAGE\_COMDAT\_SELECT\_SAME\_SIZE

3 Link one identically named section, discard the rest. Warn if a discarded section isn't the same size. IMAGE\_COMDAT\_SELECT\_EXACT\_MATCH 4 Link one identically named section, discard the rest. Warn if a discarded section isn't identical in size and contents. (Not implemented.)

IMAGE\_COMDAT\_SELECT\_ASSOCIATIVE 5 Lip axis section if another specified section is also linked.

The GNU linker deals with the template problem to lefining a link once" type of section similar to common blocks. If the ver see segments with names of the form <code>.gnu.linkonce.name</code> it throws a count the first such segment with identical names. A compilers expand a template to a <code>.gnu.linkonce</code> section with the value including the mangled template name.

This scheme works pretty well, but it's not facea. For one thing, it Is and expanded templates not actually being doesn't protect against the functionally identical. Some kers attempt to check that the discarded segments are byte-f the one that's kept. This is very ide false false for if two files were compiled with conservative, but proa different optimiz r with different versions of the compiler. on option For another, it do t discar learly as much duplicated code as it could. In most nters have the same internal representation. emplate instantiated with, say, a pointer to int type and This n ns that statiated with pointer to float will often generate identhe sa template gh the C++ types are different. Some linkers may ateven th k-once sections which contain identical code to another empt to tion, even when the names don't quite match perfectly, but this issue reunsatisfactorily resolved.

Although we've been discussing templates up to this point, exactly the ame issues apply to extern inline functions and default constructor, copy, nd assignment routines, which can be handled the same way.

### **Initializers and finalizers**

Another problem not unique to C++ but exacerbated by it are initializers and finalizers. Frequently, it's easier to write libraries if they can arrange to run an initializing routine when the program starts, and a finalizing routine when the program is about to exit. C++ allows static variables. If a variable's class has a constructor, that constructor needs to be called at startup time to initialize the variable, and if it has a destructor, the destructor needs to be called at exit time. There are various ways to finesse this without linker support, which we discuss in Chapter 11, but modern linkers generally do support this directly.

The usual approach is for each object file to put any startup code into an anonymous routine, and to put a pointer to that routine into a segment called *.init* or something similar. The linker concatenates all the *.init* segments together, thereby creating a list of pointers to all the startup routines. The program's startup stub need only run down the list and call all the routines. Exit time code can be handled in much the same way, with a segment called *.fini*.

It turns out that this approach is not altogether satisfactory, because some startup code needs to be run earlier than others. The definition of C++ states that application-level constructors are run in an unpredictable order, but the I/O and other system library constructors need to be run before constructors in C++ applications are called. The "perfect" approach would be for each init routine to list its dependencies explicitly and do a topological sort. The BeOS dynamic linker does approximately that, using library reference dependencies. (If library A depends on library B, library B's initializers probably need to run first.)

A much simpler approximation is to have several initialization segments, .init and .ctor, so the startup stub first calls the .init routines for library-level initialization and then the .ctor routines for C++ constructors. The same problem occurs at the end of the program, with the corresponding segments being .dtor and .fini. One system goes so far as to allow the programmer to assign priority numbers, 0 to 127 for user code and 128-255 for system library code, and the linker sorts the initializer and finalizer routines by priority before combining them so highest priority initializers

run first. This is still not altogether satisfactory, since constructors can have order dependencies on each other that cause hard-to-find bugs, but at this point C++ makes it the programmer's responsibility to prevent those dependencies.

A variant on this scheme puts the actual initialization code in the .inii ment. When the linker combined them the segment would be in the cost to do all of the initializations. A few systems have tried that, it is hard to make it work on computers without direct addressing, since the conk of code from each object file needs to be able to address the countries own file, usually needing registers that point to tables an anonymous routines set up their addressing the same way a other outine does, reducing the addressing problem to one construction.

## IBM pseudo-registers

IBM mainframe linkers provide an ing feature wiled "external dummy" sections or "pseudo-regist was one of the earlier mainframe architectures without dire which means that small shared data areas are expensive to implement. For a routine that refers to a the object, which is a lot global object needs its own four-byte pox of overhead if the object was aly four bytes to start with. PL/I programs gen f need a four-byte pointer to each and other global objects, for exinguage to use pseudo-registers, alample. (PL/I was gh-N though it didn't ation programmers with access to them. It vide app used them for po I blocks for open files so application code ers to con I/O system.) could include inlin Us to

A relative problem is that OS/360 didn't provide any support for what's now deed per-process or task local storage, and very limited support for cred craries. It wo jobs ran the same program, either the program was narked in which case they shared the entire program, code and any or not reentrant, in which case they shared nothing. All programs we loaded into the same address space, so multiple instances of the same program had to make their arrangements for instance-specific data. (System 360s didn't have hardware memory relocation, and although 370s did, wasn't until after several revisions of the OS/VS operating system that he system provided per-process address spaces.)

Pseudo-registers help solve both of these problems, Figure 5. Each input file can declare pseudo-registers, also called external dummy sections. (A dummy section in 360 assembler is analogous to a structure declaration.) Each pseudo-register has a name, length, and alignment. At link time, the linker collects all of the pseudo-registers into one logical segment, taking the largest size and most restrictive assignment for each, and assigns them all non-overlapping offsets in this logical segment.

But the linker doesn't allocate space for the pseudo-register segment. It merely calculates the size of the segment, and stores it in the program's data at a location marked by a special CXD, cumulative external dummy, relocation item. To refer to a particular pseudo-register, program code uses yet another special XD, external dummy, relocation type to indicate where to place the offset in the logical segment of one of the pseudo-registers.

The program's initialization code dynamically allocates space for the pseudo-registers, using a CXD to know how much space is needed, and conventionally places the address of that region in register 12, which remains unchanged for the duration of the program. Any part of the program can get the address of a pseudo-register by adding the contents of R12 to an XD item for that register. The usual way to do this is with a load or store instruction, using R12 as the index register and and XD item embedded as the address displacement field in the instruction. (The displacement field is only 12 bits, but the XD item leaves the high four bits of the 16-bit halfword zero, meaning base register zero, which produces the correct result.)

Figure 4-5: Pseudo-registers

bunch of chunks of space pointed to by R12. various routines offsetting to them

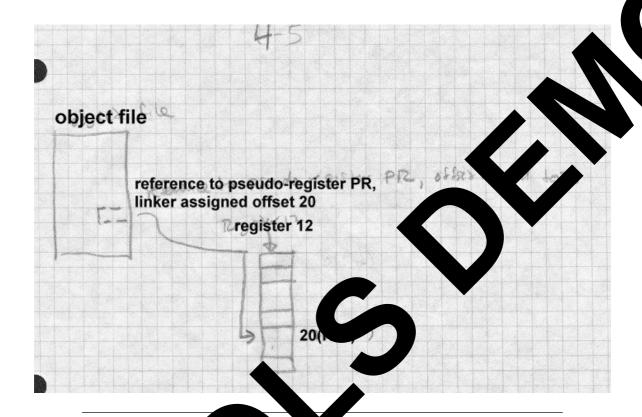

The result of all us is that a parts of the program have direct access to all the pseudo-regular susing load, store, and other RX format instructions. If the program are active, each instance allocates a sepace of a different R12 value.

Thou the original motivation for pseudo-registers is now largely obsoete, the positivities of swiding linker support for efficient access to thread-local tais a good one, and has appeared in various forms in more modern syster notably Windows32. Also, modern RISC machines share the 360's limit addressing range, and require tables of memory pointers to address arbitrary memory locations. On many RISC UNIX systems, a compiler reates two data segments in each module, one for regular data and one for small" data, static objects below some threshold size. The linker collects all of the small data segments together, and arranges for program startup code to put the address of the combined small data segment in a reserved register. This permits direct references to small data using based addressing relative to that register. Note that unlike pseudo-registers, the small data storage is both laid out and allocated by the linker, and there's only one copy of the small data per process. Some UNIX systems support threads, but per-thread storage is handled by explicit program code without any special help from the linker.

### **Special tables**

The last source of linker-allocated storage is the linker itself. Particularly when a program uses shared libraries or overlays, the linker creates segments with pointers, symbols, and whatever else data are needed at runtime to support the libraries or overlays. Once these segments are created, the linker allocates storage for them the same way it does for any other segments.

### X86 segmented storage allocation

The peculiar requirements of 8086 and 80286 sort-of-segmented memory addressing led to a a few specialized facilities. X86 OMF object files give each segment a name and optionally a class. All segments with the same name are, depending on some flag bits set by the compiler or assembler, combined into one big segment, and all the segments in a class are allocated contiguously in a block. Compilers and assemblers use class names to mark types of segments such as code and static data, so the linker can allocate all the segments of a given class together. So long as all of the segments in a class are less than 64K total, they can be treated as a single addressing "group" using a single segment register, which saves considerable time and space.

Figure 6 shows a program linked from three input files, main, able, and baker. Main contains segments MAINCODE and MAINDATA, able contains ABLECODE, and ABLEDATA, and baker contains BAKERCODE, BAKERDATA, and BAKERLDATA. Each of the code sections in in the CODE class and the data sections are in the DATA class, but the BAKERLDATA "large data" section is not assigned to a class. In the linked program, assuming the CODE sections are a total of 64K or less, they can be treated as a single segment at runtime, using short rather than long call

and jump instructions and a single unchanging CS code segment register. Likewise, if all the DATA fit in 64K they can be treated as a single segment using short memory reference instructions and a single unchanging DS data segment register. The BAKERLDATA segment is handled at runtime as a separate segment, with code loading a segment register (us the ES) to refer to it.

Figure 4-6: X86

CODE class with MAINCODE, ABLECO , LERCODE
DATA class with MAINDATA, ABLEDATA BAKER ATA
BAKERLDATA

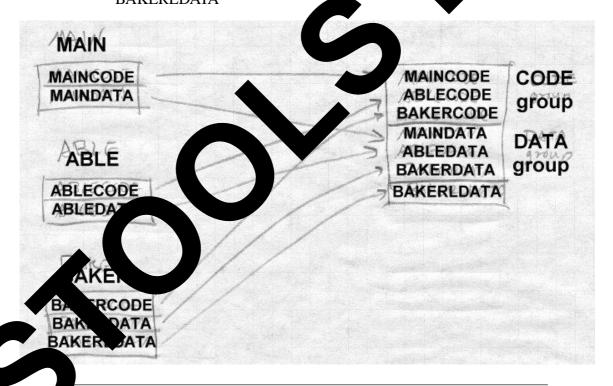

Real mode and 286 protected mode programs are linked almost identically. The primary difference is that once the linker creates the linked segments in a protected mode program, the linker is done, leaving the actual assignment of memory locations and segment numbers until the program is loaded. In real mode, the linker has an extra step that allocates the segments to linear addresses and assigns "paragraph" numbers to the segments relative to the beginning of the program. Then at load time, the program loader has to fix up all of the paragraph numbers in a real mode program or segment numbers in a protected mode program to refer to the actual location where the program is loaded.

# **Linker control scripts**

Traditionally, linkers offered the user limited control over the arrangement of output data. As linkers started to target environments with messy memory organizations, such as embedded microprocessors, and multiple target environments, it became necessary to provide finer grained control over the arrangement both of data in the target address space and in the output file. Simple linkers with a fixed set of segments generally have switches to specify the base address of each segment, for programs to be loaded into something than the standard application environment. (Operating system kernels are the usual application for these switches.) Some linkers have huge numbers of command line switches, often with provision to continue the command line logically in a file, due to system limits on the length of the actual command line. For example, the Microsoft linker has about fifty command line switches that can set the characteristics of each section in the file, the base address of the output, and a variety of other output details.

Other linkers have defined a script language to control the linker's output. The GNU linker, which also has a long list of command line switches, defines such a language. Figure 7 shows a simple linker script that produces COFF executables for System V Release 3.2 systems such as SCO Unix.

Figure 4-7: GNU linker control script for COFF executable

```
SEARCH_DIR(/usr/local/lib);
ENTRY(_start)
SECTIONS
  .text SIZEOF_HEADERS : {
    *(.init)
    *(.text)
     *(.fini)
     etext = .;
  .data 0x400000 + (. & 0xffc00fff) : {
    *(.data)
     edata = .;
  .bss SIZEOF(.data) + ADDR(.data) :
    *(.bss)
    *(COMMON)
     end = :
  .stab 0 (NOLOAD)
    [ .stab ]
  .stabstr 0
                 LOAD
    [ .stabstr
```

the first few lines describe the output format, which must be present in a tax of formats compiled into the linker, the place to look for object code libral and the name of the default entry point, \_start in this case. Then it lists the sections in the output file. An optional value after the section name says where the section starts, hence the .text section starts mmediately after the file headers. The .text section in the output file contains the .init sections from all of the input files, then the .text

sections, then the .fini sections. The linker defines the symbol etext to be the address after the .fini sections. Then the script sets the origin of the .data section, to start on a 4K page boundary roughly 400000 hex beyond the end of the text, and the section includes the .data sections from all the input files, with the symbol edata defined after them. Then the .bss section starts right after the data and includes the input .bss sections as well as any common blocks with end marking the end of the bss. (COMMON is a keyword in the script language.) After that are two sections for symbol table entries collected from the corresponding parts of the input files, but not loaded at runtime, since only a debugger looks at those symbols. The linker script language is considerably more flexible than this simple example shows, and is adequate to describe everything from simple DOS executables to Windows PE executables to complex overlaid arrangements.

## **Embedded system storage allocation**

Allocation in embedded systems is similar to the schemes we've seen so far, only more complicated due to the complicated address spaces in which programs must run. Linkers for embedded systems provide script languages that let the programmer define areas of the address space, and to allocate particular segments or object files into those areas, also specifying the alignment requirements for segments in each area.

Linkers for specialized processors like DSPs have special features to support the peculiarities of each processor. For example, the Motorola 5600X DSPs have support for circular buffers that have to be aligned at an address that is a power of two at least as large as the buffer. The 56K object format has a special segment type for these buffers, and the linker automatically allocates them on a correct boundary, shuffling segments to minimize unused space.

# Storage allocation in practice

We end this chapter by walking through the storage allocation for some popular linkers.

## Storage allocation in Unix a.out linkers

Allocation in pre-ELF Unix linkers is only slightly more complex than the idealized example at the beginning of the chapter, since the set of segments known in advance, Figure 8. Each input file has text, data, and segments, and perhaps common blocks disguised as external symbols. The linker collects the sizes of the text, data, and bss from each the number of the objects, as well as from any objects taken from libraries. As a reading all of the objects, any unresolved external symbols with number of the objects, and are allocated at the end of

Figure 4-8: a.out linking

picture of text, data, and bss/common from exp. d library objects being combined in the e big segments

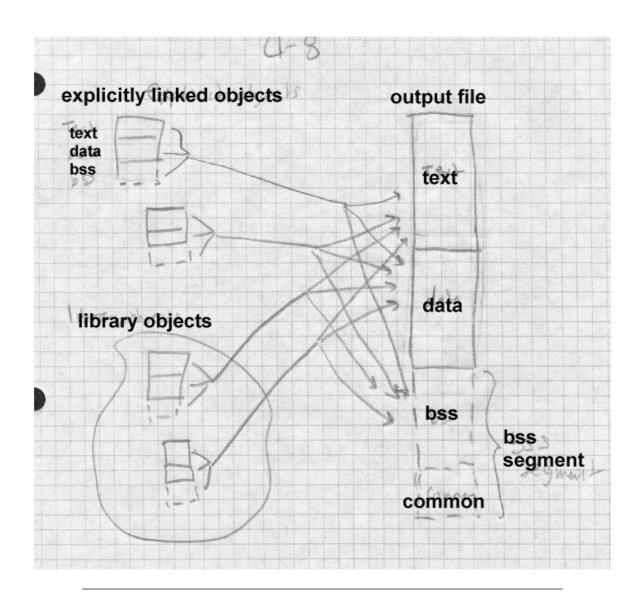

At this point, the linker can assign addresses to all of the segments. The text segment starts at a fixed location that depends on the variety of a.out being created, either location zero (the oldest formats), one page past location zero (NMAGIC formats), or one page plus the size of the a.out header

(QMAGIC.) The data segment starts right after the data segment (old unshared a.out), on the next page boundary after the text segment (NMAGIC). In every format, bss starts immediately after the data segment. Within each segment, the linker allocates the segments from each input file starting at the next word boundary after the previous segment.

### Storage allocation in ELF

ELF linking is somewhat more complex than a.out, because a set input segments can be arbitrarily large, and the linker has to a property segments (sections in ELF terminology) into loadable segments are more in ELF terminology.) The linker also has to creat the program loader, and some special sections eeded for dynamic linking, Figure 9.

Figure 4-9: ELF linking

Adapt figs from pages 2-7 and 10 of TIS LF doc show input sections turning into output ments.

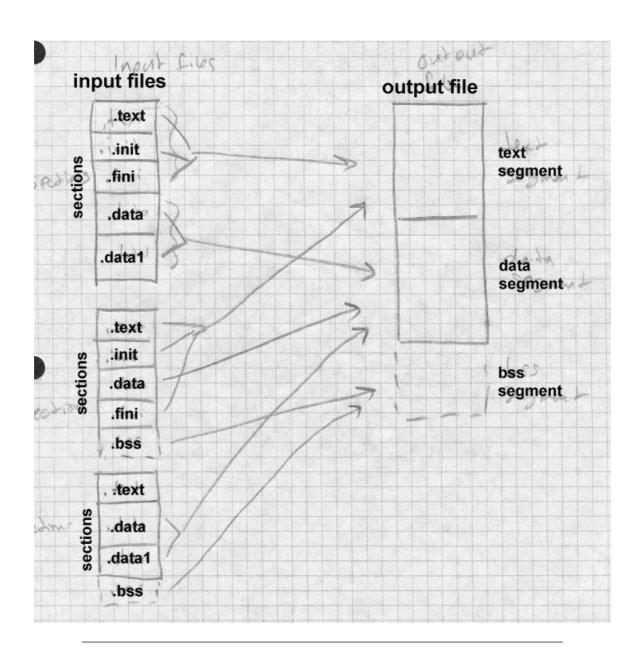

ELF objects have the traditional text, data, and bss sections, now spelled .text, .data, and .bss. They also often contain .init and .fini, for startup and exit time code, as well as various odds and ends. The .rodata and .data1 sections are used in some compilers for read-only data and out-of-line data literals. (Some also have .rodata1 for out-of-line read-only data.) RISCsystems like MIPS with limited sized address offsets, .sbss a .scommon, are "small" bss and common blocks to help group all objects into one directly addressable area, as we noted above in the discission of pseudo-registers. On GNU C++ systems, there

Despite the profusion of section types, the linking ocess the same. The linker collects each type of section m the in t files together, along with sections from library objects. linke lso notes which symbols will be resolved at runtime from shared es, and crens to support antime linking. ates .interp, .got, .plt, and symbol table (We defer discussion of the details u Char Q.) Once that is all done, the linker allocates space in a conve Unlike a.out, ELF objects are not loaded anywhere near address zero at are instead loaded in about the middle of the address space so ck can grow down below p from the end of the data, keeping the tothe text segment and the he tal address space in use relati omp2 On 386 systems, the text base address is 0x08048 a reasonably large stack below the text while still s ddress 0x08000000, permitting most proing abo de secon evel page table. (Recall that on the 386, grams to use a s each second-level ble m 0x00400000 addresses.) ELF uses the the header in the text segment, so the actual OMAG fter the ELF header and program header table, typical-0. Then it allocates into the text segment interp (the ynamic linker, which needs to run first), the dynamic able sections, .init, the .text and link-once text, and the nker sym only data.

Next the segment, which logically starts one page past the end of the text segment, since at runtime the page is mapped in as both the last age of text and the first page of data. The linker allocates the various .daa and link-once data, the .got section and on platforms that use it, .sdata

small data and the .got global offset table.

Finally come the bss sections, logically right after the data, starting with .sbss (if any, to put it next to .sdata and .got), the bss segments, and common blocks.

# Storage allocation in Windows linkers

Storage allocation for Windows PE files is somewhat simpler than for ELF files, because the dynamic linking model for PE involves less support from the linker at the cost of requiring more support from the compiler, Figure 10.

Figure 4-10: PE storage allocation adapt from MS web site

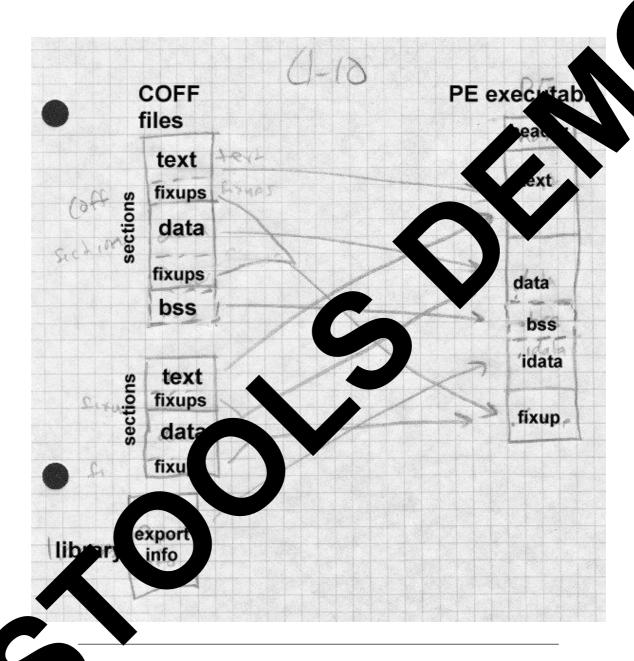

E executable files are conventionally loaded at 0x400000, which is where the text starts. The text section includes text from the input files, as well

as initialize and finalize sections. Next comes the data sections, aligned on a logical disk block boundary. (Disk blocks are usually smaller than memory pages, 512 or 1K rather than 4K on Windows machines.) Following that are bss and common, .rdata relocation fixups (for DLL libraries that often can't be loaded at the expected target address), import and export tables for dynamic linking, and other sections such as Windows resources.

An unusual section type is .tls, thread local storage. A Windows process can and usually does have multiple threads of control simultaneously active. The .tls data in a PE file is allocated for each thread. It includes both a block of data to initialize and an array of functions to call on thread startup and shutdown.

### **Exercises**

- 1. Why does a linker shuffle around segments to put segments of the same type next to each other? Wouldn't it be easier to leave them in the original order?
- 2. When, if ever, does it matter in what order a linker allocates storage for routines? In our example, what difference would it make if the linker allocated newyork, mass, calif, main rather than main, calif, mass, newyork. (We'll ask this question again later when we discuss overlays and dynamic linking, so you can disregard those considerations.)
- 3. In most cases a linker allocates similar sections sequentialy, for example, the text of calif, mass, and newyork one after another. But it allocates all common sections with the same name on top of each other. Why?
- 4. Is it a good idea to permit common blocks declared in different input files with the same name but different sizes? Why or why not?
- 5. In example 1, assume that the programmer has rewritten the calif routine so that the object code is now hex 1333 long. Recompute the assigned segment locations. In example 2, further assume that the data and bss sizes for the rewritten calif routine are 975 and 120. Recompute the assigned segment locations.

# **Project**

Project 4-1: Extend the linker skeleton from project 3-1 to do simple UNIX-style storage allocation. Assume that the only interesting segments are .text, .data, and .bss. In the output file, text starts at hex 1000 data starts at the next multiple of 1000 after the text, and bss starts on byte boundary after the data, Your linker needs to write out a partition objectile with the segment definitions for the output file. (You not not amit symbols, relocations, or data at this point.) Within your linker he say you have a data structure that will let you determine what address on segment in each input file has been assigned, since you'll start it is not allocator.

Project 4-2: Implement Unix-style common blocks. The is, on the symbol table for undefined symbols with norm of values, and a space of appropriate size to the .bss segment. Due tworry about adjusting the symbol table entries, that's in the next charge

Project 4-3: Extend the allocator in 4-3 to handle rbitrary segments in input files, combining all segments with ideal sames. A reasonable allocation strategy would be to be at at 1000 the segments with RP attributes, then starting at the next 1000 be dary. P attributes, then on a 4 boundary RW attributes.

# Chapter 5 Symbol management

*\$Revision: 2.2 \$* 

\$Date: 1999/06/30 01:02:35 \$

Symbol management is a linker's key function. Without some way to refer from one module to another, there wouldn't be much use for a linker's other facilities.

# Binding and name resolution

Linkers handle a variety of kinds of symbols. All linkers handle symbolic references from one module to another. Each input module includes a symbol table. The symbols include:

- Global symbols defined and perhaps referenced in the module.
- Global symbols referenced but not defined in this module (generally called externals).
- Segment names, which are usually also considered to be global symbols defined to be at the beginning of the segment.
- Non-global symbols, usually for debuggers and crash dump analysis. These aren't really symbols needed for the linking process, but sometimes they are mixed in with global symbols so the linker has to at least skip over them. In other cases they can be in a separate table in the file, or in a separate debug info file. (Optional)
- Line number information, to tell source language debuggers the correspondence between source lines and object code. (Optional)

The linker reads all of the symbol tables in the input module, and extracts the useful information, which is sometimes all of the incoming info, frequently just what's needed to link. Then it builds the link-time symbol tables and uses that to guide the linking process. Depending on the output file format, the linker may place some or all of the symbol information in the output file.

\*

\*

\*

\*

\*

\*

\* \* \*

\*

\* \* \*

\*

\*

Some formats have multiple symbol tables per file. For example, ELF shared libraries can have one symbol table with just the information needed for the dynamic linker and a separate, larger table useful for debugging and relinking. This isn't necessarily a bad design; the dynamic linker table is usually much smaller than the full table and making it separate speed up the dynamic linking process, which happens far more often the a library is debugged or relinked.

# Symbol table formats

Linker symbol tables are similar to those in compilers—althou simpler, since the kinds of symbols a linker needs to complex than those in a compiler. Within the la r, there's table listing the input files and library modules, ke g the pe file information. A second symbol table handles global symbol es that the linker has to resolve among input files third table h nandle intramodule debugging symbols, although fore often than not the linker need not create a full-fledged symbol ta symbols, needing only fo pass the debugging symbols through h are inp to the output file.

Within the linker itself, a symbol table is a pt as an array of table enocate entries, or as an array of pointers, intries, using a hash function dexed by a hash function with of th atries that hash together chained a symbol in the table, the linker from each header, computes a hash ol name, uses that hash value modulo the the syl number select one the hack of to of (symhash[h%NBU he figure where h is the hash), runs down for the symbol. the cha

Tradic hally, line is only supported short names, ranging from eight trate on IBM hainframes and early UNIX systems to six on most EC systems as few as two on some justly obscure minicomputers. Indeed, linkers support much longer names, both because programmers us the names around to make them unique in the first eight characters), and because compilers "mangle" names by adding extra characters to encode type information.

\*

1

\*

Older linkers with limited name lengths did a string comparison of each symbol name in the lookup hash chain until they found a match or ran out of symbols. These days, a program can easily contains many long symbols that are identical up the last few characters, as is often the case with C++ mangled names, which makes the string comparisons expensive. An easy fix is to store the full hash value in the symbol table and to do the string comparison only when the hashes match. Depending on the context, if a symbol is not found, the linker may either add it to the chain or report an error.

Figure 5-1: Symbol table

```
Typical symbol table with hashes or hash headers with chains of symbols struct sym *symhash[NBUCKET];

struct sym {
    struct sym *next;
    int fullhash;/* full hash value */
    char *symname;
    ...
};
```

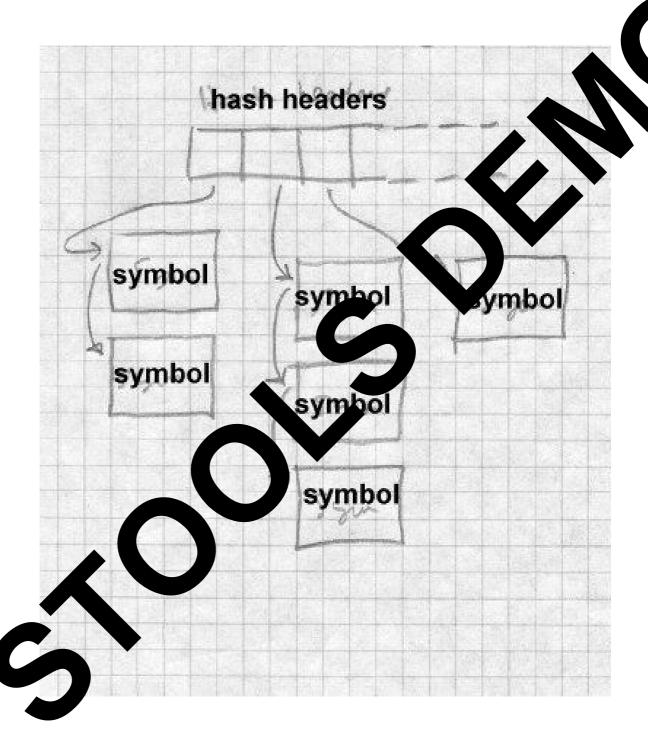

#### Module tables

The linker needs to track every input module seen during a linking run, both modules linked explicitly and those extracted from libraries. Figure 2 shows the structure of a simplified version of the module table for a GNU linker that produces a out object files. Since most of the key information for each a out file is in the file header, the table just stores a copy of the header,

Figure 5-2: Module table

```
/* Name of this file. */
char *filename;
/* Name to use for the symbol giving address of text start */
char *local_sym_name;
/* Describe the layout of the contents of the file */
/* The file's a.out header. */
struct exec header;
/* Offset in file of debug symbol segment, or 0 if there is none.
int symseg_offset;
/* Describe data from the file loaded into core */
/* Symbol table of the file. */
struct nlist *symbols;
/* Size in bytes of string table. */
int string_size;
/* Pointer to the string table. */
char *strings;
/* Next two used only if 'relocatable_output' or if needed for */
/* output of undefined reference line numbers. */
```

```
/* Text and data relocation info */
struct relocation_info *textrel;
struct relocation_info *datarel;

/* Relation of this file's segments to the output file
/* Start of this file's text seg in the output file ore
int text_start_address;
/* Start of this file's data seg in the output le que imag */
int data_start_address;
/* Start of this file's bss seg in the output le que imag */
int bss_start_address;
/* Offset in bytes in the output file | bol tab
    of the first local symbol for this file */
int local_syms_offset;
```

The table also contains pointers to including codes of the symbol table string table (since in an a.out files, the symbol code are in a separate table from the symbol code ble itself), and relocation tables, along with the computed offsets of the data, are bss segments in the output. If the file is a library, experiment that is linked has its own module table entry. (Detail not show her

During the first pass, the line reads in the symbol table from each file, generally just copy it we atim into an in-memory buffer. In symbol formats the symbol names in a separate string table, the linker also reads the symbol names and, for ease of subsequent processing, runs down a symbol ble and turns each name string offset into a pointer to ein-lawory ye on of the string.

#### obal symbol table

The ker keeps a global symbol table with an entry for every symbol reference or defined in *any* input file, Figure 3. Each time the linker reads in input file, it adds all of the file's global symbols to the symbol table, eeping a chain of the places where the symbol is defined or referenced. When the first pass is done, every global symbol should have exactly one

definition and zero or more references. (This is a minor oversimplification, since UNIX object files disguise common blocks as undefined symbols with non-zero values, but that's a straightforward special case for the linker to handle.)

Figure 5-3: Global symbol table

```
/* abstracted from gnu ld a.out */
 struct glosym
   {
     /* Pointer to next symbol in this symbol's hash bucket. */
     struct glosym *link;
     /* Name of this symbol.
     char *name;
     /* Value of this symbol as a global symbol.
     long value;
      /* Chain of external 'nlist's in files for this symbol, both defs
  and refs. */
     struct nlist *refs;
      /* Nonzero means definitions of this symbol as common have been seen,
  and the value here is the largest size specified by any of them.
     int max_common_size;
      /* Nonzero means a definition of this global symbol is known to exist
  Library members should not be loaded on its account.
                                                        * /
     char defined;
      /* Nonzero means a reference to this global symbol has been seen
  in a file that is surely being loaded.
  A value higher than 1 is the n_type code for the symbol's
  definition. */
     char referenced;
      /* 1 means that this symbol has multiple definitions.
         that it has multiple definitions, and some of them are set
  elements, one of which has been printed out already. */
     unsigned char multiply_defined;
   }
```

As the symbols in each file are added to the global symbol table, the linker links each entry from the file to its corresponding global symbol table entry, Figure 4. Relocation items generally refer to symbols by index in the module's own symbol table, so for each external reference, the linker has to be able to tell that, for example, symbol 15 in module A is not fruit, while symbol 12 in module B is also named fruit, that is, the same symbol. Each module has its own set of indices and eeds its own vector of pointers.

Figure 5-4: Resolving a symbol from a file to the symbol table

Each module entry points to vector of symbol or put file, each of which is set to point reslobal symbol e entry.

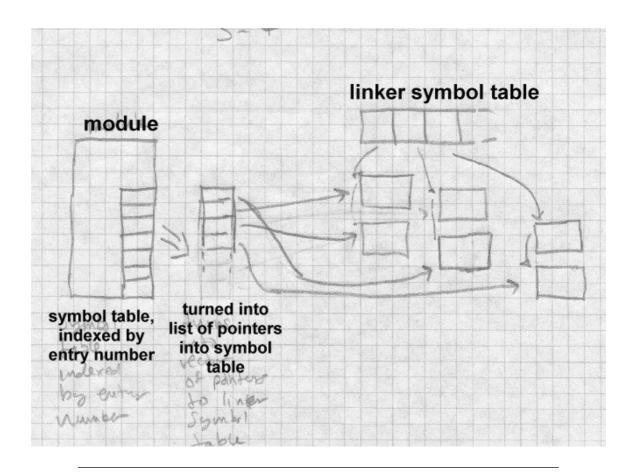

# **Symbol resolution**

During the second pass of linking, the linker resolves symbol references as it creates the output file. The details of resolution interact with relocation (Chapter 7), since in most object formats, relocation entries identify the program references to the symbol. In the simplest case, in which the linker is creating an output file with absolute addresses (such as data references in Unix linkers) the address of the symbol simply replaces the symbol reference. If the symbol is resolved to address 20486, the linker replaces the reference with 20486.

Real situations are more complex. For one thing, there are many ways that a symbol might be referred to, in a data pointer, in an instruction, or even synthesized from multiple instructions. For another, the output of the linker is itself frequently relocatable. This means that if, say, a symbol is resolved to offset 426 in the data section, the output file has to contain locatable reference to data+426 where the symbol reference was.

The output file will usually have a symbol table of its own, so he linker needs to create a new vector of indexes of the symbols to used the output file, then map symbol numbers in outgoing relocation tries to those new indices.

## **Special symbols**

Many systems use a few special symbols defined by a linker celf. Unix systems all require that the linker define etext, edata and as the end of the text, data, and bss segment appectively. The system sbrk() routine uses end as the address of the beginning of the runtime heap, so it can be allocated contiguously with the leaf of the and bss.

For programs with constructor and destructor reaches, many linkers create tables of pointers to the rockes from each input file, with a linker-created symbol like \_\_\_\_CTOR\_LIS\_\_ that the language startup stub uses to find the list and call at a court.

## Name manglin

The names used bject fil ymbol tables and in linking are often not ource programs from which the object files the same ere are three reasons for this: avoiding name collisions, piled. were nd type checking. The process of turning the source erloading name the object file names is called name mangling. This ames i nangling typically done to names in C, Fortran, and C++ ection of grams.

### Sin. C and Fortran name mangling

In older object formats (before maybe 1970), compilers used names from ne source program directly as the names in the object file, perhaps truncating long names to a name length limit. This worked reasonably well, but caused problems due to collisions with names reserved by compilers and libraries. For example, Fortran programs that do formatted I/O implicitly call routines in the library to do their reads and writes. Other routines handle arithmetic errors, complex arithmetic, and everything else in a programming language that's too complicated to be generated as in-line code.

The names of all of these routines are in effect reserved names, and part of the programming folklore was to know what names not to use. As a particularly egregious example, this Fortran program would for quite a few years crash an OS/360 system:

CALL MAIN END

Why? The OS/360 programming convention is that every routine including the main program has a name, and the name of the main program is MAIN. When a Fortran main program starts, it calls the operating system to catch a variety of arithmetic error traps, and each trap catch call allocated some space in a system table. But this program called itself recursively over and over again, each time establishing another nested set of trap calls, the system table ran out of space, and the system crashed. OS/390 is a lot more robust than its predecessors were 30 years ago, but the reserved name problem remains. It's even worse in mixed language programs, since code in all languages has to avoid using any name used by any of the language runtime libraries in use.

One approach to the reserved name problem was to use something other than procedure calls to call the runtime library. On the PDP-6 and -10, for example, the interface to the Fortran I/O package was through a variety of system call instruction that trapped back to the program rather than to the operating system. This was a clever trick, but it was quite specific to the PDP-6/10 architecture and didn't scale well, since there was no way for mixed language code to share the trap, nor was it practical to link the minimum necessary part of the I/O package because there was no easy way to tell which traps the input modules in a program used.

The approach taken on UNIX systems was to *mangle* the names of C and Fortran procedures so they wouldn't inadvertently collide with names of library and other routines. C procedure names were decorated with a leading underscore, so that main became \_main. Fortran names were further mangled with both a leading and trailing underscore so that calc bec\_calc\_. (This particular approach made it possible to call C\_outh whose names ended with an underscore from Fortran, which moving it possible to write Fortran libraries in C.) The only significant discontant of this scheme is that it shrank the C name space from the 8 c. of a permitted by the object format to 7 characters for C and six charges for Fortran. At the time, the Fortran-66 standard only particular approach made, so it wasn't much of an imposition.

On other systems, compiler designers took an oppos ıck. st assemblers and linkers permit characters in symbols that are en in C and C++ identifiers such as . and \$. Rath a mangling names from C or use r with forbidden charac-Fortran programs, the runtime librar ters that can't collide with applica names. The choice of name mangling vs. collision-proof library name one of developer convenience. At the time UNIX was rewritte In about 1974, its authors already had extensive asse er language libraries, and it was easier to mangle the names of new C and com to be sold to be sold to be sold and to be sold and to be sold to be sold to years later, the assembler code has fix all the existing d UNX C compilers, particularly ones that all been rewritten ve times s, no longer prepend the underscore. create COFF and F object

#### C++ type ding d scopes

Anoth ruse for angled names is to encode scope and type information, which takes it possible to use existing linkers to link programs in C++, and, another larguages that have more complex naming rules than do C, Yobol, or a second control of the control of the

In C++ program, the programmer can define many functions and variable the same name but different scopes and, for functions, argument types. A single program may have a global variable V and a static member f a class C:: V. C++ permits function name overloading, with several unctions having the same name but different arguments, such as f(int

x) and f(float x). Class definitions can include functions, including overloaded names, and even functions that redefine built-in operators, that is, a class can contain a function whose name is in effect >> or any other built-in operator.

C++ was initially implemented as a translator called cfront that produced C code and used an existing linker, so its author used name mangling to produce names that can sneak through the C compiler into the linker. All the linker had to do with them was its usual job of matching identically named defined and undefined global names. Since then, nearly all C++ compilers generate object code or at least assembler code directly, but name mangling remains the standard way to handle overloaded names. Modern linkers now know enough about name mangling to demangle names reported in error messages, but otherwise leave mangled names alone.

The influential Annotated C++ Reference Manual described the name mangling scheme that cfront used, which with minor variations has become a de-facto standard. We describe it here.

Data variable names outside of C++ classes don't get mangled at all. An array called foo has a mangled name of foo. Function names not associated with classes are mangled to encode the types of the arguments by appending \_\_\_F and a string of letters that represent the argument types and type modifiers listed in Figure 5. For example, func(float, int, unsigned char) becomes func\_\_FfiUc. Class names are considered types, and are encoded as the length of the class name followed by the name, such as 4Pair. Classses can contain names of internal classes to multiple levels; these "qualified" names are encoded as Q, a digit indicating the number of levels, and the encoded names. SO First::Second::Third Q35First6Second5Third. This means that a function that takes two class arguments f(Pair, First::Second::Third) becomes f\_\_F4PairQ35First6Second5Third.

*Figure 5-5: Type letters in C++ mangled names* 

| Type                  | Letter   |  |
|-----------------------|----------|--|
| void                  | V        |  |
| char                  | c        |  |
| short                 | S        |  |
| int                   | i        |  |
| long                  | 1        |  |
| float                 | f        |  |
| double                | d        |  |
| long double           | r        |  |
| varargs               | e        |  |
| unsigned              | U        |  |
| const                 | C        |  |
| volatile              | V        |  |
| signed                | S        |  |
| pointer               | P        |  |
| reference             | R        |  |
| array of length n     | $An_{-}$ |  |
| function              | F        |  |
| pointer to nth member | MuS      |  |

Class member fur enc as the function name, two undername, then F and the arguments, so scores, the end ed class ecomes f \_2clFv. All of the operators have four cl::fn(void) or five character e ded no s as well, such as \_\_ml for \* and \_\_aor including constructor, destructor, new, and gs as well \_\_ct, \_\_dt, \_\_nw, and \_\_dl. A condelete ave enco ruct Pair taking two character pointer arguments for cla ar\*) becomes \_\_\_ct\_\_\_4PairFPcPc. air(

ally, since mangled names can be so long, there are two shortcut encoding functions with multiple arguments of the same type. The code Tn mean ame type as the nth argument" and Nnm means "n arguments the same type as the mth argument. A function segment(Pair, Pair) yould be segment\_\_F4PairT1 and a function trapezoid(Pair, Pair, Pair, Pair) would be trapezoid\_\_F4PairN31.

Name mangling does the job of giving unique names to every possible C++ object at the cost of tremendously long and (lacking linker and debugger support) unreadable names in error messages and listings. Nonetheless, C++ has an intrinsic problem that it has a potentially huge namespace. Any scheme for representing the names of C++ objects has to be nearly as verbose as name mangling, and mangled names do have the advantage of being readable by at least some humans.

Early users of mangled names often found that although linkers in theory supported long names, in practice the long names didn't work very well, and performance was dreadful when linking programs that contained many long names that were identical up to the last few characters. Fortunately, symbol table algorithms are a well-understood subject, and now one can expect linkers to handle long names without trouble.

## Link-time type checking

Although mangled names only became popular with the advent of C++, the idea of linker type checking has been around for a long time. (I first encountered it in the Dartmouth PL/I linker in about 1974.) The idea of linker type checking is quite straightforward. Most languages have procedures with declared argument types, and if the caller doesn't pass the number and type of arguments that the callee expects, it's an error, often a hard-to-diagnose error if the caller and callee are in separately compiled files. For linker type checking, each defined or undefined global symbol has associated with it a string representing the argument and return types, similar to the mangled C++ argument types. When the linker resolves a symbol, it compares the type strings for the reference and definition of the symbol, and reports an error if they don't match. A nice property of this scheme is that the linker need not understand the type encoding at all, just whether the strings are the same or not.

Even in an environment with C++ mangled names, this type checking would still be useful, since not all C++ type information is encoded into a mangled name. The types that functions return, and types of global data could profitably be checked by a scheme like this one.

## Weak external and other kinds of symbols

Up to this point, we've considered all linker global symbols to work the same way, and each mention of a name to be either a definition or a reference to a symbol. Many object formats can qualify a reference as weak strong. A strong reference must be resolved, while a weak reference be resolved if there's a definition, but it's not an error if it's not Link processing of weak symbols is much like that for strong symbols, except that at the end of the first pass an undefined reference to one si't are for. Generally the linker defines undefined weak symbols to be a value that application code can check. Weak symbols are rily full connection with libraries, so we revisit them in Charles 6.

# Maintaining debugging information

Modern compilers all support source language debug. That means that the programmer can debug the object code referring to source program function and variable names, a set by program and single step the program. Compilers support this by the program and single step the that provides a mapping from source file line propers to object code addresses, and also describes all of the functions ariables, types, and structures used in the program.

UNIX compilers have a some set a terent debug information formats, stab (short for symplers that a used primarily in a.out, COFF, and non-System V Elements (was defined for System V ELF files. Microsoft Indefined for own formats for their Codeview debugger, with a single formation of the control of the single formation of the control of the control

### Line in mation

symplic debugers need to be able to map between program addresses and sometiments. This lets users set breakpoints by line number that the debugger placing the breakpoint at the appropriate place in the command also lets the debugger relate the program addresses in call stack trace. It is an addresses and error reports back to source lines.

ine number information is simple execpt with optimizing compilers that an move code around so that the sequence of code in the object file doesn't match the sequence of source lines. For each line in the source file for which the compiler generated any code, the compiler emits a line number entry with the line number and the beginning of the code. If a program address lies between two line number entries, the debugger reports it as being the lower of the two line numbers. The line numbers need to be scoped by file name, both source file name and include file name. Some formats do this by creating a list of files and putting a file index in each line number entry. Others intersperse "begin include" and "end include" items in the list of line numbers, implicitly maintaining a stack of line numbers.

When compiler optimization makes the generated code from a single statement discontiguous, some object formats (notably DWARF) let the compiler map each byte of object code back to a source line, using a lot of space in the process, while others just emit approximate locations.

#### **Symbol and variable information**

Compilers also have to emit the names, types, and locations of each program variable. The debug symbol information is somewhat more complex than mangled names are, because it needs to encode not just the type names, but for structure types the definitions of the types so the debugger can correctly format all of the subfields in a structure.

The symbol information is an implicit or explicit tree. At the top level in each file is a list of types, variables, and functions defined at the top level, and within each of those are the fields of structures, variables defined within functions, and so forth. Within functions, the tree includes "begin block" and "end block" markers referring to line numbers, so the debugger can tell what variables are in scope at each point in the program.

The trickiest part of the symbol information is the location information. The location of a static variable doesn't change, but a local variable within a a routine may be static, on the stack, in a register, or in optimized code, moved from place to place in different parts of the routine. On most architectures, the standard calling sequence for routines maintains a chain of saved stack and frame pointers for each nested routine, with the local stack variables in each routine allocated at known offsets from the frame pointer. In leaf routines or routines that allocate no local stack variables, a common optimization is to skip setting the frame pointer. The debugger needs to

know about this in order both to interpret call stack tracebacks correctly and to find local variables in a routine with no frame pointer. Codeview does this with a specific list of routines with no frame pointer.

#### **Practical issues**

For the most part, the linker just passes through debug information unterpreted, perhaps relocating segment-relative addresses on the way through.

One thing that linkers are starting to do is detecting and remoduplicated debug information. In C and particularly C+ translation can be assured to the source file includes the headers that define all of types are functions that file might use.

Compilers pass through the debug information for every in all of the s. This means that if a particular header files that each source file incl header file is included by 20 source ompiled and linked toag information for that gether, the linker will receive 20 cop. the d file. Although debuggers have never had any toole disregarding the duplicated information, head fles, particulary in C++, can be large which means that the amount of du ated hea info can be substantial. Linkers can safely discar wlic erial, and increasingly do so, both to speed the linke er a to save space. In some cases, comnd dec pilers put the del directly into files or databases to be read informa by the debugger, assing 1 linker, so the linker need only add or upative locations of the segments contributed date info and any data such as jump tables created by the linker by each ource itself.

hen to be bug formation is stored in an object file, sometimes the deug information is intermixed with the linker symbols in one big symbol while sometimes the two are separate. Unix systems added debug information to the compilers a little at a time over the years, so it all ended up in the huge symbol table. Other formats including Microsoft's ECOFF end to separate linker symbols from debug symbols and both from line umbers.

Sometimes the resulting debug information goes into the output file, sometimes into a separate debug file, sometimes both. The advantage of putting all of the debug information into the output file is simplicity in the build process, since all of the information used to debug the program is present in one place. The most obvious disadvantage is that it makes the executable file enormous. Also if the debug information is separated out, it's easy to build a final version of a program, then ship the executable but not the debug files. This keeps the size of the shipped program down and discourages casual reverse engineering, but the developers still have the debug files if needed to debug errors found in the shipping project. UNIX systems have a "strip" command that removes the debugging symbols from an object file but doesn't change the code at all. The developers keep the unstripped file and ship the stripped version. Even though the two files are different, the running code is the same and the debugger can use the symbols from the unstripped file to debug a core dump made from the stripped version.

#### **Exercises**

- 1. Write a C++ program with a lot of functions whose mangled names differ only in the last few characters. See how long they take to compile. Change them so the mangled names differ in the first few characters. Time a compile and link again. Do you need a new linker?
- 2. Investigate the debug symbol format that your favorite linker uses. (Some on-line resources are listed in the bibiography.) Write a program to dump the debugging symbols from an object file and see how much of the source program you can reconstruct from it.

## **Project**

*Project 5-1:* Extend the linker to handle symbol name resolution. Make the linker read the symbol tables from each file and create a global symbol table that subsequent parts of the linker can use. Each symbol in the global symbol table needs to include, along with the name, whether the symbol is defined, and which module defines it. Be sure to check for undefined and multiply defined symbols.

*Project 5-2:* Add symbol value resolution to the linker. Since most symbols are defined relative to segments in linker input files, the value of each symbol has to be adjusted to account for the address to which each segment is relocated. For example, if a symbol is defined as location 42 within a file's text segment, and the segment is relocated to 3710, the sybecomes 3752.

*Project 5-3:* Finish the work from project 4-2; handle Unix-strong blocks. Assign location values to each common block.

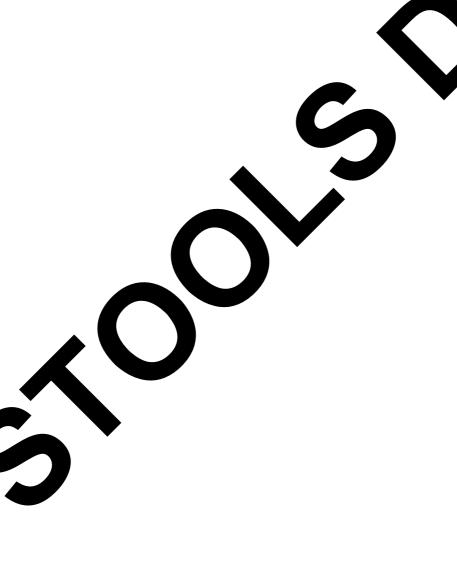

Libraries 6-169

## Chapter 6 Libraries

Every modern linker handles libraries, collections of object files that are included as needed in a linked program. In this chapter we cover traditional statically linked libraries, leaving the more complex shared libraries to Chapters 9 and 10.

\*

\*

\*

\*

# **Purpose of libraries**

In the 1940s and early 1950s, programming shops had actual code libraries containing reels of tape or later decks of cards that a programmer would visit and select routines to load with his program. Once loaders and linkers started to resolve symbolic references, it became possible to automate the process by selecting routines from the library that resolve otherwise undefined symbols.

A library file is fundamentally no more than a collection of object files, usually with some added directory information to make it faster to search. As always, the details are more complicated than the basic idea, so we work them out in this chapter. We use the term file to refer to a separate object file, and module to refer to an object file included in a library.

# **Library formats**

The simplest library formats are just sequences of object modules. On sequential media like magnetic or paper tape, there's little point in adding a directory since the linker has to read through the whole library anyway, and skipping over library members is no slower than reading them in. On disks, though, a directory can speed up library searching considerably and is now a standard facility.

### Using the operating system

OS/360 and its descendants including MVS provide *partitioned data sets*(PDS), that contain named members, each of which can be treated as a sequential file. The system provides features for giving multiple aliases to a single member, for treating multiple PDS as a single logical PDS for the duration of a program, for enumerating the names in a logical PDS, and of course for reading or writing the members. Member names are eight char-

6-170 Libraries

acters which probably not coincidentally is the length of an external symbol in a linker. (MVS introduces an extended PDS or PDSE which has some support for names up to 1024 characters, for the benefit of C, C++, and Cobol programmers.)

A linker library is merely a PDS where each member is an object named by its entry point. Object files that define multiple global mbo, have an alias for each global symbol manually created when the fibrary is built. The linker searches the logical PDS specified as a library for members whose names match undefined symbols. An advance of this scheme is that there's no object library update programment led, standard file maintenance utilities for PDS suffice.

Although I've never seen a linker do so, a linker a Unix-le system could handle libraries the same way; the library would be a sectory, the members object files within the director with each has ame being a global symbol defined in the file. (UN a permits multiple names for a single file.)

#### **Unix and Windows Archive files**

UNIX linker libraries use 'archive" former which can actually be used for collections of any types of es, althoch in practice it's rarely used for hive header, followed by alternatanything else. Libra earliest archives had no symbol diing file headers a object rectories, just a s of object s, but later versions had various sorts of directories, settling wn to o used for about a decade in BSD versions ectory called . SYMDEF) and the current (text arcl OFF or ELF libraries (text archive headers with an exversio sed wi names, directory called /) in System V.4, later verfor long tensid inux. Windows ECOFF libraries use the same archive SD, and braries, but the directory, although also called /, has a ormat a erent format.

#### Un. chives

All modern Unix systems use minor variations of the same archive format, igure 1. The format uses only text characters in the archive headers, which means that an archive of text files is itself a text file (a quality that

Libraries 6-171

has turned out in practice to be useless.) Each archive starts with the "magic" eight character string !<arch>\n, where \n is a new line. Each archive member is preceded by a 60 byte header containing:

- The name of the member, padded to 16 characters as described below
- The modification date, as a decimal number of seconds since the beginning of 1970.
- The user and group IDs as decimal numbers.
- The UNIX file mode as an octal number.
- The size of the file in bytes as a decimal number. If the file size is odd, the file's contents are padded with a newline character to make the total length even, although the pad character isn't counted in the size field.
- The two characters reverse quote and newline, to make the header a line of text and provide a simple check that the header is indeed a header.

Each member header contains the modification time, user and group IDs and file mode, although linkers ignore them.

Figure 6-1: Unix archive format

File header:

```
!<arch>\n
    Member header:
char name[16]; /* member name */
char modtime[12]; /* modification time */
char uid[6]; /* user ID */
char gid[6]; /* group ID */
char mode[8]; /* octal file mode */
char size[10]; /* member size */
char eol[2]; /* reverese quote, newline */
```

6-172 Libraries

Member names that are 15 characters or less are followed by enough spaces to pad the name to 16 characters, or in COFF or ELF archives, a slash followed by enough spaces to pad the total to 16 characters. (Unix and Windows both use slashes to separate components in filenames.) The version of this archive format used with a out files didn't support me names longer than 16 characters, reflecting pre-BSD Unix file system limited file names to 14 characters per component. (Some BS actually did have a provision for longer file names, but since handle the longer names correctly, nobody used them.) Co and Windows archives store names longer than 16 characters in archi member called //. This member contains the long slash, newline pair on Unix or a null character Window The Lame field of the header for member with a long name co ns a sla followed by the decimal offset in the // member of the name Windows archives, the // member must be the member of archive. In Unix archives the member need not st if there are no long names, but follows the symbol directory if it doe

Although the symbol directory formats nave variations somewhat, they are all functionally the same, mapping names to the positions so linkers can directly move to and read the embers they need to use.

a member called \_\_\_.SYMDEF The a.out archives which has to be the archive, Figure 2. The member ber first ontaining starts with a wor e size in bytes of the symbol table that follows it, so the n er of e es in the table is 1/8 of the value in that table is a word containing the size of the word. E string table, each string followed by a null byte. Each string ie, and ontains a zero-based offset into the string table of the symb able entr the file position of the header of the member that dename, a The symbols table entries are conventionally in the orines the of the members in the file.

Figure 6-2: SYMDEF directory format

```
nt tablesize; /* size in bytes of following table */
struct symtable {
```

Libraries 6-173

```
int symbol; /* offset in string table */
  int member; /* member pointer */
} symtable [];
int stringsize; /* size of string table */
char strings[]; /* null terminated strings */
```

COFF and ELF archives use the otherwise impossible name / for the symbol directory rather than \_\_\_.SYMDEF and use a somewhat simpler format, Figure 3. The first four byte value is the number of symbols. Following that is an array of file offsets of archive members, and a set of null terminated strings. The first offset points to the member that defines the symbol named by the first string, and so forth. COFF archives usually use a big-endian byte order for the symbol table regardless of the native byte order of the architecture.

Figure 6-3: COFF / ELF directory format

```
int nsymbols:/* number of symbols */
int member[];/* member offsets */
char strings[]; /* null terminated strings */
```

Microsoft ECOFF archives add a second symbol directory member, Figure 4, confusingly also called / that follows the first one.

Figure 6-4: ECOFF second symbol directory

```
int nmembers; /* count of member offsets */
int members[]; /* member offsets */
int nsymbols; /* number of symbols */
ushort symndx[]; /* pointers to member offsets */
char strings[]; /* symbol names, in alphabetical order */
```

6-174 Libraries

The ECOFF directory consists of a count of member entries followed by an array of member offsets, one per archive member. Following that is a count of symbols, an array of two-byte member offset pointers, following the null terminated symbols in alphabetical order. The member of pointers contain the one-based index in the member offset to of the member that defines the corresponding symbol. For example, locar the member corresponding to the fifth symbol, consult the fifth train the pointer array which contains the index in the members array of the offset of the defining member. In theory the sorted symbols are sterning, but in practice the speedup is not likely to be ge, since kers typically scan the entire table looking for symbols to locar hyway.

#### **Extension to 64 bits**

Even if an archive contains objects a 64 bit architecture, there's no need to change the archive format f ELF COFF unless the archive grows greater than 4GB. Nonetheless 64 b rehitectures have a different symbol directory format with a differ member name such as /SYM64/.

#### **Intel OMF libraries**

The final library mat we ok as that used for Intel OMF libraries. Again, a library is set of object files with a directory of symbols. Unlike the Unix libraries, a director is at the end of the file, Figure 5.

igure 6-5 MF libraries

first object module (file)
second object module (file) ...
IBNAM module names record
LIBLOC module locations record
LIBDIC symbol directory

Libraries 6-175

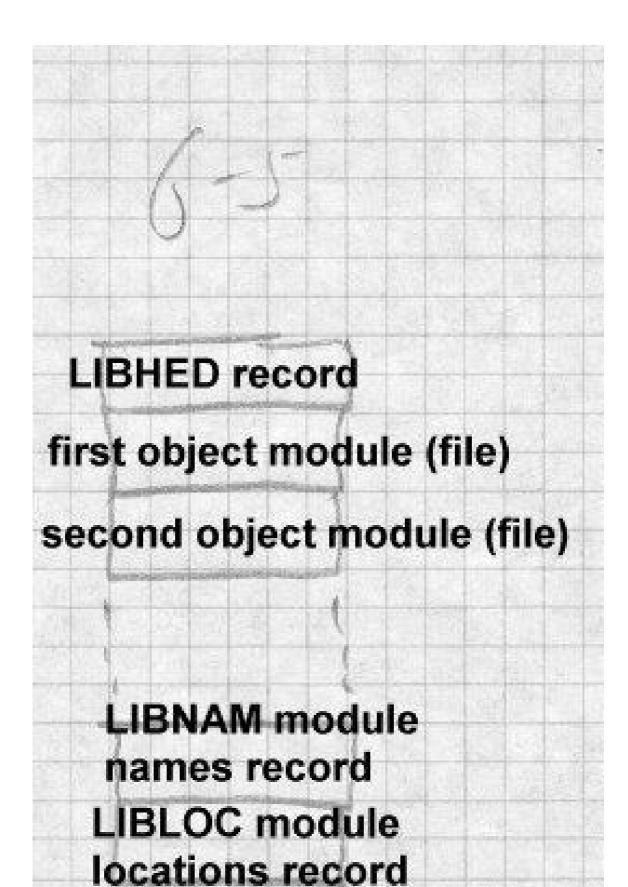

6-176 Libraries

The library starts with a LIBDIC record that contains the file offset of the LIBNAM record in a (block,offset) format used by Intel's ISIS operating system. The LIBNAM simply contains a list of module names, each preceded by a count byte indicating the length of the name. The LIBL record contains a parallel list of (block,offset) file locations were each module starts. The LIBDIC contains a list of groups of contents as with the names defined in each module, each group follows by mull byte to separate it from the subsequent group.

Although this format is a little clunky, it contains a necess y in thation and does the job.

# **Creating libraries**

Each archive format has its own technic for creating libraries. Depending on how much support the operating system provides for the archive format, library creation can involve format, library creation can involve format, library creation can involve format system file management programs to library-specific tools.

At one end of the spectrus IBM MVS libraries are created by the standard IEBCOPY utility that tes partined data sets. In the middle, ommand that combines files into Unix libraries are ca archives. For a.o. se, ate program called ranlib added the archiv symbol directory symbols from each member, creating the eading th .SYMDEF me er and cing it into the file. In principle ranlib directory as a real file, then called ar to incould ha but in practice ranlib manipulated the archive directly. sert it ne arc archives, the function of ranlib has moved into ar, For C FF and B bol directory if any of the members appear to be obates the ugh ar still can create archives of non-objects. ect mod

have note that of the spectrum, OMF archives and Windows ECOFF archives are created by specialized librarian programs, since those formats have note been used for anything other than object code libraries.

One minor issue for library creation is the order of object files, particularly or the ancient formats that didn't have a symbol directory. Pre-ranlib

Libraries 6-177

Unix systems contained a pair of programs called lorder and tsort to help create archives. Lorder took as its input a set of object files (not libraries), and produced a dependency list of what files refered to symbols in what other files. (This is not hard to do; lorder was and still is typically implemented as a shell script that extracts the symbols using a symbol listing utility, does a little text processing on the symbols, then uses standard sort and join utilities to create its output.) Tsort did a topological sort on the output of lorder, producing a sorted list of files so each symbol is defined after all the references to it, allowing a single sequential pass over the files to resolve all undefined references. The output of lorder was used to control ar.

Although the symbol directories in modern libraries allow the linking process to work regardless of the order of the objects within a library, most libraries are still created with lorder and tsort to speed up the linking process.

# **Searching libraries**

After a library is created, the linker has to be able to search it. Library search generally happens during the first linker pass, after all of the individual input files have been read. If the library or libraries have symbol directories, the linker reads in the directory, and checks each symbol in turn against the linker's symbol table. If the symbol is used but undefined, the linker includes that symbol's file from the library. It's not enough to mark the file for later loading; the linker has to process the symbols in the segments in the library file just like those in an explicitly linked file. The segments go in the segment table, and the symbols, both defined and undefined are entered into the global symbol table. It's quite common for one library routine to refer to symbols in another library routine, for example, a higher level I/O routine like printf might refer to a lower level putc or write routine.

Library symbol resolution is an interative process. After the linker has made a pass over the symbols in the directory, if it included any files from the library during that pass, it should make another pass to resolve any symbols required by the included files, until it makes a complete pass over the directory and finds nothing else to include. Not all linkers do this;

\*

\*

\*

6-178 Libraries

many just make a single sequential pass over the directory and miss any backwards dependencies from a file to another file earlier in the library. Tools like tsort and lorder can minimize the difficulty due to single-pass linkers, but it's not uncommon for programmers to explcitly list the same library several times on the linker command line to force multiple p and resolve all the symbols.

Unix linkers and many Windows linkers take an intermixed of object files and libraries on the command line or in a control file nd each in order, so that the programmer can control the order h ch ob jects are loaded and libraries are searched. Although fers a great deal of flexibility and the ability to in of library routines by listing the private version. fore the rary versions, in practice the ordered search provides little utilit Program--specific limers invariably list all of their object files, then any app braries, then system libraries for math ons, network recilities and the like, and finally the standard system l aries

When programmers use multiple lib., it's ten necessary to list libraries more than once when there are circul dependencies among libraries. That is, if a routing library A depends on a routine in library B, but another routine in library depends a routine in library A, neither searching A followed by A will find all of the required routines. The pro worse when the dependencies inem be volve three or mo libraries. elling the linker to search A B A or B A B, or sometimes evel BCD B C D is inelegant but solves the problem. Since the olicated symbols among the libraries, if the hed mem all as a group as IBM's mainframe linkers linker nply s linker do rogrammers would be well served. and A

he private version to this rule is that applications sometimes define rivate version of a few routines, notably malloc and free, for heap seem management, and want to use them rather than the standard system versions. For that case, a linker flag specifically saying "don't look for these symbols in the library" would in most cases be preferable to getting the effect by putting the private malloc in the search order in front of the tublic one.

\*

Libraries 6-179

### **Performance issues**

The primary performance issue related to libraries used to be the time spent scanning libraries sequentially. Once symbol directories became standard, reading an input file from a library became insignificantly slower than reading a separate input file, and so long as libraries are topologically sorted, the linker rarely needs to make more than one pass over the symbol directory.

Library searches can still be slow if a library has a lot of tiny members. A typical Unix system library has over 600 members. Particularly in the now-common case that all of the library members are combined at runtime into a single shared library anyway, it'd probably be faster to create a single object file that defines all of the symbols in the library and link using that rather than searching a library. We examine this in more detail in Chapter 9.

## Weak external symbols

The simple definition-reference model used for symbol resolution and library member selection turns out to be insufficiently flexible for many applications. For example, most C programs call routines in the printf family to format data for output. Printf can format all sorts of data, including floating point, which means that any program that uses printf will get the floating point libraries linked in even if the program doesn't actually use floating point.

For many years, PDP-11 Unix programs had to trick the linker to avoid linking the floating libraries in integer-only programs. The C compiler emitted a reference to the special symbol fltused in any routine that used floating point code. The C library was arranged as in Figure 6, taking advantage of the fact that the linker searched the library sequentially. If the program used floating point, the reference to fltused would cause the real floating point routines to be linked, including the real version of fcvt, the floating output routine. Then when the I/O module was linked to define printf, there was already a version of fcvt that satisfyed the reference in the I/O module. In programs that didn't use floating point, the real floating point routines wouldn't be loaded, since there wouldn't be any undefined symbols they resolved, and the reference to fcvt in the I/O module

6-180 Libraries

would be resolved by the stub floating routines that follow the I/O routines in the library.

Figure 6-6: Unix classic C library

...

Real floating point module, define fltused and fcvt I/O module, defines printf, refers to fcvt Stub floating routines, define stub fcvt

...

While this trick works, using it for more than one or sy bols would rapidly become unwieldy, and its correct peration critically depends on the order of the modules in the library conething that's easy to get wrong when the library's rebuilt.

The solution to this dilemma is weak external s bols, external symbols that do not cause library embers to be d. If a definition for the n explicitly linked file or due to a normal symbol is available, either external causing a library men to be ked, a weak external is resolved like a normal exter no definition is available, the weak external is left un effect resolved to zero, which is not confined an sidered to be an ase above, the I/O module would make a or. In th weak reference to the r floating point module would follow the I/O no stub routines would be necessary. Now if module of flusted, the floating point routines are linked and dereference reference to fcvt remains unresolved. This no longer If not, t ary order, and will work even if the library makes mulbasses over the library.

Expended by the another kind of weak symbol, a weak definition as well as a weak defence. A weak definition defines a global symbol if no normal definition is available. If a normal definition is available, the weak definition is ignored. Weak definitions are infrequently used but can be useful to define error stubs without putting the stubs in separate modules.

Libraries 6-181

### **Exercises**

What should a linker do if two modules in different libraries define the same symbol? Is it an error?

Library symbol directories generally include only defined global symbols. Would it be useful to include undefined global symbols as well?

When sorting object files using lorder and tsort, it's possible that tsort won't be able to come up with a total order for the files. When will this happen, and is it a problem?

Some library formats put the directory at the front of the library while others put it at the end. What practical difference does it make?

Describe some other situations where weak externals and weak definitions are useful.

# **Project**

This part of the project adds library searching to the linker. We'll experiment with two different library formats. The first is the IBM-like directory format suggested early in the chapter. A library is a directory, each member is a file in the directory, each file having names for each of the exported files in the directory. If you're using a system that doesn't support Unix-style multiple names, fake it. Give each file a single name (choose one of the exported symbols). Then make a file named MAP that contains lines of the form:

```
name sym sym sym \dots
```

where name is the file's name and sym are the rest of the exported symbols

The second library format is a single file. The library starts with a single line:

```
LIBRARY nnnn pppppp
```

where nnnn is the number of modules in the library and pppppp is the offset in the file where the library directory starts. Following that line are the library members, one after another. At the end of the file, starting at offset 6-182 Libraries

pppppp is the library directory, which consists of lines, one per module, in the format:

```
pppppp llllll sym1 sym2 sym3 ...
```

where pppppp is the position in the file where the module starts, llllll is length of the module, and the symi are the symbols defined in this module.

Project 6-1: Write a librarian that creates a directory-format library from a set of object files. Be sure to do something reasonable with dicate mobile. Optionally, extend the librarian so it can take an existing and add, replace, or delete modules in place.

Project 6-2: Extend the linker to handle directors armat libraes. When the linker encounters a library in its list of input search he library and include each module in the library that defines at tade of d symbol. Be sure you correctly handle library modules that depends symbols defined in other library members.

*Project 6-3:* Write a librarian that cr y-format library from a rite the LIBRARY line set of object files. Note that you can't correctly at the front of the file until you know the all of the modules. Reariting a dummy library line, then seeking sonable approaches includ back and rewriting line in pl with correct values, collecting the he sizes, or buffering the entire file sizes of the input f mp. in main memory. xten the librarian to update an existing liptionall it's a logarder than updating a directory format library, and note t brary.

Project 4: Ex. of the maker to handle file-format libraries. When the linker accounters library in its list of input files, search the library and lude ach more in the library that defines an undefined symbol. You'll have a different files from the middle of a library.

# Chapter 7 Relocation

*\$Revision: 2.2 \$* 

\$Date: 1999/06/30 01:02:35 \$

Once a linker has scanned all of the input files to determine segment sizes, symbol definitions and symbol references, figured out which library modules to include, and decided where in the output address space all of the segments will go, the next stage is the heart of the linking process, relocation. We use relocation to refer both to the process of adjusting program addresses to account for non-zero segment origins, and the process of resolving references to external symbols, since the two are frequently handled together.

\*

\*

\*

\*

\*

The linker's first pass lays out the positions of the various segments and collects the segment-relative values of all global symbols in the program. Once the linker determines the position of each segment, it potentially needs to fix up all storage addresses to reflect the new locations of the segments. On most architectures, addresses in data are absolute, while those embedded in instructions may be absolute or relative. The linker needs to fixup accordingly, as we'll discuss later.

The first pass also creates the global symbol table as described in Chapter 5. The linker also resolves stored references to global symbols to the symbols' addresses.

#### Hardware and software relocation

Since nearly all modern computers have hardware relocation, one might wonder why a linker or loader still does software relocation. (This question confused me when programming a PDP-6 in the late 1960s, and the situation has only gotten more complicated since then.) The answer has partly to do with performance, and partly with binding time.

Hardware relocation allows an operating system to give each process a separate address space that starts at a fixed known address, which makes program loading easier and prevents buggy programs in one address space from damaging programs in other address spaces. Software linker or load-

7-184 Relocation

er relocation combines input files into one large file that's ready to be loaded into the address space provided by hardware relocation, frequently with no load-time fixing up at all.

On a machine like a 286 or 286 with several thousand segments, it would indeed be possible to load one routine or global datum per segment, a pletely doing away with software relocation. Each routine or data would start at location zero in its segment, and all global references would be handled as inter-segment references looked up in the system segment tables and bound at runtime. Unfortunately, x86 segment looks are every slow, and a program that did a segment lookup for every slow, and a program that did a segment lookup for every slow.

Equally importantly, although runtime binding can useful topic we cover in Chapter 10), most programs are better off av For reliability reasons, program files are best bound together and gging and remain consistent after link time, so they hold still during d shipping. Library "bit creep" is a ch hard to debug source of ic g diffe program errors when a program runs nt versions of libraries than its authors anticipated. (MS Window are cations are prone to this problem due to the large ber of shared maries they use, with different versions of libraries often ipped w various applications all loaded on the same comput e overhead of 286 style segments, dynamic linking er than static linking, and there's no as to r sh point in paying for not needed. t where it

### Link time and lead time relocation

Many stems is form both link time and load time relocation. A linker combous a set of put file into a single output file ready to be loaded at ciffic ddress. When the program is loaded, storage at that address sn't available loader has to relocate the loaded program to reflect the real load address. On some systems including MS-DOS and MVS, exprogram is linked as though it will be loaded at location zero. The actual ldress is chosen from available storage and the program is always relocated as it's loaded. On others, notably MS Windows, programs are nked to be loaded at a fixed address which is generally available, and no oad-time relocation is needed except in the unusual case that the standard

address is already in use by something else. (Current versions of Windows in practice never do load-time relocation of executable programs, although they do relocate DLL shared libraries. Similarly, Unix systems never relocate ELF programs although they do relocate ELF shared libraries.)

Load-time relocation is quite simple compared to link-time relocation. At link time, different addresses need to be relocated different amounts depending on the size and locations of the segments. At load time, on the other hand, the entire program is invariably treated as a single big segment for relocation purposes, and the loader needs only to adjust program addresses by the difference between the nominal and actual load addresses.

\*

\*

# Symbol and segment relocation

The linker's first pass lays out the positions of the various segments and collects the segment-relative values of all global symbols in the program. Once the linker determines the position of each segment, it needs to adjust the stored addresses.

- Data addresses and absolute program address references within a segment need to be adjusted. For example, if a pointer refers to location 100, but the segment base is relocated to 1000, the pointer needs to be adjusted to location 1100.
- Inter-segment program references need to be adjusted as well. Absolute address references need to be adjusted to reflect the new position of the target address' segment, while relative addresses need to reflect the positions of both the target segment and the segment in which the reference lies.
- References to global symbols have to be resolved. If an instruction calls a routine detonate, and detonate is at offset 500 in a segment that starts at 1000, the address in that instruction has to be adjusted to refer to location 1500.

The requirements of relocation and symbol resolution are slightly different. For relocation, the number of base values is fairly small, the number of segments in an input file, but the object format has to permit relocation of references to any address in any segment. For symbol resolution, the number of symbols is far greater, but in

7-186 Relocation

most cases the only action the linker needs to take with the symbol is to plug the symbol's value into a word in the program.

Many linkers unify segment and symbol relocation by treating each segment as a pseudo-symbol whose value is the base of the segment.

makes segment-relative relocations a special case of symbol-relative

Even in linkers that unify the two kinds of relocation, there is s portant difference between the two kinds: a symbol reference addends, the base address of the segment in which the symb and the offset of the symbol within that segment. Some linkers pred the symbol addresses before starting the relocation ment base to the symbol value in the symbol ta Others ok us the segment base do the addition as each item is rela ed. In bst cases, there's no compelling reason to do it one way or the few linkers, notably those for real-mode x86 code a single loc n can be adiems, so the linker can only deterdressed relative to several different se mine the address to use for a symbol of an individual referh tb ence using a specified segment.

#### Symbol lookups

ach file et of symbols as an array, and Object formats invariably tre internally refer to the all integer, the index in that array. de linker, as mentioned in Chapter 5, This causes minor as fe mplic since each input e will ha different indexes, as will the output if the output is relinkal The m straightforward way to handle this is to ach input file, pointing to entries in the globkeep an al sym table.

# **Pasi elocatio** techniques

cach relative bject file contains a relocation table, a list of places in the segment in the file that need to be relocated. The linker reads in the courts of the segment, applies the relocation items, then disposes of the segment usually by writing it to the output file. Usually but not always, relocation is a one-time operation and the resulting file can't be relocated gain. Some object formats, notably the IBM 360, are relinkable and keep all the relocation data in the output file. (In the case of the 360, the output

file needs to be relocated when loaded, so it has to keep all the relocation information anyway.) With Unix linkers, a linker option makes the output relinkable, and in some cases, notably shared libraries, the output always has relocation information since libraries need to be relocated when loaded as well.

In the simplest case, Figure 1, the relocation information for a segment is just a list of places in the segment that need to be relocated. As the linker processes the segment, it adds the base position of the segment to the value at each location identified by a relocation entry. This handles direct addressing and pointer values in memory for a single segment.

```
Figure 7-1: Simple relocation entry address | address | address | ...
```

Real programs on modern computers are somewhat more complicated, due to multiple segments and addressing modes. The classic Unix a.out format, Figure 2, is about the simplest that handles these issues.

Figure 7-2: a.out relocation entry

```
int address /* offset in text or data segment */
unsigned int r_symbolnum : 24, /* ordinal number of add symbol */
r_pcrel : 1, /* 1 if value should be pc-relative */
r_length : 2, /* log base 2 of value's width */
r_extern : 1, /* 1 if need to add symbol to value */
```

Each object file has two sets of relocation entries, one for the text segment and one for the data segment. (The bss segment is defined to be all zero, so there's nothing to relocate there.) Each relocation entry contains a bit  $r_{extern}$  to specify whether this is a segment-relative or symbol-rela-

\*

\*

\*

\*

7-188 Relocation

tive entry. If the bit is clear, it's segment relative and r\_symbolnum is actually a code for the segment, N\_TEXT (4), N\_DATA (6), or N\_BSS (8). The pc\_relative bit specifies whether the reference is absolute or relative to the current location ("program counter".)

The exact details of each relocation depend on the type and segments volved. In the discussion below, TR, DR, and BR are the relocation base of the text, data, and bss segments, respectively.

For a pointer or direct address within the same segment, the following adds TR or DR to the stored value already in the segment.

For a pointer or direct address from one segmen anon the adds the relocated base of the target segment, TR, or BR he stored value. Since a out input files already have the target each segesses ment relocated to the tentative segment positions in the e, this is all that's necessary. For example, assume in the input fix, the text starts he text at 0 and data at 2000, and a pointer in ment points to offset 100 in the data segment. In the input file nter will have the value 2200. If the final relocated address of the data s nent in the output turns out to be 15000, then DR will be 13000, linker will add 13000 to the existing 2200 producing nal stored value of 15200.

Some architectures by differential of addresses. Both the IBM 360 and Intel 386 have of 16 and 32 addresses, and the linkers have generally supported location it as of both sizes. In both cases, it's up to the programmer who as 16 bit dresses to make sure that the addresses will fit in the fight and the doesn't do any more than verify that the address as.

#### Instruction relocation

telocath. See in instructions is somewhat trickier that relocating inters in data due to the profusion of often quirky instruction formats. The out format described above has only two relocation formats, absolute a pc-relative, but most computer architectures require a longer list of relocation formats to handle all the instruction formats.

#### X86 instruction relocation

Despite the complex instruction encodings on the x86, from the linker's point of view the architecture is easy to handle because there are only two kinds of addresses the linker has to handle, direct and pc-relative. (We ignore segmentation here, as do most 32 bit linkers.) Data reference instructions can contain the 32 bit address of the target, which the linker can relocate the same as any other 32 bit data address, adding the relocated base of the segment in which the target resides.

Call and jump instructions use relative addressing, so the value in the instruction is the difference between the target address and the address of the instruction itself. For calls and jumps within the same segment, no relocation is required since the relative positions of addresses within a single segment never changes. For intersegment jumps the linker needs to add the relocation for the target segment and subtract that of the instruction's segment. For a jump from the text to the data segment, for example, the relocation value to apply would be DR-TR.

#### SPARC instruction relocation

Few architectures have instruction encodings as linker-friendly as the x86. The SPARC, for example, has no direct addressing, four different branch formats, and some specialized instructions used to synthesize a 32 bit address, with individual instructions only containing part of an address. The linker needs to handle all of this.

Unlike the x86, none of the SPARC instruction formats have room for a 32 bit address in the instruction itself. This means that in the input files, the target address of an instruction with a relocatable memory reference can't be stored in the instruction itself. Instead, SPARC relocation entries, Figure 3, have an extra field  $r_{addend}$  which contains the 32 bit value to which the reference is made. Since SPARC relocation can't be described as simply as x86, the various type bits are replaced by a  $r_{type}$  field that contains a code that describes the format of the relocation. Also, rather than dedicate a bit to distinguish between segment and symbol relocations, each input file defines symbols .text, .data, and .bss, that are defined as the beginnings of their respective segments, and segment relocations refer to those symbols.

7-190 Relocation

Figure 7-3: SPARC relocation entry

The SPARC relocations fall into three categories: all productions and alls, and the special SETHI absolute address hack. About address are relocated almost the same as on the x86, the linker address of the stored value. In this case the addend in the relocation of isn't really needed, since there's room for a full and so in the stored value, but the linker adds the addend to the stored value are for consistency.

For branches, the stored offset value is generally to, with the addend being the offset to the target, the difference In the target address and the address of the stored v The linker ands the appropriate relocation tive address. Then it shifts the value to the addend to get the ocated relative address right ARC relative addresses are stored ma. sure that the shifted value will fit in without the low b , check. 16, 19, 22, or 30 depending on format), the number of b available at number of bits and adds it into the inmasks the shifted dress to stores 14 low bits in the low bits of the word, struction th bits are in bit positions 20 and 21. The linker does but the 5th and opriate sh ng and masking to store those bits without modifying the ap ming b

the special SETHI hack synthesizes a 32 bit address with a SETHI instantion, which takes a 22 bit value from the instruction and places it in the high bits of a register, followed by an OR immediate to the same register which provides the low 10 bits of the address. The linker handles his with two specialized relocation modes, one of which puts the 22 high its of the relocated address (the addend plus the appropriate relocated segment base) in the low 22 bits of the stored value, and a second mode

which puts the low 10 bits of the relocated address in the low 10 bits of the stored value. Unlike the branch modes above, these relocation modes do *not* check that each value fits in the stored bits, since in both cases the stored bits don't represent the entire value.

Relocation on other architectures uses variations on the SPARC techniques, with a different relocation type for each instruction format that can address memory.

# **ECOFF** segment relocation

Microsoft's COFF object format is an extended version of COFF which is descended from a.out, so it's not surprising that Win32 relocation bears a lot of similarities to a.out relocation. Each section in a COFF object file can have a list of relocation entries similar to a.out entries, Figure 4. A peculiarity of COFF relocation entries is that even on 32 bit machines, they're 10 bytes long, which means that on machines that require aligned data, the linker can't just load the entire relocation table into a memory array with a single read, but rather has to read and unpack entries one at a time. (COFF is old enough that saving two bytes per entry probably appeared worthwhile.) In each entry, the address is the RVA (relative virtual address) of the stored data, the index is the segment or symbol index, and the type is a machine specific relocation type. For each section of the input file, the symbol table contains an entry with a name like .text, so segment relocations use the index of the symbol corresponding to the target section.

Figure 7-4: MS COFF relocation entry

```
int address; /* offset of of data to relocate */
int index; /* symbol index */
short type; /* relocation type */
```

On the x86, ECOFF relocations work much like they do in a.out. An IM-AGE\_REL\_I386\_DIR32 is a 32 bit direct address or stored pointer, an IM-

7-192 Relocation

AGE\_REL\_I386\_DIR32NB is 32 bit direct address or stored pointer relative to the base of the progam, and an IMAGE\_REL\_I386\_REL32 is a pcrelative 32 bit address. A few other relocation types support special Windows features, mentioned later.

ECOFF supports several RISC processors including the MIPS, Alpha, Power PC. These processors all present the same relocation is esta. SPARC does, branches with limited addressing and multi-insection sequences to synthesize a direct address. ECOFF has relocation to the standard each of those situations, along with the conventional and ord relocations.

MIPS, for example, has a jump instruction that tains a 2 t address which is shifted two bits to the left and placed in 28 low its of the program counter, leaving the high four bits unchange relocation type IMAGE REL MIPS JMPADDR referates a branch rget address. nem for the target address, the Since there's no place in the relocation stored instruction already contains target address. To do up the relocation, the linker has to recond the u elocated target address by extracting the low 26 bits of the stored instantion, shifting and masking, then add the relocated ment base for the target segment, then undo the shifting and masking to N astruct dinstruction. In the process, the linker also has to ch at th address is reachable from the instruction.

MIPS also has a quivalent the SETHI trick. MIPS instructions can contain 16 bit lite values o load an arbitrary 32 bit value one uses a instruction to place the high half of an imme-LUI (lg gh 16 bits of a register, followed by an ORI (OR imdiate. ue in the low 16 bits in the register. The relocation types IMto place MIP' REFHI and IMAGE\_REL\_MIPS\_REFLO support this GE 1 inker to relocate the high or low half, respectively, of the value in the relocated instruction. REFHI presents a problem Imagine that the target address before relocation is hex 00123456, so the cored instruction would contain 0012, the high half of the unreloated value. Now imagine that the relocation value is 1E000. The final alue will be 123456 plus 1E000 which is 141456, so the stored value will be 0014. But wait – to do this calculation, the linker needs the full value

00123456, but only the 0012 is stored in the instruction. Where does it find the low half with 3456? ECOFF's answer is that the next relocation item after the REFHI is IMAGE\_REL\_MIPS\_PAIR, in which the index contains the low half of the target for a preceding REFHI. This is arguably a better approach than using an extra addend field in each relocation item, since the PAIR item only occurs after REFHI, rather than wasting space in every item. The disadvantage is that the order of relocation items now becomes important, while it wasn't before.

#### **ELF** relocation

ELF relocation is similar to a.out and COFF relocation. ELF does rationalize the issue of relocation items with addends and those without, having two kinds of relocation sections, SHT\_REL without and SHT\_RELA with. In practice, all of the relocation sections in a single file are of the same type, depending on the target architecture. If the architecture has room for all the addends in the object code like the x86 does, it uses REL, if not it uses RELA. But in principle a compiler could save some space on architectures that need addends by putting all the relocations with zero addends, e.g., procedure references, in a SHT\_REL section and the rest in a SHT\_RELA.

ELF also adds some extra relocation types to handle dynamic linking and position independent code, that we discuss in Chapter 8.

#### **OMF** relocation

OMF relocation is conceptually the same as the schemes we've already looked at, although the details are quite complex. Since OMF was originally designed for use on microcomputers with limited memory and storage, the format permits relocation to take place without having to load an entire segment into memory. OMF intermixes LIDATA or LEDATA data records with FIXUPP relocation records, with each FIXUPP referring to the preceding data. Hence, the linker can read and buffer a data record, then read a following FIXUPP, apply the relocations, and write out the relocated data. FIXUPPs refer to relocation "threads", two-bit codes that indirectly refer to a frame, an OMF reloctation base. The linker has to track the four active frames, updating them as FIXUPP records redefine them, and using them as FIXUPP records refer to them.

7-194 Relocation

# Relinkable and relocatable output formats

A few formats are relinkable, which means that the output file has a symbol table and relocation information so it can be used as an input file in a subsequent link. Many formats are relocatable, which means that the put file has relocation information for load-time relocation.

For relinkable files, the linker needs to create a table of output ocation entries from the input relocation entries. Some entries through verbatim, some modified, and some discarded. En ment-relative fixups in formats that don't combine segments can be passed through unmodified other than adjusting since the final link will handle the relocation. In mats that segments, the item's offset needs to be adjusted. xample a linked a.out file, an incoming text segment has a segmentocation at offset 400, but that segment is combined with other text. code from that segment is at location Then the relocation item is modified to refer to location 3900 rat r tb

Entries for symbol resolution can be passed thro h unmodified, changed nal symbol remains undeto segment relocations, or discarded. If a the relocation item, possibly adjusting the fined, the linker passes thro offset and symbol index to reet cor ned segments and the order of symbols in the out e. If the symbol is resolved, what vmb. the linker does de details of the symbol reference. If the refnds on t n the same segment, the linker can discard relative positions. erence is a pc-rel ge one wi the relocation entiince t relative positions of the reference and the reference is absolute or inter-segment, the relotarget y o a segment-relative one. cation em turns

other than segment-relative fixups.

### er relocation formats

Although the most common format for relocation items is an array of fixups, there are a few other possibilities, including chained references and itmaps. Most formats also have segments that need to be treated specialy by the linker.

#### **Chained references**

For external symbol references, one surprisingly effective format is a linked list of references, with the links in the object code itself. The symbol table entry points to one reference, the word at that location points to a subsequent reference, and so forth to the final reference which has a stop value such as zero or -1. This works on architectures where address references are a full word, or at least enough bits to cover the maximum size of an object file segment. (SPARC branches, for example, have a 22 bit offset which, since instructions are aligned on four-byte boundaries, is enough to cover a 2<sup>24</sup> byte section, which is a reasonable limit on a single file segment.)

This trick does not handle symbol references with offsets, which is usually an acceptable limitation for code references but a problem for data. In C, for example, one can write static initializers which point into the middle of arrays:

```
extern int a[];
static int *ap = &a[3];
```

On a 32 bit machine, the contents of ap are a plus 12. A way around this problem is either to use this technique just for code pointers, or else to use the link list for the common case of references with no offset, and something else for references with offsets.

### Bit maps

On architectures like the PDP-11, Z8000, and some DSPs that use absolute addressing, code segments can end up with a lot of segment relocations since most memory reference instructions contain an address that needs to be relocated. Rather than making a list of locations to fix up, it can be more efficient to store fixups as a bit map, with one bit for every word in a segment, the bit being set if the location needs to be fixed up. On 16 bit architectures, a bit map saves space if more than 1/16 of the words in a segment need relocation; on a 32 bit architecture if more than 1/32 of the words need relocation.

7-196 Relocation

### **Special segments**

Many object formats define special segment formats that require special relocation processing.

- Windows objects have thread local storage (TLS), a special ment containing global variables that is replicated for each thre started within a process.
- IBM 360 objects have "pseudoregisters", similar to bread scale storage, an area with named subchunks referred to free afferent input files.
- Many RISC architectures define "small" and ents that he confected together into one area, with a register set program startup to point to that area allowing direct addressing in the architecture in the program.
  - In each of these cases, the link needs a special relocation type or two to handle special segmen

For Windows thread local storage, the details of relocation type(s) vary 66\_SECREL fixups store by architecture. For the x26, IMAGE\_R the beginning of its segment. This fixup is the target symbol's offset for generally an instruction with index gister that is set at runtime to SECREL provides the offset withpoint to the current in the TLS. For other RISC processors, there are both SE-MIPS a CREL fixups to s e a 32 bi llue as well as SECRELLO and SECREL-HI (the latter follo R, as with REFHI) to generate section-relative ac

For I of pseudo disters, the object format adds two relocation types. PR pseudoregister reference, which stores the offset of the pseudoregister by into two bytes in a load or store instruction. The other CXD, the total size of the pseudoregisters used in a program. This value is add by runtime startup code to determine how much storage to allocate for a configuration.

For small data segments, object formats define a relocation type such as IPREL (global pointer relocation) for MIPS or LITERAL for Alpha which stores the offset of the target date in the small data area. The linker

defines a symbol like \_GP as the base of the small data area, so that runtime startup code can load a pointer to the area into a fixed register.

# **Relocation special cases**

Many object formats have "weak" external symbols which are treated as normal global symbols if some input file happens to define them, or zero otherwise. (See Chapter 5 for details.) These usually require no special effort in the relocation process, since the symbol is either a normal defined global, or else it's zero. Either way, references are resolved like any other symbol.

Some older object formats permitted much more complex relocation than the formats we've discussed here. In the IBM 360 format, for example, each relocation item can either add or subtract the address to which it refers, and multiple relocation items can modify the same location, permitting references like A-B where either or both of A and B are external symbols.

Some older linkers permitted arbitrarily complex relocations, with elaborate reverse polish strings representing link-time expressions to be resolved and stored into program memory. Although these schemes had great expressive power, it turned out to be power that wasn't very useful, and modern linkers have retreated to references with optional offsets.

### **Exercises**

Why does a SPARC linker check for address overflow when relocating branch addresses, but not when doing the high and low parts of the addresses in a SETHI sequence?

In the MIPS example, a REFHI relocation item needs a following PAIR item, but a REFLO doesn't. Why not?

References to symbols that are pseudo-registers and thread local storage are resolved as offsets from the start of the segment, while normal symbol references are resolved as absolute addresses. Why?

We said that a.out and COFF relocation doesn't handle references like A-B where A and B are both global symbols. Can you come up with a way to

7-198 Relocation

fake it?

### **Project**

Recall that relocations are in this format:

```
loc seg ref type ...
```

where loc is the location to be relocated, seg is the segment it, a, ref is the segment or symbol to which the relocation refers, and types the cation type. For concreteness, we define these relocation types

- A4 Absolute reference. The four bytes at loc a bsolute reference to segment ref.
- R4 Relative reference. The four bytes at a great a relative reference to segment ref. That is, the bytes at loc comin to difference between the address after loc (loc+4) and the target address. (This is the x86 relative jump instruction format.)
- AS4 Absolute symbol reference to symbol ref, with the a end being the value already stored at loc. (The addend is a syzero.)
- RS4 Relative symbol perence. The four bytes at loc are a relative reference to complete the addend being the value already stored at loc (The Lend Lend Stually zero.)
- U2 Upper of reference The two bytes at loc are the most significant two by of a reference to symbol ref.
- Low palf reference. The two bytes at loc are the least signifiant two bases of a reference to symbol ref.

ojeck. Make the linker handle these relocation types. After the linkthas created symbol table and assigned the addresses of all of the segtest and symbols, process the relocation items in each input file. Keep in heal that the relocations are defined to affect the actual byte values of the object data, not the hex representation. If you're writing your linker in perl, it's probably easiest to convert each segment of object data to a binay string using the perl pack function, do the relocations then convert back to hex using unpack.

*Project 7-2:* Which endian-ness did you assume when you handled your relocations in project 7-1? Modify your linker to assume the other enndian-ness instead.

# Chapter 8 **Loading and overlays**

**\$***Revision*: 2.3 **\$** 

\$Date: 1999/06/15 03:30:36 \$

Loading is the process of bringing a program into main memory run. In this chapter we look at the loading process, concentrate on loading programs that have already been linked. Many system ed) linking loaders that combined the linking and loading procedure. thos have now practically disappeared, with the only one hardware being on MVS and the dynamic linkers 10. Linking loaders weren't all that different from lain linke with the primary and obvious difference being that the output memory rather than placed in a file.

# **Basic loading**

We touched on most of the basics of oter 3, in the context of object file design. Loading is a little different epending on whether a program is loaded by mapping into a proc dress space via the virtual memory system or just read using normal I/O calls.

n is loaded into a fresh address On most modern sy ogra. are loaded at a known fixed address, space, which mea anat an and can be linked s. In that case, loading is pretty simple: r that add

- Read enoug header formation from the object file to find out sace is needed.
- address space, in separate segments if the object for-Allocate th rate segments. at has se
  - program into the segments in the address space.
- Zero out any bss space at the end of the program if the virtual nemory system doesn't do so automatically.
  - Create a stack segment if the architecture needs one.

- Set up any runtime information such as program arguments or environment variables.
- Start the program.

If the program isn't mapped through the virtual memory system, reading in the object file just means reading in the file with normal "read" system calls. On systems which support shared read-only code segments, the system needs to check whether there's already a copy of the code segment loaded in and use that rather than making another copy.

On systems that do memory mapping, the process is slightly more complicated. The system loader has to create the segments, then arrange to map the file pages into the segments with appropriate permissions, read-only (RO) or copy-on-write (COW). In some cases, the same page is double mapped at the end of one segment and the beginning of the next, RO in one and COW in the other, in formats like compact Unix a.out. The data segment is generally contiguous with the bss segment, so the loader has to zero out the part of the last page after the end of the data (since the disk version usually has symbols or something else there), and allocate enough zero pages following the data to cover the bss segment.

# **Basic loading, with relocation**

A few systems still do load time relocation for executables, and many do load time relocation of shared libraries. Some, like MS-DOS, lack usable hardware relocation. Others, like MVS, have hardware relocation but are descended from systems that didn't have it. Some have hardware relocation but can load multiple executable programs and shared libraries into the same address space, so linkers can't count on having specific addresses available.

As discussed in Chapter 7, load-time relocation is far simpler than link-time relocation, because the entire program is relocated as a unit. If, for example, the program is linked as though it would be loaded at location zero, but is in fact loaded at location 15000, all of the places in the program that require fixups will get 15000 added. After reading the program into memory, the loader consults the relocation items in the object file and fixes up the memory locations to which the items point.

Load-time relocation can present a performance problem, because code loaded at different virtual addresses can't usually be shared between address spaces, since the fixups for each address space are different. One approach, used by MVS, and to some extent by Windows and AIX is to create a shared memory area present in multiple address spaces and load used programs into that. (MVS calls this this link pack area.) This has problem that different processes don't get separate copies of write le data, so the application has to be written to allocate all of its write le stage explicitly.

# **Position-independent code**

One popular solution to the dilemma of loading as same produm a different addresses is position independent code (PIC). The ideas simple, separate the code from the data and generate code the vor change regardless of the address at which it's located. That way code can be shared among all processes, with or data pages being private to each process.

This is a surprisingly old idea. TSS/360 used it is 1966, and I don't believe it was original there. TSS was not buggy, but I can report from personal experience the be PIC features really worked.)

to generate PIC executable code. On modern architect 's no her PC-relative or relative to a base Jumps and branch ally are g register set at ru me, so n oad-time relocation is required for them. The problem is v data ad essing. The code can't contain any direct ould be relocatable and wouldn't be PIC. data add s to create a table of data addresses in a data page and The us solu at table in a register, so the code can use indexed adkeep ointer to hat register to pick up the data. This works at the cost elative t non for each data reference, but there's still the question now to get the initial data address into the register.,

### TS position independent code

TSS took a brute-force approach. Every routine had two addresses, the ddress of the code, known as the V-con (short for V style address contant, which even non-PIC code needed) and the address of the data,

known as the R-con. The standard OS/360 calling sequence requires that the caller provide an 18 word register save area pointed to by register 13. TSS extended the save area to 19 words and required that the caller place callee's R-con into that 19th word before making the call, Figure 1. Each routine had in its data segment the V-cons and R-cons for all of the routines that it called, and stored the appropriate R-con into the outgoing save area before each call. The main routine in a program received a save area from the operating system which provided the initial R-con.

Figure 8-1: TSS style two-address procedure call

### TSS style with R-con in the save area

#### Caller:

- copy R-con into save area
- load V-con into R15
- Call via R15

#### Callee:

- load R-con from save area
- addresses of sub-procedures in data area

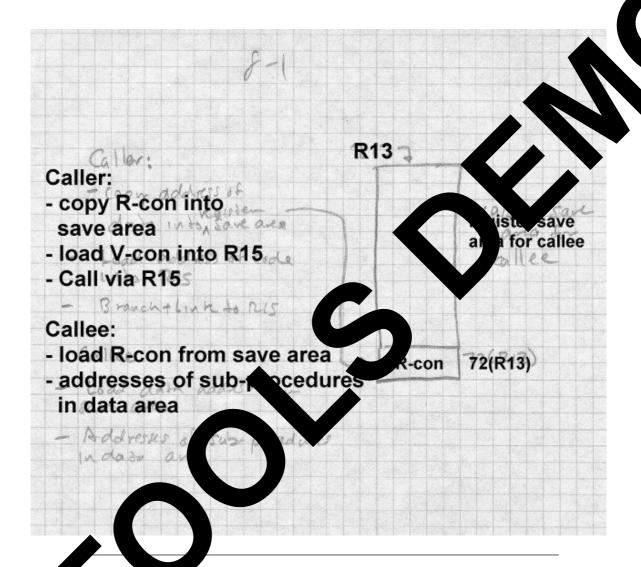

the copying the R-cons made the calling sequence bulky. For another, it made occdure pointers two words, which didn't matter in the 1960s but is an issue now since in programs written in C, all pointers have to be the ame size. (The C standard doesn't mandate it, but far too much existing C code assumes it to do anything else.)

### Per-routine pointer tables

A simple modification used in some Unix systems is to treat the address of a procedure's data as the address of the procedure, and to place a pointer to the procedure's code at that address, Figure 2. To call a procedure, the caller loads the data address into an agreed data pointer register, then loads the code address from the location pointed to by the data pointer into a scratch register and calls the routine. This is easy to implement, and has adequate if not fabulous performance.

Figure 8-2: Code via data pointers

[ROMP style data table with code pointer at the beginning.]

#### Caller:

- Load pointer table address into RP
- Load code address from 0(RP) into RC
- Call via RC

#### Callee:

- RP points to pointer table
- Table has addresses of pointer tables for sub-procedures

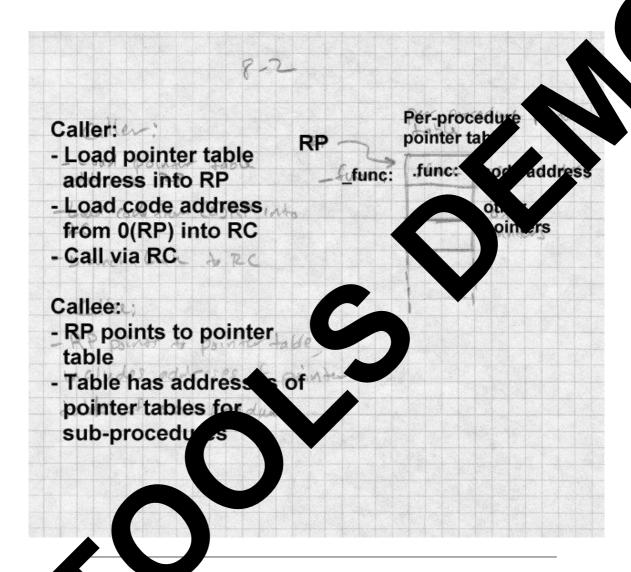

### **T** e of Contents

IBM IX uses a more sophisticated version of this scheme. AIX programs group routines into *modules* with a module typically being the obect code generated from a single C or C++ source file or a group of related source files. The data segment of each module contains a table of con-

tents (TOC), which contains the combined pointer tables for all of the routines in the module as well as some of the small static data for the routines. Register 2 always contains the address of TOC for the current module, permitting direct access to the static data in the TOC, and indirect addressing of code and data to which the TOC contains pointers. Calls within a single module are a single "call" instruction, since the caller and callee share the same TOC. Inter-module calls have to switch TOCs before the call and switch back afterwards.

Compilers generate all calls as a call instruction, followed by a placeholder no-op instruction, which is correct for intra-module calls. When the linker encounters an inter-module call, it generates a routine called a global linkage or *glink* at the end of the module's text segment. The glink saves the caller's TOC on the stack, loads the callee's TOC and address from pointers in the the caller's TOC, then jumps to the routine. The linker redirects each inter-module call to the glink for the called routine, and patches the following no-op to a load instruction that restores the TOC from the stack. Procedure pointers are pointers to a TOC/code pair, and calls through a pointer use a generic glink routine that uses the TOC and code address the pointer points to.

This scheme makes intra-module calls as fast as possible. Inter-module calls returns are slowed somewhat by the detour through the glink routine, but the slowdown is small compared to some of the alternatives we'll see in a moment.

### **ELF** position independent code

Unix System V Release 4 (SVR4) introduced a PIC scheme similar to the TOC scheme for its ELF shared libraries. The SVR4 scheme is now universally used by systems that use ELF executables, Figure 3. It has the advantage of returning to the normal convention that the address of a procedure is the address of the code for the procedure, regardless of whether one is calling PIC code, found in shared ELF libraries, or non-PIC code, found in regular ELF executables, at the cost of somewhat more per-routine overhead than the TOC scheme's.

Its designers noticed that an ELF executable consists of a group of code pages followed by a group of data pages, and regardless of where in the address space the program is loaded, the offset from the code to the data doesn't change. So if the code can load its own address into a register, the data will be at a known distance from that address, and references to in the program's own data segment can use efficient based addressing we fixed offsets.

The linker creates a global offset table (GOT) containing per ears train of the global data that the executable file addresses. (Each shares are hard its own GOT, and if the main program were compiled to RIC, nick normally isn't, it would have a GOT as well.) Since the link pread the GOT, there is only one pointer per ELF executable are each data in regardless of how many routines in the executable refer to here.

If a procedure needs to refer to global contains data, it's not the procedure itself to load up the address of the 301. The details vary by architecture, but the 386 code is typical:

```
call .L2;; push PC in on the
.L2:
  popl %ebx ;; PC into egister EB.
  addl $_GLOBAL_OFFSET____LE_+[.- \_2], %ebx;; adjust ebx to GOT address
```

It consists of a e immediately following location, the PC on the stack but not jumping, then which has the eff of push a pop to get the s d PC in egister and an add immediate of the differ-OT and address the target of the call. In an ence betw compiler, there's a special R\_386\_GOTPC reloobject cation operand of the addl instruction. It tells the linker to em for the in the q et from the current instruction to the base address of serves as a flag to the linker to build a GOT in the outfile. In the output file, there's no relocation needed for the instruction the distance from the addl to the GOT is fixed.

Figure 8-3: PIC code and data with fixed offsets picture of code page showing constant offset to data even

though loaded at different addresses in different address spaces.

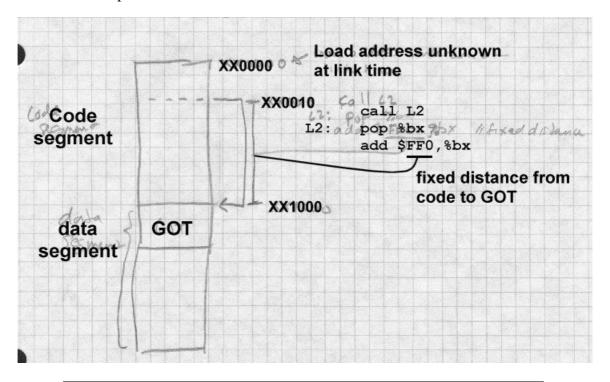

Once the GOT register is loaded, code can reference local static data using the GOT register as a base register, since the distance from a static datum in the program's data segment to the GOT is fixed at link tine. Addresses of global data aren't bound until the program is loaded (see Chapter 10), so to reference global data, code has to load a pointer to the data from the GOT and then deference the pointer. This extra memory reference makes programs somewhat slower, although it's a cost that most programmers are willing to pay for the convenience of dynamically linked libraries. Speed critical code can use static shared libraries (Chapter 9) or no shared libraries at all.

To support PIC, ELF defines a handful of special relocation types for code that uses the GOT in addition R\_386\_GOTPC or its equivalent. The exact types are architecture-specific, but the x86 is typical:

- R\_386\_GOT32: The relative location of the slot in the Where the linker has placed a pointer to the given symbol. for indirectly referenced global data.
- R\_386\_GOTOFF: The distance from the base of the LOT to the given symbol or address. Used to address static data tipe to the GOT.
- R\_386\_RELATIVE: Used to mark data ad assess in PIC. Fed library that need to be relocated at load tin.

For example, consider this scrap of C code:

```
static int a; /* static variable *
extern int b; /* global variabl
...
a = 1; b= 2;
```

Variable a is allocated in the bss segment combject file, which means it is at a known fixed distance on the GOT. Object code can reference this variable directly, using the ebx base egister and a GOT-relative offset:

movl \$1,a@GOTOF report R. GOTOFF reference to variable "a"

Variable b is glo and its lation may not be known until runtime if it turns out to be in a ferrer LLF library or executable. In this case, the object references a panter to b which the linker creates in the GOT:

mov1 GOT(%eb %eax;; R\_386\_GOT32 ref to address of variable "b"

mov1 (%eax)

Vote that the implier only creates the R\_386\_GOT32 reference, and it's the linker to collect all such references and make slots for them in the T

Finally, ELF shared libraries contain R\_386\_RELATIVE relocation entries nat the runtime loader, part of the dynamic linker we examine in Chapter 10, uses to do loadtime relocaion. Since the text in shared libraries is in-

variably PIC, there's no relocation entries for the code, but data can't be PIC, so there is a relocation entry for every pointer in the data segment. (Actually, you can build a shared library with non-PIC code, in which case there will be relocation entries for the text as well, although almost no-body does that since it makes the text non-sharable.)

#### PIC costs and benefits

The advantages of PIC are straighforward; it makes it possible to load code without having to do load-time relocation, and to share memory pages of code among processes even though they don't all have the same address space allocated. The possible disadvantages are slowdowns at load time, in procedure calls, in function prolog and epilog, and overall slower code.

At load time, although the code segment of a PIC file needn't be relocated, the data segment does. In large libraries, the TOC or GOT can be very large and it can take a long time to resolve all the entries. This is as much a problem with dynamic linking, which we'll address in Chapter 10, as with PIC. Handling R\_386\_RELATIVE items or the equivalent to relocate GOT pointers to data in the same executable is fairly fast, but the problem is that many GOT entries point to data in other executables and require a symbol table lookup to resolve.

Calls in ELF executables are usually dynamically linked, even calls within the same library, which adds significant overhead. We revisit this in Chapter 10.

Function prolog and epilogs in ELF files are quite slow. They have to save and restore the GOT register, ebx in the x86, and the dummy call and pop to get the program counter into a register are quite slow. From a performance viewpoint, the TOC approach used in AIX wins here, since each procedure can assume that its TOC register is already set at procedure entry.

Finally, PIC code is bigger and slower than non-PIC. The slowdown varies greatly by architectures. On RISC systems with plenty of registers and no direct addressing, the loss of one register to be the TOC or GOT pointer isn't significant, and lacking direct addressing they need a constant

pool of some sort anyway. The worst case is on the x86. It only has six registers, so losing one of them to be the GOT pointer can make code significantly worse. Since the x86 does have direct addressing, a reference to external data that would be a simple MOV or ADD instruction in non-PIC code turns into a load of the address followed by the MOV or ADD, who both adds an extra memory reference and uses yet another precious register for the temporary pointer.

Particularly on x86 systems, the performance loss in PIC case is a difficant in speed-critical tasks, enough so that some systems retree of a sort of-PIC approach for shared libraries. We'll revisit the end in two chapters.

## **Bootstrap loading**

The discussions of loading up to this point have all present that there's already an operating system or at least ogram loader resident in the computer to load the program of in test. The shain of programs being loaded by other programs has to start of the obvious question is how is the first program loaded into the compute?

program the computer runs after a hardware In modern computers, the reset invariably is stored in QM kng as the bootstrap ROM. as in "pulling one's self u When the CPU is powered on or boo state. On x86 systems, for example, reset, it sets its re ters to the reset sequend address 16 bytes below the top of the sysumps to t tem's address spa The bo trap ROM occupies the top 64K of the address spa n starts up the computer. On IBM-compatible x8 e boot ROM code reads the first block of the floppy disk i if that fails the first block of the first hard disk, into memory o and jumps to location zero. The program in block ocation a slightly larger operating system boot program from a ero in wn place on the disk into memory, and jumps to that program which in and starts it. (There can be even more g., a boot manager that decides from which disk partition to read the operating system boot program, but the sequence of increasingly capale loaders remains.)

Why not just load the operating system directly? Because you can't fit an operating system loader into 512 bytes. The first level loader typically is only able to load a single-segment program from a file with a fixed name in the top-level directory of the boot disk. The operating system loader contains more sophisticated code that can read and interpret a configuration file, uncompress a compressed operating system executable, address large amounts of memory (on an x86 the loader usually runs in real mode which means that it's tricky to address more than 1MB of memory.) The full operating system can turn on the virtual memory system, loads the drivers it needs, and then proceed to run user-level programs.

Many Unix systems use a similar bootstrap process to get user-mode programs running. The kernel creates a process, then stuffs a tiny little program, only a few dozen bytes long, into that process. The tiny program executes a system call that runs /etc/init, the user mode initialization program that in turn runs configuration files and starts the daemons and login programs that a running system needs.

None of this matters much to the application level programmer, but it becomes more interesting if you want to write programs that run on the bare hardware of the machine, since then you need to arrange to intercept the bootstrap sequence somewhere and run your program rather than the usual operating system. Some systems make this quite easy (just stick the name of your program in AUTOEXEC.BAT and reboot Windows 95, for example), others make it nearly impossible. It also presents opportunities for customized systems. For example, a single-application system could be built over a Unix kernel by naming the application /etc/init.

# **Tree structured overlays**

We close this chapter with a description of tree-structured overlays, a widely used scheme in the days before virtual memory to fit programs into memories smaller than the programs. Overlays are another technique that dates back to before 1960, and are still in use in some memory-constrained environments. Several MS-DOS linkers in the 1980 supported them in a form nearly identical to that used 25 years earlier on mainframe computers. Although overlays are now little used on conventional architectures, the techniques that linkers use to create and manage overlays remain inter-

esting. Also, the inter-segment call tricks developed for overlays point the way to dynamic linking. In environments like DSPs with constrained program address spaces, overlay techniques can be a good way to squeeze programs in, especially since overlay managers tend to be small. The OS/360 overlay manager is only about 500 bytes, and I once wrote on a graphics processor with a 512 word address space that used only address or so.

Overlaid programs divide the code into a tree of segments, see as the one in Figure 4.

Figure 8-4: A typical overlay tree

ROOT calls A and D. A calls B and C, D calls L

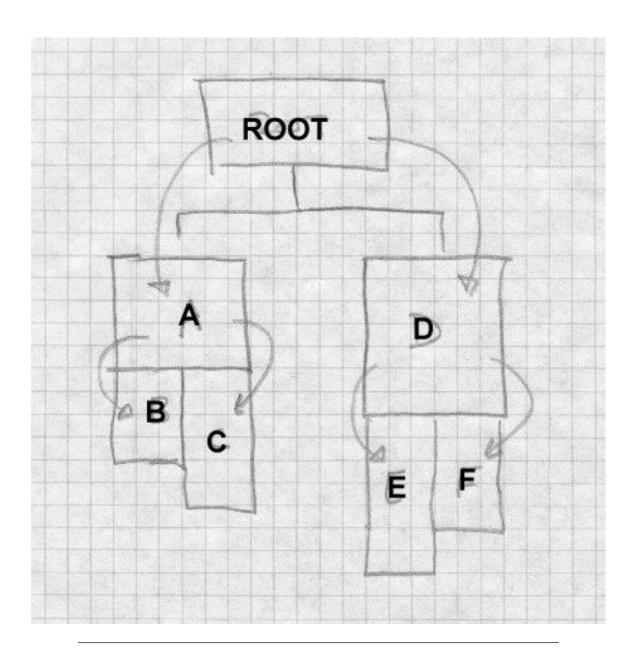

The programmer manually assigns object files or individual object code segments to overlay segments. Sibling segments in the overlay tree share

the same memory. In the example, segments A and D share the same memory, B and C share the same memory, and E and F share the same memory. The sequence of segments that lead to a specific segment is called a path, so the path for E includes the root, D, and E.

When the program starts, the system loads the root segment which tains the entry point of the program. Each time a routine makes downward" inter-segment call, the overlay manager ensures that the eath to the call target is loaded. For example, if the root calls a routine segment A, the overlay manager loads section A if it's not already loaded. To outine in A calls a routine in B the manager has to ensure the loads are a routine in the root calls a routine in B, the manager ensure that L A and B are loaded. Upwards calls don't require a linker help since the entire path from the root is already loaded.

Calls across the tree are known as *exclusive* calls and an adally considered to be an error since it's not possible to return. Overlay linkers let the programmer force exclusive calls for tuation ere the called routine is known not to return.

#### **Defining overlays**

Overlay linkers created over a executables from ordinary input object files. The objects do to tain the programmer specifies be over a structure with a command language that the linker reads and deeprets. It was 5 shows the same overlay structure as before, with the notes of the lutines loaded into each segment.

igure 8-5 typical overlay tree

calls A with aaron and andy and D.
A calls B (bill and betty) and C (chris), D (dick, dot) calls E edgar) and F (fran).

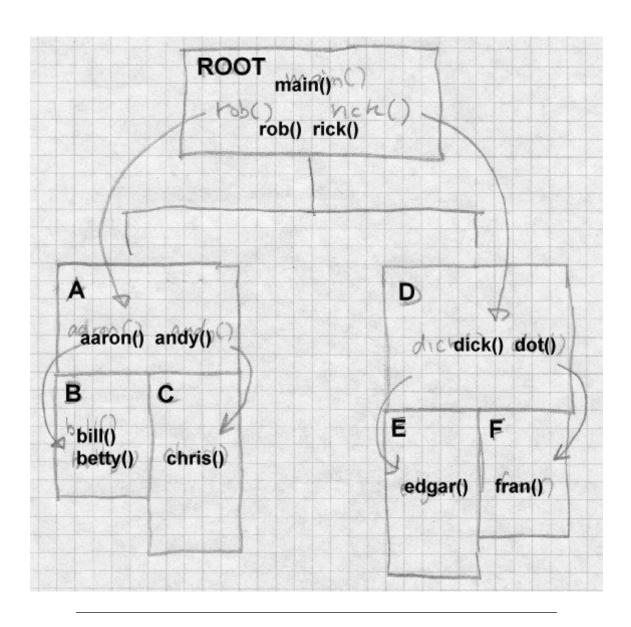

Figure 6 shows the linker commands that one might give to the IBM 360 linker to create this structure. Spacing doesn't matter, so we've indented the commands to show the tree structure. OVERLAY commands define the beginning of each segment; commands with the same overlay name

define segments that overlay each other. Hence the first OVERLAY AD defines segment A, and the second defines segment D. Overlay segments are defined in a depth first left to right tree walk. INCLUDE commands name logical files for the linker to read.

Figure 8-6: Linker commands

```
INCLUDE ROB
INCLUDE RICK
OVERLAY AD
INCLUDE AARON, ANDY
OVERLAY BC
INCLUDE BILL, BETTY
OVERLAY BC
INCLUDE CHRIS
OVERLAY AD
INCLUDE DICK, DOT
OVERLAY EF
INCLUDE EDGAR
OVERLAY EF
INCLUDE FRAN
```

It's up to the protonmer to by out overlays to be space efficient. The storage although the gment is the maximum length of any of the segme that one by the same space. For example, assume that the file length in decimal the as follows.

| ame  | Size |
|------|------|
| b    | 300  |
|      | 1500 |
| aaro | 3000 |
| andy | 1000 |
| ill  | 1000 |
| etty | 1000 |
|      |      |

| chris | 3000 |
|-------|------|
| dick  | 3000 |
| dot   | 4000 |
| edgar | 2000 |
| fran  | 3000 |

The storage allocation, looks like Figure 7. Each segment starts immediately after the preceding segment in the path, and the total program size is the length of the longest path. This program is fairly well balanced, with the longest path being 11500 and the shortest being 8000. Juggling the overlay structure to find one that is as compact as possible while still being valid (no exclusive calls) and reasonably efficient is a black art requiring considerable trial and error. Since the overlays are defined entirely in the linker, each trial requires a relink but no recompilation.

Figure 8-7: Overlay storage layout

| 0 rob<br>500 rick               |                    |                       |                    |
|---------------------------------|--------------------|-----------------------|--------------------|
| 2000 aaron<br>5000 andy         |                    | 2000 dick<br>5000 dot |                    |
| 6000 bill<br>7000 betty<br>8000 | 6000 chris<br>9000 | 9000 edgar<br>11000   | 9000 fran<br>12000 |

## Implementation of overlays

The implementation of overlays is surprisingly simple. Once the linker determines the layout of the segments, relocates the code in each segment appropriately based on the memory location of the segment. The linker needs to create a segment table which goes in the root segment, and, in each segment, glue code for each routine that is the target of a downward call from that segment.

The segment table, Figure 8, lists each segment, a flag to note if the segment is loaded, the segment's path. and information needed to load the segment from disk.

Figure 8-8: Idealized segment table

```
struct segtab {
  struct segtab *path;// preceding segment in pat
  boolean ispresent;// true if this segment is load
  int memoffset; // relative load address
  int diskoffset; // location in executal
  int size; // segment size
} segtab[];
```

The linker interposes the glue code downward call so the overlay manager can ensure that the required se ent(s) are loaded. Segments can use glue code in higher level k lower level routines. For call aaron dick, and betty, the root needs example, if routines in the glue code for each of those th symb If segment A contains calls to bill, betty, and chri for bill and chris, but can use the glu glue for betty alr n the root. All downward calls (which are ly prese to glue code, Figure 9, rather than to the to global symbol are resolv \_Th has to save any registers it changes, since it calling and called routine, then jump into the has to oviding the address of the real routine and an indicaht that address is in. Here we use a pointer, but an inhich segi array would work as well.

Figure 8-9: Idealized glue code for x86

```
lue'betty: call load_overlay
.long betty // address of real routine
.long segtab+N // address of segment B's segtab
```

At runtime, the system loads in the root segment and starts it. At each downward call, the glue code calls the overlay manager. The manager checks the target segment's status. If the segment is present, the manager just jumps to the real routine. If the segment is not present, the manager loads the target segment and any unloaded preceding segments in the path, marks any conflicting segments as not present, marks the newly loaded segments as present, and jumps.

## Overlay fine points

As always, details make elegant tree structured overlays messier than they might be.

#### Data

We've been talking about structuring code overlays, without any consideration of where the data goes. Individual routines may have private data loaded into the segments with the routines, but any data that has to be remembered from one call to the next needs to be promoted high enough in the tree that it won't get unloaded and reloaded, which would lose any changes made. In practice, it means that most global data usually ends up in the root. When Fortran programs are overlaid, overlay linkers can position common blocks appropriately to be used as communication areas. For example, if dick calls edgar and fran, and the latter two both refer to a common block, that block has to reside in segment D to be a communication area.

#### Duplicated code

Frequently the overall structure of an overlaid program can be improved by duplicating code. In our example, imagine that chris and edgar both call a routine called greg which is 500 bytes long. A single copy of greg would have to go in the root, increasing the total loaded size of the program, since placing it anywhere else in the tree would require a forbidden exclusive call from either chris or edgar. On the other hand, if both segments C and E include copies of greg, the overall loaded size of the program doesn't increase, since the end of segment C would grow from 9000

to 9500 and of E from 11000 to 11500, both still smaller than the 12000 bytes that F requires.

### Multiple regions

Frequently, a program's calling structure doesn't map very well to a sittee. Overlay systems handle multiple code regions, with a separate of lay tree in each region. Calls between regions always go the gh glue code. The IBM linker supports up to four regions, although in my extrince I never found a use for more than two.

## **Overlay summary**

Even though overlays have been rendered largely olete by ual Memfirst sig ory, they remain of historical interest because were ficant use of link-time code generation and modification. They great deal of manual programmer work to design specify the ay structure. digital origami", but they were a generally with a lot of trial and erro very effective way to squeeze a large limited memory. ogr

wrapping" call instruc-Overlays originated the important technique of all into one that did more tions in the linker to turn asimple proce required overlay. Linkers have used wrapwork, in this case, loading ping in a variety of ways. Th ost ir rtant is dynamic linking, which we cover in chapte ed routine in a library that may not g is also useful for testing and debugging, have been loaded et. Wrap to insert checkin code in front of a suspect routine without r validati changing or recom og the arce file.

## Exerg es

Comparisone sing C routines with PIC and non-PIC code. How much ower the PIC ode than non-PIC? Is it enough slower to be worth have g non-Pic conons of libraries for programmers in a hurry?

In overlay example, assume that dick and dot each call both edgar and fran, dick and dot don't call each other. Restructure the overlay so that dick and dot share the same space, and adjust the structure so that the call tee still works. How much space does the overlaid program take now?

In the overlay segment table, there's no explicit marking of conflicting segments. When the overlay manager loads a segment and the segment's path, how does the manager determine what segments to mark as not present?

In an overlaid program with no exclusive calls, is it possible that a series of calls could end up jumping to unloaded code anyway? In the example above, what happens if rob calls bill, which calls aaron, which calls chris, then the routines all return? How hard would it be for the linker or overlay manager to detect or prevent that problem?

## **Project**

*Project 8-1:* Add a feature to the linker to "wrap" routines. Create a linker switch

```
-w name
```

that wraps the given routine. Change all references in the program to the named routine to be references to wrap\_name. (Be sure not to miss internal references within the segment in which the name is defined.) Change the name of the routine to real\_name. This lets the programmer write a wrapper routine called wrap\_name that can call the original routine as real name.

Project 8-2: Starting the linker skeleton from chapter 3, write a tool that modifies an object file to wrap a name. That is, references to name turn into external references to wrap\_name, and the existing routine is renamed real\_name. Why would one want to use such a program rather than building the feature into the linker. (Hint: consider the case where you're not the author or maintainer of the linker.)

*Project 8-3:* Add support to the linker to produce executables with position-independent code We add a few new four-byte relocation types:

```
loc seg ref GP4
loc seg ref GP4
loc seg ref GR4
loc seg ref ER4
```

The types are:

- GA4: (GOT address) At location loc, store the distance to the GOT.
- GP4: (GOT pointer) Put a pointer to symbol ref in the GOT, and at location loc, store the GOT-relative offset of that pointer.
- GR4: (GOT relative) Location loc contains an address in segref. Replace that with the offset from the beginning of the GOT that address.
- ER4: (Executable relative) Location loc contains at address elative to the beginning of the executable. The ref field is

In your linker's first pass, look for GP4 relocations are wild a segment with all the required pointers, and allocation GOT amenajust before the data and BSS segments. In the second, s., hand the GA4, GP4, and GR4 entries. In the output file, create ER4 is ratio entries for any data that would have to be relocated in the output file ere loaded at other than its nominal address. This can include anything marked by an A4 or AS4 relocation entry in the interpretation of the control of the control of

# Chapter 9 Shared libraries

**\$***Revision:* 2.3 **\$** 

\$Date: 1999/06/15 03:30:36 \$

Program libraries date back to the earliest days of computing, since programmers quickly realized that they could save a lot of time and effort by reusing chunks of program code. With the advent of compilers for languages like Fortran and COBOL, libraries became an integral part of programming. Compiled languages use libraries explictly when a program calls a standard procedure such as sqrt(), and they use libraries implicitly for I/O, conversions, sorting, and many other functions too complex to express as in-line code. As languages have gotten more complex, libraries have gotten correspondingly more complex. When I wrote a Fortran 77 compiler twenty years ago, the runtime library was already more work than the compiler itself, and a Fortran 77 library is far simpler than one for C++.

\*

\*

\*

\*

\*

\*

\*

\*

\*

\*

\*

\*

The growth of language libraries means not only that all programs include library code, but that most programs include a lot of the same library code. Every C program, for example, uses the system call library, nearly all use the standard I/O library routines such as printf, and many use other popular libraries for math, networking, and other common functions. This means that in a typical Unix system with a thousand compiled programs, there's close to a thousand copies of printf. If all those programs could share a single copy of the library routines they use, the savings in disk space would be substantial. (On a Unix system without shared libraries, there's five to ten megabytes of copies of printf alone.) Even more important, if running programs could share a single in-memory copy of the libraries, the main memory savings could be very significant, both saving memory and improving paging behavior.

All shared library schemes work essentially the same way. At link time, the linker searches through libraries as usual to find modules that resolve otherwise undefined external symbols. But rather than copying the contents of the module into the output file, the linker makes a note of what library the module came from, and puts a list of the libraries in the ex-

9-228 Shared libraries

ecutable. When the program is loaded, startup code finds those libraries and maps them into the program's address space before the program starts, Figure 1. Standard operating system file mapping semantics automatically share pages that are mapped read-only or copy-on-write. The startup code that does the mapping may be in the operating system, the executable special dynamic linker mapped into the process' address space, or so combination of the three.

Figure 9-1: Program with shared libraries

Picture of executable, shared libraries main excutable, app library, C library files from different places arrows show refs from main to appropriate to C, ap.

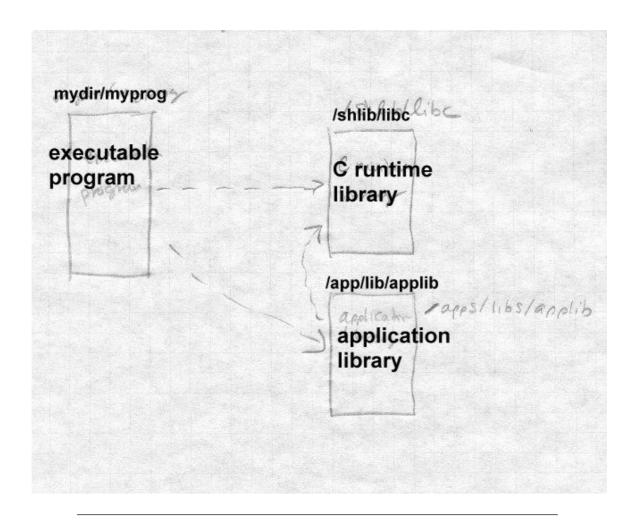

In this chapter, we look at static linked shared libraries, that is, libraries where program and data addresses in libraries are bound to executables at link time. In the next chapter we look at the considerably more complex dynamic linked libraries. Although dynamic linking is more flexible and more "modern", it's also a lot slower than static linking because a great deal of work that would otherwise have been done once at link time is redone each time a dynamically linked program starts. Also, dynamically linked programs usually use extra "glue" code to call routines in shared li-

9-230 Shared libraries

braries. The glue usually contains several jumps, which can slow down calls considerably. On systems that support both static and dynamic shared libraries, unless programs need the extra flexibility of dynamic linking, they're faster and smaller with static linked libraries.

## **Binding time**

Shared libraries raise binding time issues that don't apply to correctionally linked programs. A program that uses a shared library derived so proving that shared library available when the program is run. On six of error occurs when the required libraries aren't present. There's in such be done in that case other than printing a cryptic error in the real real results.

A much more interesting problem occurs when the esent, but the library has changed since the program was linked. ventionally linked program, symbols are bound to ses and libral, code is bound to the executable at link time, so the rary th ogram was linked with is the one it uses regardless of subseque he library.. With static shared libraries, symbols are still bound to add ses at link time, but library code isn't bound to the executable run time. (With dynamic layed until runtime.) shared libraries, they're both

A static linked share the scale has a very much without breaking the programs that it is ound a Sine are addresses of routines and data in the library are bound into the program, any changes in the addresses to which the program bound yet cause havoc.

A static can be brank as sometimes be updated without breaking the programs that us if the updates can be made in a way that don't move any accesses in the library that programs depend on. This permits "minor resion and dates" /pically for small bug fixes. Larger changes unavoid-bly changes gram addresses, which means that a system either needs a triple versions of the library, or forces programmers to relink all their programs each time the library changes. In practice, the solution is invariably multiple versions, since disk space is cheap and tracking down every executable that might have used a shared library is rarely possible.

# **Shared libraries in practice**

In the rest of this chapter we concentrate on the static shared libraries provided in UNIX System V Release 3.2 (COFF format), older Linux systems (a.out format), and the BSD/OS derivative of 4.4BSD (a.out and ELF formats.) All three work nearly the same, but some of the differences are instructive. The SVR3.2 implementation required changes in the linker to support searching shared libraries, and extensive operating system support to do the runtime startup required. The Linux implemention required one small tweak to the linker and added a single system call to assist in library mapping. The BSD/OS implementation made no changes at all to the linker or operating system, using a shell script to provide the necessary arguments to the linker and a modified version of the standard C library startup routine to map in the libraries.

## Address space management

The most difficult aspect of shared libraries is address space management. Each shared library occupies a fixed piece of address space in each program in which it is used. Different libraries have to use non-overlapping addresses if they can be used in the same program. Although it's possible to check mechanically that libraries don't overlap, assigning address space to libraries is a black art. On the one hand, you want to leave some slop in between them so if a new version of one library grows a little, it won't bump into the next library up. On the other hand, you'd like to put your popular libraries as close together as possible to minimize the number of page tables needed. (Recall that on an x86, for example, there's a second level table for each 4MB block of address space active in a process.)

There's invariably a master table of shared library address space on each system, with libraries starting some place in the address space far away from applications. Linux's start at hex 60000000, BSD/OS at a0000000. Commercial vendors subdivide the address space further between vendor supplied libraries and user and third-party libraries which start at a0800000 in BSD/OS, for example.

Generally both the code and data addresses for each library are explicitly defined, with the data area starting on a page boundary a page or two after the end of the code. This makes it possible to create minor version up-

9-232 Shared libraries

dates, since the updates frequently don't change the data layout, but just add or change code.

Each individual shared library exports symbols, both code and data, and usually also imports symbols if the library depends on other libraries. though it would work if one just linked routines together into a share brary in haphazard order, real libraries use some discipline in addresses to make it easier, or at least possible, to update a lib without changing the addresses of exported symbols. For code ad than exporting the actual address of each routine, the library ains table of jump instructions which jump to all of the dresses of the jump instructions exported as the ad mp table All jump instruction are the same size, so the add es in the are easy to compute and won't change from version o long as ersio no entries are added or deleted in the middle of the tab extra jump per routine is an insignificant slowdox t since the actual routine adthe lib dresses are not visible, new versions will be compatible even if routines in the new version aren't zes and addresses as in the old version.

n is more difficult, since there's no easy way For exported data, the situ to add a level of indirection the one code addresses. In practice it turns out that export ables of known sizes that change rarely, such as the ctures for the C standard I/O library ray or or single word ies like è no (the error code from the most recent system call) or t ame (po ers to two strings giving the name of the current ti manual effort, the programmer who creates an collect the exported data at the front of the data secthe sha a libra anonymous data that are part of individual routines, tion i ront of a that exported addresses will change from one version less lik o the ne

# **ycture of shared libraries**

The lead library is an executable format file that contains all of the library code and data, ready to be mapped in, Figure 2.

Figure 9-2: Structure of typical shared library

File header, a.out, COFF, or ELF header (Initialization routine, not always present)
Jump table
Code
Global data
Private data

Some shared libraries start with a small bootstrap routine used to map in the rest of the library. After that comes the jump table, aligned on a page boundary if it's not the first thing in the library. The exported address of each public routine in the library is the jump table entry. Following the jump table is the rest of the text section (the jump table is considered to be text, since it's executable code), then the exported data and private data. The bss segment logically follows the data, but as in any other executable file, isn't actually present in the file.

# **Creating shared libraries**

A UNIX shared library actually consists of two related files, the shared library itself and a stub library for the linker to use. A library creation utility takes as input a normal library in archive format and some files of control information and uses them to create create the two files. The stub library contains no code or data at all (other than possibly a tiny bootstrap routine) but contains symbol definitions for programs linked with the library to use.

Creating the shared library involves these basic steps, which we discuss in greater detail below:

- Determine at what address the library's code and data will be loaded.
- Scan through the input library to find all of the exported code symbols. (One of the control files may be a list of some of symbols not to export, if they're just used for inter-routine communication within the library.)

9-234 Shared libraries

Make up the jump table with an entry for each exported code symbol.

- If there's an initialization or loader routine at the beginning of the library, compile or assemble that.
- Create the shared library: Run the linker and link everything gether into one big executable format file.
- Create the stub library: Extract the necessary sync is first the newly created shared library, reconcile those symbols and the symbols from the input library, create a stub stubs of comparing them into the stub library. In COFF librate there's so a little initialization code placed in the stub library to be link into each executable.

## Creating the jump table

The easiest way to create the jump to be an assembler source file full of jump instructions, Figure 3, and as able it. Each jump instruction needs to be labelled in a systematical so that the addresses can later be extracted for the stumbrary.

A minor complication ures like the x86 that have differoraries containing less than 64K of ent sizes of jump strucu code, short 3 by adequate. For libraries larger than that, jumps a longer 5 byte jum re nece ry. Mixed sizes of jumps aren't very satisthe table addresses harder to compute and factory, far harder to make the jump table compatible in future becaus make The simplest solution is to make all of the jumps the builds the libra tively, make all of the jumps short, and for routines e. Alte ay for short jumps, generate anonymous long jump innat are ctions at the end of the table to which short instructions can jump. usually more trouble than it's worth, since jump tables are rarely n a few hundred entries in the first place.)

```
... start on a page boundary
.align 8; align on 8-byte boundary for variable length insns
JUMP_read: jmp _read
.align 8
JUMP_write: jmp _write
...
_read: ... code for read()
...
_write: ... code for write()
```

## Creating the shared library

Once the jump table and, if needed, the loader routine are created, creating the shared library is easy. Just run the linker with suitable switches to make the code and data start at the right places, and link together the bootstrap, the jump tables, and all of the routines from the input library. This both assigns addresses to everything in the library and creates the shared library file.

One minor complication involves interlibrary references. If you're creating, say, a shared math library that uses routines from the shared C library, the references have to be made correctly. Assuming that the library whose routines are needed has already been built when the linker builds the new library, it needs only to search the old library's stub library, just like any normal executable that refers to the old library. This will get all of the references correct. The only remaining issue is that there needs to be some way to ensure that any programs that use the new library also link to the old library. Suitable design of the new stub library can ensure that.

## Creating the stub library

Creating the stub library is one of the trickier parts of the shared library process. For each routine in the real library, the stub library needs to contain a corresponding entry that defines both the exported and imported global symbols.

9-236 Shared libraries

The data global symbols are wherever the linker put them in the shared library image, and the most reasonable way to get their values is to create the shared library with a symbol table and extract the symbols from that symbol table. For code global symbols, the entry points are all in the jump table, so it's equally easy to extract the symbols from the shared librate compute the addresses from the base address of the jump table and expendit or symbol's position in the table.

Unlike a normal library module, a module in the stub library cont code nor data, but just has symbol definitions. The symbols has be de fined as absolute numbers rather than relocatable, sin har has already had all of its relocation done. The li that rou extracts each routine from the input library, and N gets the defined and undefined globals, as well as the type or d ) of each global. It then writes the stub routine, usually as a li embler program, defining each text global as the of the jump to le entry, each data or bss global as the actual addr in the red library, and each une set of stub sources, it defined global as undefined. When i assembles them all and combines them into a no al library archive.

COFF stub libraries use a secrent, more primitive design. They're single object files with two named sections. The lib section contains all of the relocation information with ting they ared library, and the .init section contains initial action to let us is linked into each client program, typically to initial action to the shared library.

Linux shared librah are six her still, an a.out file containing the symbol definition was the symbols described in more detail below for use at a ogram la stime.

raries l e names assigned that are mechanically derived from , adding a version number. If the original library was led /lib/libc.a, the usual name for the C library, and the current stub version is 4.0. the library might ibc s.4.0.0.a and the shared library image shlib/libc\_s.4.0.0. (The extra zero allows for minor version upates.) Once the libraries are moved into the appropriate directories hey're ready to use.

### **Version naming**

Any shared library system needs a way to handle multiple versions of libraries. When a library is updated, the new version may or may not be address-compatible and call-compatible with previous versions. Unix systems address this issue with the multi-number version names mentioned above.

The first number changes each time a new incompatible version of the library is released. A program linked with a 4.x.x library can't use a 3.x.x nor a 5.x.x. The second number is the minor version. On Sun systems, each executable requires a minor version at least as great as the one with which the executable was linked. If it were linked with 4.2.x, for example, it would run with a 4.3.x library but not a 4.1.x. Other systems treat the second component as an extension of the the first component, so an executable linked with a 4.2.x library will only run with a 4.2.x library. The third component is universally treated as a patch level. Executables prefer the highest available patch level, but any patch level will do.

Different systems take slightly different approaches to finding the appropriate libraries at runtime. Sun systems have a fairly complex runtime loader that looks at all of the file names in the library directory and picks the best one. Linux systems use symbolic links to avoid the search process. If the latest version of the libc.so library is version 4.2.2, the library's name is libc\_s.4.2.2, but the library is also linked to libc\_s.4.2 so the loader need only open the shorter name and the correct version is selected.

Most systems permit shared libraries to reside in multiple directories. An environment variable such as LD\_LIBRARY\_PATH can override the path built into the executable, permitting developers to substitute library versions in their private directories for debugging or performance testing. (Programs that use the "set user ID" feature to run as other than the current user have to ignore LD\_LIBRARY\_PATH to prevent a malicious user from substituting a trojan horse library.)

9-238 Shared libraries

# Linking with shared libraries

Linking with static shared libraries is far simpler than creating the libraries, because the process of creating the stub libraries has already done nearly all the hard work to make the linker resolve program addresser the appropriate places in the libraries. The only hard part is arranging the necessary shared libraries to be mapped in when the program at the control of the program and the program and the prog

Each format provides a trick to let the linker create a list of startup code can use to map in the libraries. COFF libraries force approach; ad hoc code in the linker creates a section in the with the names of the libraries. The Linux linker brute force approach that created a special symb vpe calle tor". Set vectors are treated like normal global bols, ex pt that if there are multiple definitions, the definitions are all p ray named by the symbol. Each shared library standard defines a s e address of a structure containing SHARED\_LIBRARIES\_\_ that is the name, version, and load address f tb The linker creates an array of pointers to each of those struc s and c s it SHARED LI-BRARIES\_\_\_ so the runtime startup code con user. The BSD/OS shared ker tricks at ..... Rather, the shell script library scheme uses no wrapper used to create a ed execuable runs down the list of libraries passed as a amand or used implicitly (the C rts t library), extracts **load addresses for those libraries** ies e file tes à little assembler source file containfrom a list in a s tem file, ing an array of s ctures g taining library names and load addressncludes the object file in the list of argues, assep ments the h

Ir each ase, the references from the program code to the library addresses a rescaled automatically from the addresses in the stub library.

# unning with shared libraries

States a program that uses shared libraries involves three steps: loading the executable, mapping the libraries, and doing library-specific initialization. In each case, the program executable is loaded into memory by the ystem in the usual way. After that, the different schemes diverge. The System V.3 kernel had extensions to handle COFF shared library executa-

bles and the kernel internally looked at the list of libraries and mapped them in before starting the program. The disadvantages of this scheme were "kernel bloat", adding more code to the nonpagable kernel, and inflexibility, since it didn't permit any flexibility or upgradability in future versions. (System V.4 scrapped the whole scheme and went to ELF dynamic shared libraries which we address in the next chapter.)

Linux added a single uselib() system call that took the file name and address of a library and mapped it into the program address space. The start-up routine bound into the executable ran down the list of libraries, doing a uselib() on each.

The BSD/OS scheme uses the standard mmap() system call that maps pages of a file into the address space and a bootstrap routine that is linked into each shared library as the first thing in the library. The startup routine in the executable runs down the table of shared libraries, and for each one opens the file, maps the first page of the file to the load address, and then calls the bootstrap routine which is at a fixed location near the beginning of that page following the executable file header. The bootstrap routine then maps the rest of the text segment, the data segment, and maps fresh address space for the bss segment, then returns.

Once the segments are all mapped, there's often some library-specific initialization to do, for example, putting a pointer to the system environment strings in the global variable environ specified by standard C. The COFF implementation collects the initialization code from the .init segments in the program file, and runs it from the program startup code. Depending on the library it may or may not call routines in the shared library. The Linux implemention doesn't do any library initialization and documents the problem that variables defined in both the program and the library don't work very well.

In the BSD/OS implementation, the bootstrap routine for the C library receives a pointer to the table of shared libraries and maps in all of the other libraries, minimizing the amount of code that has to be linked into individual executables. Recent versions of BSD use ELF format executables. The ELF header has a interp section containing the name of an "interpreter" program to use when running the file. BSD uses the shared C li-

9-240 Shared libraries

brary as the interpreter, which means that the kernel maps in the shared C library before the program starts, saving the overhead of some system calls. The library bootstrap routine does the same initializations, maps the rest of the libraries, and, via a pointer, calls the main routine in the program.

# The malloc hack, and other shared library problems

Although static shared libraries have excellent performance their leg term maintenance is difficult and error-prone, as this anecdot less test.

In a static library, all intra-library calls are permanently and an axis possible to substitute a private version of a routing of redexing the outine in a program that uses the library. For the moderat, that's put a problem since few programs redefine standard library rouses like <code>ead()</code> or <code>strcmp()</code>, or even if they do it's not a major problem. If program uses a private version of <code>strcmp()</code> when outines in the abrary call the standard version.

s of malloc() and But a lot of programs define their vers free(), the routines that allocate heap stars and multiple versions of those routines in a program m't work. The standard strdup() routine, for example, returns a point a strip allocated by malloc, which the application can free ded. If the library allocated the string one version application freed that string with a but mah different version vould ensue. free, chad

To permit applications to provide their own versions of malloc and free, the System variety of the system's maintness rede and malloc and free as indirect calls through pointers bound to the data part of the shared library that we'll call malloc\_ptr...d fr

```
*tern ve *malloc_ptr)(size_t);
grn void (*free_ptr)(void *);
#ds ve malloc(s) (*malloc_ptr)(s)
#def. free(s) (*free_ptr)(s)
```

Figure 9-4: The malloc hack picture of program, shared C library. malloc pointer and init code indirect calls from library code

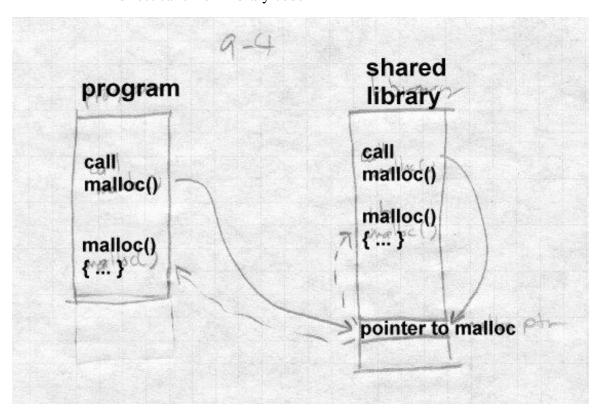

Then they recompiled the entire C library, and added these lines (or the assembler equivalent) to the .init section of the stub library, so they are included in every program that uses the shared library.

```
#undef malloc
#undef free

malloc_ptr = &malloc;
free_ptr = &free;
```

9-242 Shared libraries

Since the stub library is bound into the application, not the shared library, its references to malloc and free are resolved at the time each program is linked. If there's a private version of malloc and free, it puts pointers to them in the pointers, otherwise it will use the standard library version. Either way, the library and the application use the same version of mand free.

Although the implementation of this trick made maintenance of the library harder, and doesn't scale to more than a few hand-chosen reces, the dear that intra-library calls can be made through pointers that are given at program runtime is a good one, so long as it's automated do not require fragile manual source code tweaks. We'll fire out how to automated version works in the next chapter.

Name conflicts in global data remain a problem was star shared libraries. Consider the small program in Figure 5. If you apile and link it with any of the shared libraries we seemed in this chapter, it will print a status code of zero rather than the crect state de. That's because int errno;

defines a new instance of the which isn the shared library. If you uncomment the extern the program works, because now it's an undefined global afterent thing are linker binds to the errno in the shared library. As we'll see synath linking solves this problem as well, at some cost in purpormance.

igure 9-1 Address conflict example

```
clus <stdien>
extern
i errno;
main(
unlink("/non-existent-file");
printf("Status was %d\n", errno);
```

}

Finally, even the jump table in Unix shared libraries has been known to cause compatibility problems. From the point of view of routines outside a shared library, the address of each exported routine in the library is the address of the jump table entry. But from the point of view of routines within the library, the address of that routine may be the jump table entry, or may be the real entry point to which the table entry jumps. There have been cases where a library routine compared an address passed as an argument to see if it were one of the other routines in the library, in order to do some special case processing.

An obvious but less than totally effective solution is to bind the address of the routine to the jump table entry while building the shared library, since that ensures that all symbolic references to routines within the library are resolved to the table entry. But if two routines are within the same object file, the reference in the object file is usually a relative reference to the routine's address in the text segment. (Since it's in the same object file, the routine's address is known and other than this peculiar case, there's no reason to make a symbolic reference back into the same object file.) Although it would be possible to scan relocatable text references for values that match exported symbol addresses, the most practical solution to this problem is "don't do that", don't write code that depends on recognizing the address of a library routine.

Windows DLLs have a similar problem, since within each EXE or DLL, the addresses of imported routines are considered to be the addresses of the stub routines that make indirect jumps to the real address of the routine. Again, the most practical solution to the problem is "don't do that."

### **Exercises**

If you look in a /shlib directory on a Unix system with shared libraries, you'll usually see three or four versions of each library with names like libc\_s.2.0.1 and libc\_s.3.0.0. Why not just have the most recent one?

9-244 Shared libraries

In a stub library, why is it important to include all of the undefined globals for each routine, even if the undefined global refers to another routine in the shared library?

What difference would it make if a stub library were a single large ecutable with all of the library's symbols as in COFF or Linux, or an all library with separate modules?

## **Project**

We'll extend the linker to support static shared libraries. No volves several subprojects, first to create the shared libraries on the ectables with the shared libraries.

A shared library in our system is merely an object. which is nked at a given address. There can be no relocations and no un. ymbol references, although references to other should libraries a e-format libraries, with each entry braries are normal directory-format or in the library containing the exporte abs d imported symbols for the corresponding library member but text of lata. Each stub library has to tell the linker the name of the corresponding shared library. If you aries, a file caned "LIBRARY NAME" conuse directory format stub tains lines of text. The first is the range of the corresponding shared library, and the rest. ames of other shared libraries upines The pace prevents name collisions with on which this on *d*epend symbols.) If you e file for libraries, the initial line of the library has extra fields:

LIBRARY ppp for 1 ggggg hhhhh ...

where fff is the ne of the shared library and the subsequent fields are national of any er shared libraries on which it depends.

Project 9-2. The the linker produce static shared libraries and stub lines from regular directory or file format libraries. If you haven't alread lone so, you'll have to add a linker flag to set the base address at which he linker allocates the segments. The input is a regular library, and tub libraries for any other shared libraries on which this one depends. The output is an executable format shared library containing the segments of all of the members of the input library, and a stub library with a stub

member corresponding to each member of the input library.

Project 9-2: Extend the linker to create executables using static shared libraries. Project 9-1 already has most of the work of searching stub libraries symbol resolution, since the way that an executable refers to symbols in a shared library is the same as the way that one shared library refers to another. The linker needs to put the names of the required libraries in the output file, so that the runtime loader knows what to load. Have the linker create a segment called .lib that contains the names of the shared libraries as strings with a null byte separating the strings and two null bytes at the end. Create a symbol \_SHARED\_LIBRARIES that refers to the beginning of the .lib section to which code in the startup routine can refer.

# Chapter 10 Dynamic Linking and Loading

*\$Revision: 2.3 \$* 

\$Date: 1999/06/15 03:30:36 \$

Dynamic linking defers much of the linking process until a program standard running. It provides a variety of benefits that are hard to get of wise.

- Dynamically linked shared libraries are easier to creating linked shared libraries.
- Dynamically linked shared libraries are easier to upder than after linked shared libraries.
- The semantics of dynamically linked shared in the sies of the be much closer to those of unshared librarian
- Dynamic linking permits a parameter and and unload routines at runtine, a facility that can other than the difficult to provide.

There are a few disadvantages, of course. The atime performance costs of dynamic linking are sectantial compared to those of static linking, since a large part of the links rocess to be redone every time a program runs. Every da mbol used in a program has to be ad i ved. (Windows DLLs mitigate this looked up in a sy ol tab. cost somewhat, a we descri below.) Dynamic libraries are also larger than static librarie vince the namic ones have to include symbol tables.

Beyond sous of case apatibility, a chronic source of problems is change in librar emantics. Since dynamic shared libraries are so easy to up the compared to unshared or static shared libraries, it's easy to large varies of are in use by existing programs, which means that the chavior of the programs changes even though "nothing has changed". It is a frequent source of problems on Microsoft Windows, where program use a lot of shared libraries, libraries go through a lot of versions, and library version control is not very sophisticated. Most programs ship with copies of all of the libraries they use, and installers often will inadertently install an older version of a shared library on top of a newer one, breaking programs that are expecting features found in the newer one.

Well-behaved applications pop up a warning before installing an older library over a newer one, but even so, programs that depend on semantics of older libraries have been known to break when newer versions replace the older ones.

## **ELF** dynamic linking

Sun Microsystems' SunOS introduced dynamic shared libraries to UNIX in the late 1980s. UNIX System V Release 4, which Sun co-developed, introduced the ELF object format and adapted the Sun scheme to ELF. ELF was clearly an improvement over the previous object formats, and by the late 1990s it had become the standard for UNIX and UNIX like systems including Linux and BSD derivatives.

### Contents of an ELF file

As mentioned in Chapter 3, an ELF file can be viewed as a set of *sections*, interpreted by the linker, or a set of *segments*, interpreted by the program loader. ELF programs and shared libraries have the same general structure, but with different sets of segments and sections.

ELF shared libraries can be loaded at any address, so they invariably use position independent code (PIC) so that the text pages of the file need not be relocated and can be shared among multiple processes. As described in Chapter 8, ELF linkers support PIC code with a Global Offset Table (GOT) in each shared library that contains pointers to all of the static data referenced in the program, Figure 1. The dynamic linker resolves and relocates all of the pointers in the GOT. This can be a performance issue but in practice the GOT is small except in very large libraries; a commonly used version of the standard C library has only 180 entries in the GOT for over 350K of code.

Since the GOT is in the same loadable ELF file as the code that references it, and the relative addresses within a file don't change regardless of where the program is loaded, the code can locate the GOT with a relative address, load the address of the GOT into a register, and then load pointers from the GOT whenever it needs to address static data. A library need not have a GOT if it references no static data, but in practice all libraries do.

To support dynamic linking, each ELF shared libary and each executable that uses shared libraries has a Procedure Linkage Table (PLT). The PLT adds a level of indirection for function calls analogous to that provided by the GOT for data. The PLT also permits "lazy evaluation", that is, not resolving procedure addresses until they're called for the first time. So the PLT tends to have a lot more entries than the GOT (over 600 in the library mentioned above), and most of the routines will never be alled in any given program, that can both speed startup and save constants one overall.

Figure 10-1: PLT and GOT
picture of program with PLT
picture of library with PLT and GOT

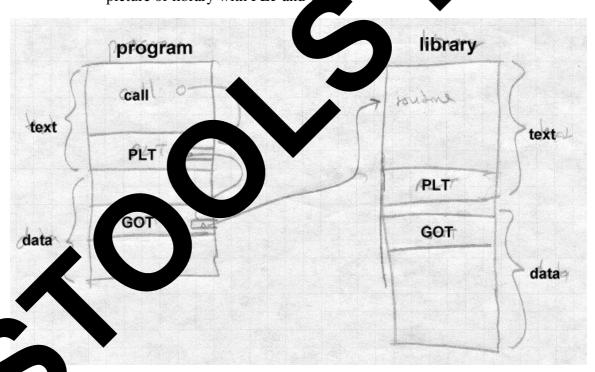

We discuss the details of the PLT below.

An ELF dynamically linked file contains all of the linker information that the runtime linker will need to relocate the file and resolve any undefined symbols. The .dynsym section, the dynamic symbol table, contains all of the file's imported and exported symbols. The .dynstr and .hash sections contain the name strings for the symbol, and a hash table the runtime linker can use to look up symbols quickly.

The final extra piece of an ELF dynamically linked file is the DYNAMIC segment (also marked as the .dynamic section) which runtime dynamic linker uses to find the information about the file the linker needs. It's loaded as part of the data segment, but is pointed to from the ELF file header so the runtime dynamic linker can find it. The DYNAMIC section is a list of tagged values and pointers. Some entry types occur just in programs, some just in libraries, some in both.

- NEEDED: the name of a library this file needs. (Always in programs, sometimes in libraries when one library is dependend on another, can occur more than once.)
- SONAME: "shared object name", the name of the file the linker uses. (Libraries.)
- SYMTAB, STRTAB, HASH, SYMENT, STRSZ,: point to the symbol table, associated string and hash tables, size of a symbol table entry, size of string table. (Both.)
- PLTGOT: points to the GOT, or on some architectures to the PLT (Both.)
- REL, RELSZ, and RELENT or RELA, RELASZ, and RELAENT: pointer to, number of, and size of relocation entries. REL entries don't contain addends, RELA entries do. (Both.)
- JMPREL, PLTRELSZ, and PLTREL: pointer to, size, and format (REL or RELA) of relocation table for data referred to by the PLT. (Both.)

- INIT and FINI: pointer to initializer and finalizer routines to be called at program startup and finish. (Optional but usual in both.)
- A few other obscure types not often used.

  An entire ELF shared library might look like Figure 2. First content the read-only parts, including the symbol table, PLT, text, and honly data, then the read-write parts including regular day GO, and the dynamic section. The bss logically follows the last readwrite section, but as always isn't present in the file.

Figure 10-2: An ELF shared library

(Lots of pointer arrows here)

read-only pages:

.hash

.dynsym

.dynstr

.plt

.text

.rodata

read-write ages:

.data

.got

7

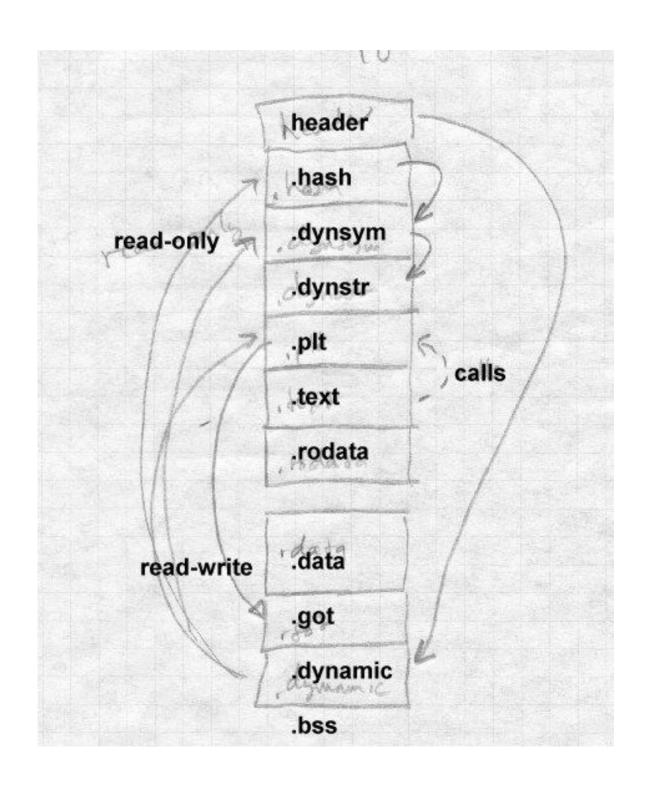

An ELF program looks much the same, but in the read-only segment has init and fini routines, and an INTERP section near the front of the file to specify the name of the dynamic linker (usually ld.so). The data ment has no GOT, since program files aren't relocated at runtime.

# Loading a dynamically linked program

Loading a dynamically linked ELF program is a lengthy by are afforward process.

## Starting the dynamic linker

When the operating system runs the program, it may be the fill pages as normal, but notes that there's an INTERPRETER stion in the executable. The specified interpreter is the bramic linker, who, which is itself in ELF shared library format. Proven than starting the program, the system maps the dynamic linker is a second an auxiliary vector of information needed by the linker. The vector is a desirable and starts ld.so, passing the start an auxiliary vector of information needed by the linker. The vector is a desirable and starts ld.so.

- AT\_PHDR, AT\_PACT, and AT\_PHNUM: The address of the program header for the logram are, the size of each entry in the header, and the logram of the system hasn't mapped the program into memory there may instead be a AT\_EXECFD entry that contains the file script on which the program file is open.
- A\_EN A 's starting address of the program, to which the dynamc linker jumps after it has finished initialization.
  - BASY The address at which the dynamic linker was loaded

this point, bootstrap code at the beginning of ld.so finds its own GOT, the st entry in which points to the DYNAMIC segment in the ld.so file. From dynamic segment, the linker can find its own relocation entries, relocate pointers in its own data segment, and resolve code references to he routines needed to load everything else. (The Linux ld.so names all of the essential routines with names starting with \_dt\_ and special-case code

looks for symbols that start with the string and resolves them.)

The linker then initializes a chain of symbol tables with pointers to the program's symbol table and the linker's own symbol table. Conceptually, the program file and all of the libraries loaded into a process share a single symbol table. But rather than build a merged symbol table at runtime, the linker keeps a linked list of the symbol tables in each file. each file contains a hash table to speed symbol lookup, with a set of hash headers and a hash chain for each header. The linker can search for a symbol quickly by computing the symbol's hash value once, then running through apprpriate hash chain in each of the symbol tables in the list.

## Finding the libraries

Once the linker's own initializations are done, it finds the names of the libraries required by the program. The program's program header has a pointer to the "dynamic" segment in the file that contains dynamic linking information. That segment contains a pointer, DT\_STRTAB, to the file's string table, and entries DT\_NEEDED each of which contains the offset in the string table of the name of a required library.

For each library, the linker finds the library's ELF shared library file, which is in itself a fairly complex process. The library name in a DT\_NEEDED entry is something like *libXt.so.6* (the Xt toolkit, version 6.) The library file might in in any of several library directories, and might not even have the same file name. On my system, the actual name of that library is /usr/X11R6/lib/libXt.so.6.0, with the ".0" at the end being a minor version number.

The linker looks in these places to find the library:

• If the dynamic segment contains an entry called DT\_RPATH, it's a colon-separated list of directories to search for libraries. This entry is added by a command line switch or environment variable to the regular (not dynamic) linker at the time a program is linked. It's mostly used for subsystems like databases that load a collection of programs and supporting libraries into a single directory.

- If there's an environment symbol LD\_LIBRARY\_PATH, it's treated as a colon-separated list of directories in which the linker looks for the library. This lets a developer build a new version of a library, put it in the LD\_LIBRARY\_PATH and use it with existing linked programs either to test the new library, or equally well strument the behavior of the program. (It skips this step if the pagram is set-uid, for security reasons.)
- The linker looks in the library cache file /etc/ so onf which contains a list of library names and paths. It is intrary name is present, it uses the corresponding path is is way that most libraries are found. (The file tame at the path need not be exactly the same as the how name, the the section on library versions, below.)
- If all else fails, it looks in the default directory has ab, and if the library's still not found, displace an error message and exits.

Once it's found the file containing ' dynamic linker opens the file, and reads the ELF header to find the pro m header which in turn points to the file's segment including th mic segment. The linker text and data segments and maps them in, allocates space for the libra along with zeroed pages for the The library's dynamic segment, it adds the library' chain of symbol tables, and if the ıble library requires f not already loaded, adds any new libraries ner libra to the list to be ld

When this cases have all of the libraries have been mapped in, and the logar has a vical global symbol table consisting of the union of all of the library.

#### hared rary dalization

w the loader revisits each library and handles the library's relocation ends, filling in the library's GOT and performing any relocations needed in the rary's data segment. Load-time relocations on an x86 include:

R\_386\_GLOB\_DAT, used to initialize a GOT entry to the address of a symbol defined in another library.

- R\_386\_32, a non-GOT reference to a symbol defined in another library, generally a pointer in static data.
- R\_386\_RELATIVE, for relocatable data references, typically a pointer to a string or other locally defined static data.
- R\_386\_JMP\_SLOT, used to initialize GOT entries for the PLT, described later.

If a library has an .init section, the loader calls it to do library-specific initializations, such as C++ static constructors, and any .fini section is noted to be run at exit time. (It doesn't do the init for the main program, since that's handled in the program's own startup code.) When this pass is done, all of the libraries are fully loaded and ready to execute, and the loader calls the program's entry point to start the program.

# Lazy procedure linkage with the PLT

Programs that use shared libraries generally contain calls to a lot of functions. In a single run of the program many of the functions are never called, in error routines or other parts of the program that aren't used. Furthermore, each shared library also contains calls to functions in other libraries, even fewer of which will be executed in a given program run since many of them are in routines that the program never calls either directly or indirectly.

To speed program startup, dynamically linked ELF programs use lazy binding of procedure addresses. That is, the address of a procedure isn't bound until the first time the procedure is called.

ELF supports lazy binding via the Procedure Linkage Table, or PLT. Each dynamically bound program and shared library has a PLT, with the PLT containing an entry for each non-local routine called from the program or library, Figure 3. Note that the PLT in PIC code is itself PIC, so it can be part of the read-only text segment.

Figure 10-3: PLT structure in x86 code

Special first entry

```
PLT0: pushl GOT+4 jmp *GOT+8
```

#### Regular entries, non-PIC code:

PLTn: jmp \*GOT+m push #reloc\_offset jmp PLT0

## Regular entries, PIC code:

PLTn: jmp \*GOT+m(%ebx)
 push #reloc\_offset
 jmp PLT0

All calls within the program or library and particular rout, he are adjusted when the program or library is built to be called the routine's entry in the PLT. The first time the program or called the routine, the PLT entry calls the runtime linker to resolve the actual address of the routine. After that, the PLT entry jumps directly to the called address, so after the first call, the cost of using the PLT a single extra indirect jump at a procedure call, and nothing at a return.

The first entry in PLI, sich wall PLT0, is special code to call the dynamic linker. load time the dynamic linker automatically places two values in the GC At GOT (the second word of the GOT) it puts a code that it lifes and alar library. At GOT+8, it puts the address of the mamic per's symbol resolution routine.

The responsible of the entries in the PLT, which we call PLTn, each start with an direct computer of a GOT entry. Each PLT entry has a corresponding GOT entry. It is initially set to point to the push instruction in the PLT that follows the jmp. (In a PIC file this requires a loadtime relocation at not an expensive symbol lookup.) Following the jump is a push instruction which pushes a relocation offset, the offset in the file's relocation table of a special relocation entry of type R\_386\_JMP\_SLOT. The elocation entry's symbol reference points to the symbol in the file's symbol table, and its address points to the GOT entry.

This compact but rather baroque arragement means that the first time the program or library calls a PLT entry, the first jump in the PLT entry in effect does nothing, since the GOT entry through which it jumps points back into the PLT entry. Then the push instruction pushes the offset value which indirectly identifies both the symbol to resolve and the GOT entry into which to resolve it, and jumps to PLT0. The instructions in PLT0 push another code that identifies which program or library it is, and then jumps into stub code in the dynamic linker with the two identifying codes at the top of the stack. Note that this was a jump, rather than a call, above the two identifying words just pushed is the return address back to the routine that called into the PLT.

Now the stub code saves all the registers and calls an internal routine in the dynamic linker to do the resolution. the two identifying words suffice to find the library's symbol table and the routine's entry in that symbol table. The dynamic linker looks up the symbol value using the concatenated runtime symbol table, and stores the routine's address into the GOT entry. Then the stub code restores the registers, pops the two words that the PLT pushed, and jumps off to the routine. The GOT entry having been updated, subsequent calls to that PLT entry jump directly to the routine itself without entering the dynamic linker.

# Other peculiarities of dynamic linking

The ELF linker and dynamic linker have a lot of obscure code to handle special cases and try and keep the runtime semantics as similar as possible to whose of unshared libraries.

#### **Static initializations**

If a program has an external reference to a global variable defined in a shared library, the linker has to create in the program a copy of the variable, since program data addresses have to be bound at link time, Figure 4. This poses no problem for the code in the shared library, since the code can refer to the variable via a GOT pointer which the dynamic linker can fix up, but there is a problem if the library initializes the variable. To deal with this problem, the linker puts an entry in the program's relocation table (which otherwise just contains R\_386\_JMP\_SLOT, R\_386\_GLOB\_DAT, R\_386\_32, and R\_386\_RELATIVE entries) of

type R\_386\_COPY that points to the place in the program where the copy of the variable is defined, and tells the dynamic linker to copy the initial value of that word of data from the shared library.

Figure 10-4: Global data initialization

Main program:

extern int token;

Routine in shared library:

int token = 42;

Although this feature is essential for crtain kinds of code, it occurs very rarely in practice. This is a band-air works for single word data. The initializers that do occur are always inters to procedures or other data, so the band-aid suffices.

## Library versions

Dynamic libraries ally and with major and minor versions numbers, like like so.1 but rograms should be bound only to major version numbers, like like so.1 since minor versions are supposed to be upward complete.

To kee program adding reasonably fast, the system manager maintains a cache e contain the full pathname most recent version of each library, a configuration program whenever a new library is intalled.

upport this design, each dynamically linked library can have a "true nake called the *SONAME* assigned at library creation time. For example, a library called libc.so.1.1 would have a SONAME of libc.so.1. (The SONAME defaults to the library's name.) When the nker builds a program that uses shared libraries, it lists the SONAMEs of the libraries it used rather than the actual names of the libraries. The

cache creation program scans all of the directories that contain shared libraries, finds all of the shared libraries, extracts the SONAME from each one, and where there are multiple libraries with the same SONAME, discards all but the highest version number. Then it writes the cache file with SONAMEs and full pathnames so at runtime the dynamic linker can quickly find the current version of each library.

# **Dynamic loading at runtime**

Although the ELF dynamic linker is usually called implcitly at program load time and from PLT entries, programs can also call it explicitly using dlopen() to load a shared library and dlsym() to find the address of a symbol, usually a procedure to call. Those two routines are actually simple wrappers that call back into the dynamic linker. When the dynamic linker loads a library via dlopen(), it does the same relocation and symbol resolution it does on any other library, so the dynamically loaded program can without any special arrangements call back to routines already loaded and refer to global data in the running program.

This permits users to add extra functionality to programs without access to the source code of the programs and without even having to stop and restart the programs (useful when the program is something like a database or a web server.) Mainframe operating systems have provided access to "exit routines" like this since at least the early 1960s, albeit without such a convenient interface, and it's long been a way to add great flexibility to packaged applications. It also provides a way for programs to extend themselves; there's no reason a program couldn't write a routine in C or C++, run the compiler and linker to create a shared library, then dynamically load and run the new code. (Mainframe sort programs have linked and loaded custom inner loop code for each sort job for decades.)

# **Microsoft Dynamic Link Libraries**

Microsoft Windows also provides shared libraries, called dynamic-link libraries or DLLs in a fashion similar to but somewhat simpler than ELF shared libraries. The design of DLLs changed substantially between the 16 bit Windows 3.1 and the 32 bit Windows NT and 95. This discussion addresses only the more modern Win32 libraries. DLLs import procedure addresses using a PLT-like scheme. Although the design of DLLs would

make it possible to import data addresses using a GOT-like scheme, in practice they use a simpler scheme that requires explicit program code to dereference imported pointers to shared data.

In Windows, both programs and DLLs are PE format (portable executal files are intended to be memory mapped into a process. Unlike Windows 3.1, where all applications shared a single address space, Wire give each application its own address space and executables and dearies are mapped into each address space where they are used. For example, and each application using a DLL gets its own copy of the Different and all application are slight oversimplification, since PE files can mark state sech as a fed data with a single copy shared among all application, that use e file, but most data is unshared.)

Loading a Windows executable and DLL is similar to he ang a dynamically linked ELF program, although the Windows case the dynamic linker is part of the kernel. First the kernel in the executable file, guided by section info in the PE heads then it haps in all of the DLLs that the executable refers to, again guided by the E headers in each DLL.

PE files can contain relocated entries. An executable generally won't contain them and so has to be papper at the address for which it was linked. DLLs all the contains and are relocated when they're mapped it if the address space for which they were linked isn't available. (Micro ft calls runne relocation *rebasing*.)

All PE files be expected and DLLs, have an entry point, and the loader call DLLs by point when the DLL is loaded, when the DLL is unloader and each the a process thread attaches to or detaches from the LL. The loader basses an argument to say why it's making each call.) This property ok for static initializers and destructors analogous to the F. init and .fini sections.

#### Improved and exported symbols in PE files

PE supports shared libraries with two special sections of the file, .edata, or exported data, that lists the symbols exported from a file, and .idata, hat lists the symbols imported into a file. Program files generally have

only an .idata section, while DLLs always have an .edata and may have a .idata if they use other DLLs. Symbols can be exported either by symbol name, or by "ordinal", a small integer that gives the index of the symbol in the export address table. Linking by ordinals is slightly more efficient since it avoids a symbol lookup, but considerably more error prone since it's up to the person who builds a DLL to ensure that ordinals stay the same from one library version to another. In practice ordinals are usually used to call system services that rarely change, and names for everything else.

The .edata section contains an export directory table that describes the rest of the section, followed by the tables that define the exported symbols, Figure 5.

Figure 10-5: Structure of .edata section

export directory pointing to: export address table ordinal table name pointer table name strings

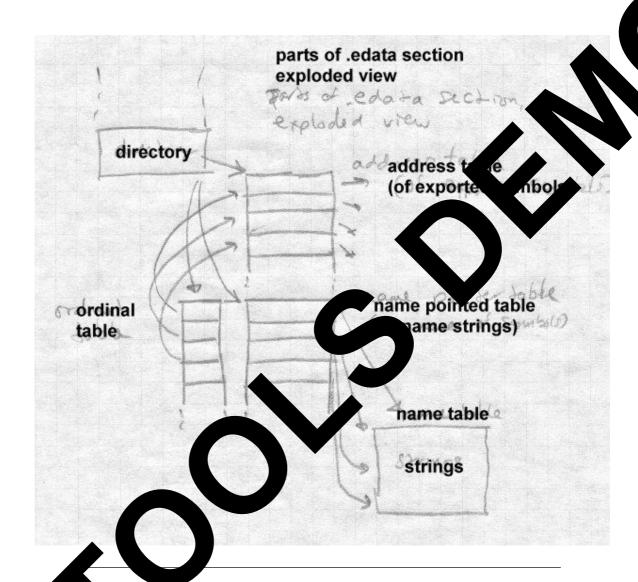

export address table contains the RVA (relative virtual address, relative the base of the PE file) of the symbol. If the RVA points back into the . Lata section, it's a "forwarder" reference, and the value pointed to s a string naming the symbol to use to satisfy the reference, probably dened in a different DLL. The ordinal and name pointer tables are parallel, with each entry in the name pointer table being the RVA of the name string

for the symbol, and the ordinal being the index in the export address table. (Ordinals need not be zero-based; the ordinal base to subtract from ordinal values to get the index in the export address table is stored in the export directory and is most often 1.) Exported symbols need not all have names, although in practice they always do. The symbols in the name pointer table are in alphabetical order to permit the loader to use a binary search.

The .idata section does the converse of what the .edata section does, by mapping symbols or ordinals back into virtual addresses. The section consists of a null-terminated array of import directory tables, one per DLL from which symbols are imported, followed by an import lookup table per DLL, followed by a name table with hints, Figure 6.

Figure 10-6: Structure of .idata section

array of import directory tables, with lotsa arrows each has import lookup table RVA, time/date stamp, forwarder chain (unused?), DLL name, import address RVA table

**NULL** 

import table, entries with high bit flag (table per DLL) hint/name table

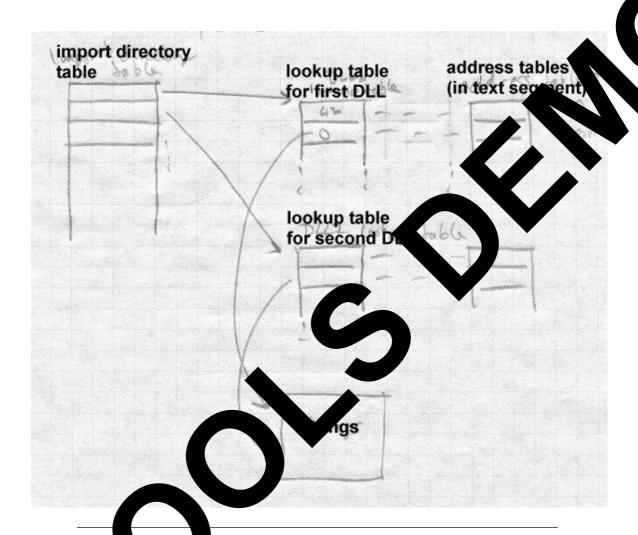

or each poort DLL, there is an array of import addresses, typically in a program stext segment, into which the program loader places the rest of addresses. The import lookup table identifies the symbols to import, with the entries in the import lookup table being parallel to those in the import address table. The lookup table consists of 32 bit entries. If the ligh bit of an entry is set, the low 31 bits are the ordinal of the symbol to mport, otherwise the entry is the RVA of an entry in the hint/name table. Each hint/name entry consists of a four-byte hint that guesses the index of

the symbol in the DLL's export name pointer table, followed by the null terminated symbol name. The program loader uses the hint to probe the export table, and if the symbol name matches, it uses that symbol, otherwise it binary searches the entire export table for the name. (If the DLL hasn't changed, or at least its list of exported symbols hasn't changed, since the program that uses the DLL was linked, the guess will be right.)

Unlike ELF imported symbols, the values of symbols imported via .idata are only placed in the import address table, not fixed up anywhere else in the importing file. For code addresses, this makes little difference. When the linker builds an executable or DLL, it creates in the text section a table of misnamed "thunks", indirect jumps through the entries in the import address table, and uses the addresses of the thunks as the address of the imported routine, which is transparent to the programmer. (The thunks as well as most of the data in the .idata section actually come from a stub library created at the same time as the DLL.) In recent versions of Microsoft's C and C++ compiler, if the programmer knows that a routine will be called in a DLL, the routine can be declared "dllimport", and the compiler will emit an indirect call to the address table entry, avoiding the extra indirect jump. For data addresses, the situation is more problematical, since it's harder to hide the extra level of indirection required to address a symbol in another executable. Traditionally, programmers just bit the bullet and explicitly declared imported variables to be pointers to the real values and explicitly dereferencd the pointers. Recent versions of Microsoft's C and C++ compiler also let the programmer declare global data to be "dllimport" and the compiler will emit the extra pointer deferences, much like ELF code that references data indirectly via pointers in the GOT.

#### Lazy binding

Recent versions of Windows compilers have added delay loaded imports to permit lazy symbol binding for procedures, somewhat like the ELF PLT. A delay-loaded DLL has a structure similar to the .idata import directory table, but not in the .idata section so the program loader doesn't handle it automatically. The entries in the import address table initially all point to a helper routine that finds and loads the DLL and replaces the contents of the address table with the actual addresses. The delay-loaded di-

rectory table has a place to store the original contents of the import address table so the values can be put back if the DLL is later unloaded. Microsoft provides a standard helper routine, but its interfaces are documented and programmers can write their own versions if need be.

Windows also permits programs to load and unload DLLs explicitly be LoadLibrary and FreeLibrary, and to find addresses of mbousing GetProcAddress.

#### **DLLs and threads**

One area in which the Windows DLL model does well is thread local storage. A Windows prog threads in the same process, which share the process address ce. Each thread has a small chunk of thread local storage (TL keep ta specific to that thread, such as pointers to data structures and ces that the thead is using. The TLS needs "slots" data from the executable and from each DLL that uses TLS. The indov ker can create a .tls section in a PE executable, that defines he TLS needed by routines in the executable and any DLLs to which it ectly refers. Each time the process creates a thread the new thre its own TLS, created using the .tls section as a temp

The problem is that results seit a be linked implicitly from the executable, or loader aplication with adLibrary. DLLs loaded explicitly don't automically get storage, and since a DLL's author can't predict whether a grary will be invoked implicitly or explicitly, it can't depend on this se

Windows defines antime system calls that allocate slots at the end of the TLS. LLs use the calls rather than .tls unless the DLL is known only be in red in citly.

# 1 pseudo-static shared libraries

OSF/N the ill-fated UNIX variant from the Open Software Foundation, sed a shared library scheme intermediate between static and dynamic nking. Its authors noted that static linking is a lot faster than dynamic since less relocation is needed, and that libraries are updated infrequently

\*

enough that system managers are willing to endure some pain when they update shared libraries, although not the agony of relinking every executable program in the entire system.

So OSF/1 took the approach of maintaining a global symbol table visible to all processes, and loaded all the shared libraries into a sharable address space at system boot time. This assigned all of the libraries addresses that wouldn't change while the system was running. Each time a program started, if it used shared libraries, it would map in the shared libraries and symbol table and resolve undefined references in the executable using the global symbol table. No load-time relocation was ever required since programs were all linked to load in a part of the address space that was guaranteed to be available in each process, and the library relocation had already happened when they were loaded at boot time.

When one of the shared libraries changed, the system just had to be rebooted normally, at which point the system loaded the new libraries and created a new symbol table for executables to use.

This scheme was clever, but it wasn't very satisfactory. For one thing, processing symbol lookups is considerably slower than processing relocation entries, so avoiding relocation wasn't that much of a performance advantage. For another, dynamic linking provides the ability to load and run a library at runtime, and the OSF/1 scheme didn't provide for that.

# Making shared libraries fast

Shared libraries, and ELF shared libraries in particular, can be very slow. The slowdowns come from a variety of sources, several of which we mentioned in Chapter 8:

- Load-time relocation of libraries
- Load-time symbol resolution in libraries and executables
- Overhead due to PIC function prolog code
- Overhead due to PIC indirect data references
- Slower code due to PIC reserved addressing registers

  The first two problems can be ameliorated by caching, the latter

two by retreating from pure PIC code.

On modern computers with large address spaces, it's usually possible to choose an address range for a shared library that's available in all or at least most of the processes that use the library. One very effective to nique is similar to the Windows approach. Either when the library linked or the first time a library is loaded, tentatively bind its addresses a chunk of address space. After that, each time a program lime to the library, use the same addresses of possible, which means that the relation will be necessary. If that address space isn't available in a hardocess the library is relocated as before.

SGI systems use the term *QUICKSTART* to descript the process of pre-relocating objects at linktime, or in a separate pass to the shall library. BeOS caches the relocated library the first time it's local in a process. If multiple libraries depend on each other in principle it will be possible to pre-relocate and then pre-resolve symbol references among libraries, although I'm not aware of any linker that

If a system uses pre-relocated libraries, PIC beg les a lot less important. All the processes that load library at its located address can share the library's code whether PIC or not so a non-PIC library at a wellchosen address can in practic able as PIC without the perforthe static linked library approach mance loss of PIG from Chapter 9, ase of address space collisions, rather than ept that the program faili linker moves the libraries at some loss of the dynar performance is approach.

eached relocated libraries with great thoroughness, in-**BeOS** pleme orrect semantics when libaries change. When a new cludin preservin f a libra is installed BeOS notes the fact and creates a new ached her than using the old cached version when programs reto the library. Library changes can have a ripple effect. When library rs to symbols in library B and B is updated, a new cached version of so have to be created if any of the referenced symbols in B have moved. This does make the programmer's life easier, but it's not clear to ne that libraries are in practice updated often enough to merit the considrable amount of system code needed to track library updates.

\*

# Comparison of dynamic linking approaches

The Unix/ELF and Windows/PE dynamic linking differ in several interesting ways.

The ELF scheme uses a single name space per program, while the PE scheme uses a name space per library. An ELF executable lists the symbols it needs and the libraries it needs, but it doesn't record which symbol is in which library. A PE file, on the other hand, lists the symbols to import from each library. The PE scheme is less flexible but also more resistant to inadvertent spoofing. Imagine that an executable calls routine AFUNC which is found in library A and BFUNC which is found in library B. If a new version of library A happens to define its own BFUNC, an ELF program could use the new BFUNC in preference to the old one, while a PE program wouldn't. This is a problem with some large libraries; one partial solution is to use the poorly documented DT\_FILTER and DT\_AUXILIARY fields to tell the dynamic linker what libraries this one imports symbols from, so the linker will search those libraries for imported symbols before searching the executable and the rest of the libraries. The DT\_SYMBOLIC field tells the dynamic linker to search the library's own symbol table first, so that other libraries cannot shadow intra-library references. (This isn't always desirable; consider the malloc hack described in the previous chapter.) These ad-hoc approaches make it less likely that symbols in unrelated libraries will inadvertently shadow the correct symbols, but they're no substitude for a hierarchical link-time name space as we'll see in Chapter 11 that Java has.

The ELF scheme tries considerably harder than the PE scheme to maintain the semantics of static linked programs. In an ELF program, references to data imported from another library are automatically resolved, while a PE program needs to treat imported data specially. The PE scheme has trouble comparing the values of pointers to functions, since the address of an imported function is the address of the "thunk" that calls it, not the address of the actual function in the other library. ELF handles all pointers the same.

At run-time, nearly all of the Windows dynamic linker is in the operating system, while the ELF dynamic linker runs entirely as part of the applica-

tion, with the kernel merely mapping in the initial files. The Windows scheme is arguably faster, since it doesn't have to map and relocate the dynamic linker in each process before it starts linking. The ELF scheme is definitely a lot more flexible. Since each executable names the "interpreter" program (now always the dynamic linker named ld.so) to use ferent executables could use different interpreters without requring my erating system changes. In practice, this makes it easier to sport executables from variant versions of Unix, notably Linux and Post, by aking a dynamic linker that links to compatibility libraries that are non-native executables.

#### **Exercises**

In ELF shared libraries, libraries are often linked that call from one routine to another within a single shared library go by the PLT and have their addresses bound at runtime. In this useful? When why not?

Imagine that a program calls a librar outine stugh() that is found in a shared library, and the programmer dy nically linked program that uses that library. Later, the system manage notices that plugh is a silly name for a routine and installs a new on of the library that calls the routine xsazq instead. That happens when the next time the programmer runs the program?

If the runtime en prime riab ZD\_BIND\_NOW is set, the ELF dynamic loader bir all of the rogram's PLT entries at load time. What would happen in situation the previous problem if LD\_BIND\_NOW were set?

Micro at implerated lazy procedure binding without operating system are stated by additional some extra cleverness in the linker and using the example it is a coperating system. How hard would it be to provide an sparent as so to shared data, avoiding the extra level of pointers that a courrent scheme uses?

#### Pro.

t's impractical to build an entire dynamic linking system for our project nker, since much of the work of dynamic linking happens at runtime, not link time. Much of the work of building a shared library was already done in the project 8-3 that created PIC executables. A dynamically linked shared library is just a PIC executable with a well-defined list of imported and exported symbols and a list of other libraries on which it depends. To mark the file as a shared library or an executable that uses shared libraries, the first line is:

```
LINKLIB lib1 lib2 ... or
LINK lib1 lib2 ...
```

where the lib's are the names of other shared libraries on which this one depends.

*Project 10-1:* Starting with the version of the linker from project 8-3, extend the linker to produce shared libraries and executables that need shared libraries. The linker needs to take as its input a list of input files to combine into the output executable or library, as well as other shared libraries to search. The output file contains a symbol table with defined (exported) and undefined (imported) symbols. Relocation types are the ones for PIC files along with AS4 and RS4 for references to imported symbols.

*Project 10-2:* Write a run-time binder, that is, a program that takes an executable that uses shared libraries and resolves its references. It should read in the executable, then read in the necessary libraries, relocating them to non-overlapping available addresses, and creating a logically merged symbol table. (You may want to actually create such a table, or use a list of per-file tables as ELF does.) Then resolve all of the relocations and external references. When you're done, all code and data should be assigned memory addresses, and all addresses in the code and data should be resolved and relocated to the assigned addresses.

# Chapter 11 Advanced techniques

*\$Revision: 2.1 \$* 

\$Date: 1999/06/04 20:30:28 \$

This chapter describes a grab-bag of miscellaneous linker technics the don't fit very well anywhere else.

# **Techniques for C++**

C++ presents three significant challenges to the linker are is its process cated naming rules, in which multiple functions care ave the one is if they have different argument types. Name many a address this well enough that all linkers use it in some form or another.

The second is global initializers and decreators, routine and need to be run before the main routine starts and there are main routine exits. This requires that the linker collect the piece of its and destructor code, or at least pointers to them, into one place of that run and exit code can run it all.

The third, and by far the n complex issue involves templates and "eximplate a efines an infinite family of protern inline" procedures A C+ ing the template specialized by a cedures, with each em. type. For example nigh define a generic hash table, with fama templa ily members bein of integers, of floating point numbers, of a hash tal of poir s to various sorts of structures. Since come compiled program needs to contain all of the puter n If the C++ compiler takes the traditional approach of file separately it con't tall = 1 ily that are actually used in the program, but shouldn't If file separately, it can't tell when it compiles a file that whether some of the template family members are used in source files. If the compiler takes a conservative approach and genode for each family member used in each file, it will usually end up what multiple copies of each family member, wasting space. If it oesn't generate that code, it risks having no copy at all of a required famy member.

Inline functions present a similar problem. Normally, inline functions are expanded like macros, but in some cases the compiler generates a conventional out-of-line version of the function. If several different files use a single header file that contains an inline function and some of them require an out-of-line version, the same problem of code duplication arises.

Some compilers have used approaches that change the source language to help produce object code that can be linked by "dumb" linkers. Many recent C++ systems have addressed the problem head-on, either by making the linker smarter, or by integrating the linker with other parts of the program development system. We look briefly at these latter approaches.

## **Trial linking**

In systems stuck with simple-minded linkers, C++ systems have used a variety of tricks to get C++ programs linked. An approach pioneered by the original cfront implementation is to do a trial link which will generally fail, then have the compiler driver (the program that runs the various pieces of the compiler, assembler, and linker) extract information from the result of that link to finish the compiling and relink, Figure 1.

Figure 11-1: Trial linking

input files pass through linker to trial output plus errors, then inputs plus info from errors plus maybe more generated objects pass through linker to final object

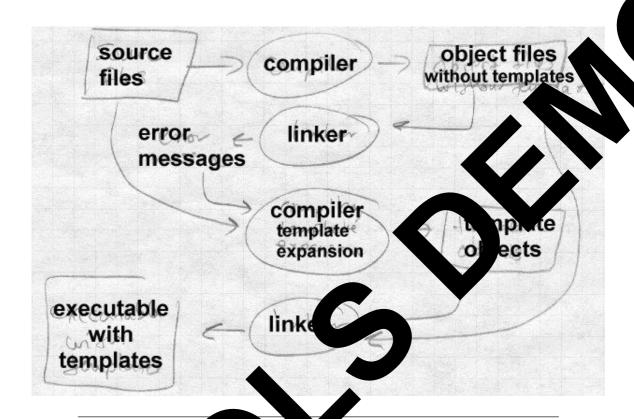

On Unix systems of the linker an't resolve all of the undefined references in a link job, it can still optically can also produce an output file which can be your can be subsequent link job. The linker uses its usual library earch rundled during the link, so the output file contains needed library rutines as all as information from the input file. Trial linking the link of the G problems above in a slow but effective way.

r global intralizers and destructors, the C++ compiler creates in each input le routines that do the initialization and destruction. The routines are logic anonymous, but the compiler gives them distinctive names. For example, the GNU C++ compiler creates routines named \_GLOB-L\_.I.\_\_4junk and \_GLOBAL\_.D.\_\_\_4junk to do initialization and lestruction of variables in a class called junk. After the trial link, the linker driver examines the symbol table of the output file and makes lists

of the global initializer and destructor routines, writes a small source file with those lists in arrays (in either C or assembler). Then in the relink the C++ startup and exit code uses the contents of the arrays to call all of the appropriate routines. This is essentially the same thing that C++-aware linkers do, just implemented outside the linker.

For templates and extern inlines, the compiler initially doesn't generate any code for them at all. The trial link has undefined symbols for all of the templates and extern inlines actually used in the program, which the compiler driver can use to re-run the compiler and generate code for them, then re-link.

One minor issue is to find the source code for the missing templates, since it can be lurking in any of a potentially very large number of source files. Cfront used a simple ad-hoc technique, scanning the header files, and guessing that a template declared in foo.h is defined in foo.cc. Recent versions of GCC use a "repository" that notes the locations of template definitions in small files created during the compilation process. After the trial link, the compiler driver needs only scan those small files to find the source to the templates.

#### **Duplicate code elimination**

The trial linking approach generates as little code as possible, then goes back after the trial link to generate any required code that was left out the first time. The converse approach is to generate all possible code, then have the linker throw away the duplicates, Figure 2. The compiler generates all of the expanded templates and all of the extern inlines in each file that uses them. Each possibly redundant chunk of code is put in its own segment with a name that uniquely identifies what it is. For example, GCC puts each chunk in an ELF or COFF section called .gnu.linkonce.d.mangledname where mangled name is the "mangled" version of the function name with the type information added. Some formats identify possibly redundant sections solely by name, while Microsoft's COFF uses COMDAT sections with explicit type flags to identify possibly redundant code sections. If there are multiple copies of a section with the same name, the linker discards all but one of them at link time.

Figure 11-2: Duplicate elimination

Input files with redundant sections pass into the linker which collapses them into a single result (sub)section

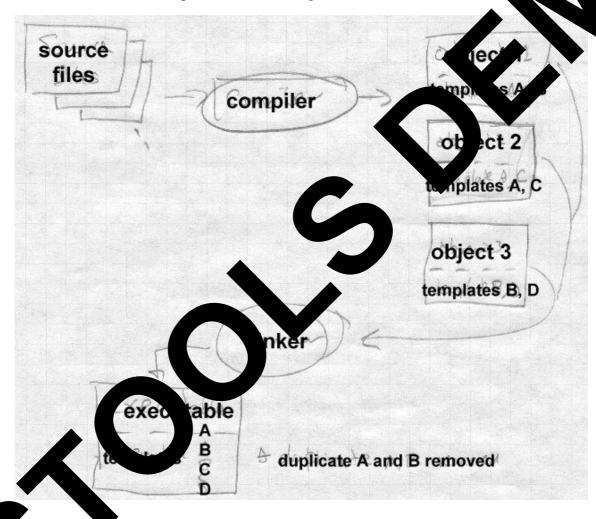

This approach does a good job of producing executables with one copy of each routine, at the cost of very large object files with many copies of templates. It also offers at least the possibility of smaller final code than the other approaches. In many cases, code generated when a template is expanded for different types is identical. For example, a template that implemented a bounds-checked array of <TYPE> would generally expand to identical code for all pointer types, since in C++ pointers all have the same representation. A linker that's already deleting redundant sections could check for sections with identical contents and collapse multiple identical sections to one. Some Windows linkers do this.

## **Database approaches**

The GCC respository is a simple version of a database. In the longer run, tool vendors are moving toward database storage of source and object code, such as the Montana environment in IBM's Visual Age C++. The database tracks the location of each declaration and definition, which makes it possible after a source change to figure out what the individual routine dependencies are and recompile and relink just what has changed.

# **Incremental linking and relinking**

For a long time, some linkers have permitted incremental linking and relinking. Unix linkers provide a -r flag that tells the linker to keep the symbol and relocation information in the output file, so the output can be used as the input to a subsequent link.

IBM mainframes have always had a "linkage editor," rather than a linker. In the IBM object format, the segments in each input file (IBM calls the segments control sections or CSECTs) retain their individual identities in the output file. One can re-edit a linked program and replace or delete control sections. This feature was widely used in the 1960s and early 1970s when compiling and linking were slow enough that it was worth the manual effort needed to arrange to relink a program, replacing just the CSECTS that had been recompiled. The replacement CSECTs need not be the same size as the originals; the linker adjusts all of the relocation information in the output file as needed to account for the different locations of CSECTs than have moved.

In the mid to late 1980s, Quong and Linton at Stanford did experiments with incremental linking in a UNIX linker, to try and speed up the compile-link-debug cycle. The first time their linker runs, it links a conventional statically linked executable, then stays active in the background as a daemon with the program's symbol table remaing in memory. On sa gent links, it only treats the input files that have changed, replacing the code in-place in the output file but leaving everything else alone fixing up references to symbols that have moved. Since seg the recompiled files usually don't change very much from o o the next, they build the initial version of the output file with a small slop space between the input file segments, Figure 3 link, so long as the changed input files' segments en't grov norethan the slop amount, the changed files' segments replace e previd versions in the output file. If they have grown past the end of space, the linker moves the subsequent segments in the output file ng their slop segments need to be moved, the space. If more than a small number linker gives up and relinks from scra

Figure 11-3: Increme. Linking

picture of the object with slop between segments, an new vers as segments pointing to replace old ones

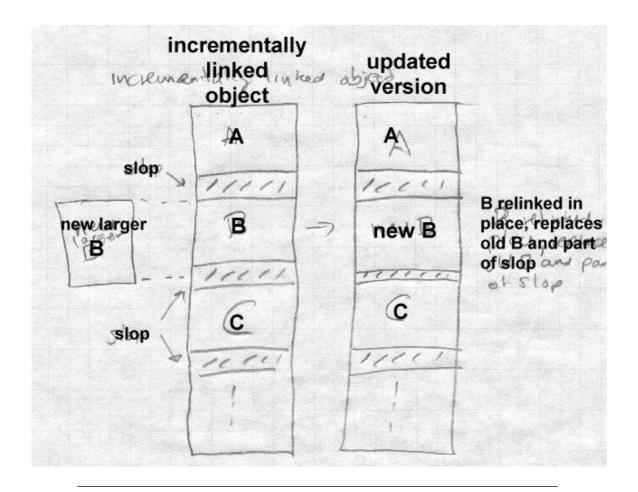

The authors did considerable instrumentation to collect data on the number of files compiled between linker runs in typical development activities and the change in segment sizes. They found that typically only one or two files change, and the segments grow only by a few bytes if at all. By putting 100 bytes of slop between segments, they avoided almost all relinking. They also found that creating the output file's symbol table, which is essential for debugging, was as much work as creating the segments, and used similar techniques to update the symbol table incrementally. Their performance results were quite dramatic, with links that took 20 or 30 seconds to do conventionally dropping to half a second for an in-

cremental link. The primary drawback of their scheme was that the linker used about eight megabytes to keep all of the symbols and other information about the output file, which at the time was a lot of memory (workstations rarely had more than 16MB.)

Some modern systems do incremental linking in much the same way Quong and Linton did. The linker in Microsoft's visual studio line incrementally by default. It leaves slop between modules and also a fin some circumstances move an updated moduls from one part of the ecut of the another, putting in some glue code at the old address.

# Link time garbage collection

Lisp and other languages that allocate storage auto tically has for many decades provided *garbage collection*, a service that comatically identifies and frees up storage that's no longer referred to be a ther part of the program. Several linkers offer an account facility to emove unused code from object files.

Most program source and object files an mo than one procedure. If a compiler marks the boundaries between processes, the linker can determine what symbols each p edure defines, and what symbols each procedure references. Any proces with perferences at all is unused and can safely be discar ach rocedure is discarded, the linker should recompute the procedure just discarded might def/1 st, s have had the only eference \ ome other procedure which can in turn be discarded.

One of the court system to do link-time garbage collection is IBM's AIX. The XCO object files put each procedure in a separate section. The liner uses subol table entries to tell what symbols are defined in such section, any elocation entries to tell what symbols are referenced. We default, the anneferenced procedures are discarded, although the proposed procedure in the proposition of the procedure in the proposition of the procedure in the proposition of the procedure in the procedure in the

Several Windows linkers, including Codewarrior, the Watcom linker, and nker in recent versions of Microsoft's Visual C++ can also garbage colect. A optional compiler switch creates objects with "packaged" func-

tions, each procedure in a separate section of the object file. The linker looks for sections with no references and deletes them. In most cases, the linker looks at the same time for multiple procedures with identical contents (usually from template expansions, mentioned above) and collapses them as well.

An alternative to a garbage collecting linker is more extensive use of libraries. A programmer can turn each of the object files linked into a program into a library with one procedure per library member, then link from those libraries so the linker pulls in procedures as needed, but skips the ones with no references. The hardest part is to make each procedure a separate object file. It typically requires some fairly messy preprocessing of the source code to break multi-procedure source files into several small single procedure files, replicating the the data declarations and "include" lines for header files in each one, and renaming internal procedures to prevent name collisions. The result is a minimum size executable, at the cost of considerably slower compiling and linking. This is a very old trick; the DEC TOPS-10 assembler in the late 1960s could be directed to generate an object file with multiple independent sections that the linker would treat as a searchable library.

# Link time optimization

On most systems, the linker is the only program in the software building process that sees all of the pieces of a program that it is building at the same time. That means that it has opportunities to do global optimization that no other component can do, particularly if the program combines modules written in different languages and compiled with different compilers. For example, in a language with class inheritance, calls to class methods generally use indirect calls since a method may be overridden in a subclass. But if there aren't any subclasses, or there are subclasses but none of them override a particular method, the calls can be direct. A linker could make special case optimizations like this to avoid some of the inefficiencies otherwise inherent in object oriented languages. Fernandez at Princeton wrote an optimizing linker for Modula-3 that was able to turn 79% of indirect method calls into direct calls as well as reducing instructions executed by over 10%.

A more aggressive approach is to perform standard global optimizations on an entire program at link time. Srivastava and Wall wrote an optimizing linker that decompiled RISC architecture object code into an intermediate form, applied high-level optimizations such as inlining and low-level optimizations such as substituting a faster but more limited instruction a slower and more general one, then regenerated the object code. larly on 64 bit architectures, the speedups from these optimizati quite significant. On the 64 bit Alpha architecture, the general dress any static or global data, or any procedure, is to lo pointer to the item from a pointer pool in memory into the register as a base register. (The pointer pool is pointer register.) Their OM optimizing linker loa d for situ a sequence of instructions refer to several global or ic varial s that are located close enough to each other that they can all ed relative to the same pointer, and rewrites object to remove m pointer loads from the global pool. It also looks f procedure calls that are within the 32 bit address range of the branch-to ibre truction and substitutes that for a load and indirect call. It ange the allocation of can re common blocks to place small blocks together increase the number of places where a single poin can be used for multiple references. Using these and some other standar etimizations, OM achieves significant improvements in execu many as 11% of all instructions in remo some of the SPEC nehm

compilati suite does very aggressive link time opti-The Tera comput high-performance highly parallel architecmization to suppo e Ter we more than a parser that creates "object files" ture. T d versions of the source code. The linker resolves all contai ig token ong modules and generates all of the object code. It ferences s procedures, both within a single module and among are code generator handles the entire program at once. To reasonable compilation performance, the system uses incremental tion and linking. On a recompile, the linker starts with the previous ve sion of the executable, rewrites the code for the source files that ave changed (which, due to the optimization and in-lining, may be in ode generated from files that haven't changed) and creates a new, updated, executable. Few of the compilation or linking techniques in the Tera

system are new, but to date it's unique in its combination of so many aggressive optimization techniques in a single system.

Other linkers have done other architecture-specific optimizations. The Multiflow VLIW machine had a very large number of registers, and register saves and restores could be a major bottleneck. An experimental tool used profile data to figure out what routines frequently called what other routines. It modified the registers used in the code to minimize the overlapping registers used by both a calling routine and its callee, thereby minimizing the number of saves and restores.

# Link time code generation

Many linkers generate small amounts of the output object code, for example the jump entries in the PLT in Unix ELF files. But some experimental linkers do far more code generation than that.

The Srivastava and Wall optimizing linker starts by decompiling object files back into intermediate code. In most cases, if the linker wants intermediate code, it'd be just as easy for compilers to skip the code generation step, create object files of intermediate code, and let the linker do the code generation. That's actually what the Fernandez optimizer described above did. The linker can take all the intermediate code, do a big optimization pass over it, then generate the object code for the output file.

There's a couple of reasons that production linkers rarely do code generation from intermediate code. One is that intermediate languages tend to be related to the compiler's source language. While it's not too hard to devise an intermediate language that can handle several Fortran-like languages including C and C++, it's considerably harder to devise one that can handle those and also handle less similar languages such as Cobol and Lisp. Linkers are generally expected to link object code from any compiler or assembler, making language-specific intermediates problematical.

#### **Link-time profiling and instrumentation**

Several groups have written link-time profiling and optimization tools. Romer et al. at the University of Washington wrote Etch, an instrumentation tool for Windows x86 executables. It analyzes ECOFF executables to find all of the executable code (which is typically intermixed with data) in

the main executable as well as in DLL libraries it calls. It has been used to build a call graph profiler and an instruction scheduler. The lack of structure in ECOFF executables and the complexity of the x86 instruction encoding were the major challenges to creating Etch.

Cohn et al. at DEC wrote Spike, a Windows optimization tool for A NT executables. It performed both instrumentation, to add profit cost to executables and DLLs, as well as optimization, using the prove data to improve register allocation and to reorganize executables to locality.

#### Link time assembler

An interesting compromise between linking tradit and binary eject code and linking intermediate languages is to use assemble surce the object language. The linker assembles the entire program at our generate the output file. Minix, a small Unix-like that was the inspiration for Linux did that.

Assembler is close enough to mach, anguage that any compiler can generate it, while still being high enough byelf permit useful optimizations including dead code limination, code rearrangement, and some kinds of strength reduction, well as andard assembler optimization such as choosing the location operation instruction that has enough bits to handle a particular operation.

Such a system could be fast, since assembly can be very fast, particularly if the object languages is recover a tokenized assembler rather than full assembler care. In as the series, as in most other compilers, the initial tokenizing is often as slowest part of the entire process.)

#### ad e code generation

ome system effer code generation past link time to program load time. It among and Kistler created "Slim Binaries", originally as a response to Macinto "fat binaries" that contain object code for both older 68000 Macs and never Power PC Macs. A slim binary is actually a compactly encoded version of an abstract parse for a program module. The program loader eads and expands the slim binary and generates the object code for the module in memory, which is then executable. The inventors of slim bina-

ries make the plausible claim that modern CPUs are so much faster than disks that program loading time is dominated by disk I/O, and even with the code generation step, slim binaries are about as fast to load because as standard binaries because their disk files are small.

Slim binaries were originally created to support Oberon, a strongly typed Pascal-like language, on the Macintosh and later Windows for the x86, and they apparently work quite well on those platforms. The authors also expect that slim binaries will work equally well with other source languages and other architectures. This is a much less credible claim; Oberon programs tend to be very portable due to the strong typing and the consistent runtime environment, and the three target machines are quite similar with identical data and pointer formats except for byte order on the x86. A long series of "universal intermediate language" projects dating back to the UNCOL project in the 1950s have failed after promising results with a small number of source and target languages, and there's no reason to think that slim binaries wouldn't meet the same result. But as a distribution format for a set of similar target environments, e.g. Macs with 68K or PPC, or Windows with x86, Alpha, or MIPS, it should work well.

The IBM System/38 and AS/400 have used a similar technique for many years to provide binary program compatibility among machines with different hardware architectures. The defined machine language for the S/38 and AS/400 is a virtual architecture with a very large single level address space, never actually implemented in hardware. When a S/38 or AS/400 binary program is loaded, the loader translates the virtual code into the actual machine code for whatever processor the machine on which it is running contains. The translated code is cached to speed loading on subsequent runs of the program. This has allowed IBM to evolve the S/38 and then AS/400 line from a midrange system with multi-board CPUs to a deskside system using a power PC CPU, maintaining binary compatibility throughout. The virtual architecture is very tightly specified and the translations very complete, so programers can debug their program at the virtual architecture level without reference to the physical CPU. This scheme probably wouldn't have worked without a single vendor's complete control over the virtual architecture and all of the models of the computers on which it runs, but it's a very effective way to get a lot of performance out of modestly priced hardware.

# The Java linking model

The Java programming language has a sophisticated and interesting loading and linking model. The Java source language is a strongly typed ject oriented language with a syntax similar to C++. What makes it in esting is that Java also defines a portable binary object code for at, a virtual machine that executes programs in that binary format, at a looking system that permits a Java program to add code to itself on the

Java organizes a program into classes, with each class piled into a separate logical (and usually physical) Each class defines the fields that each class me s contai possibly some static variables, and a set of procedures (met ) that lanipulate class members. Java uses single inheritance, so each ch subclass of some other class, with all classes being dants from the universal base class Object. A class inherits all of fielde methods from its superclass, and can add new fields and bly overriding existing methods in the superclass.

Java loads one class at a ti A Java program starts by loading an initial y. If that class refers to other class in an implementationendent z emand when they are needed. A classes, the other cla e the ailt-in bootstrap class loader which Java application eithe ocal disk, or it can provide its own class loads clases from iles on th loader which can ate or r eve classes any way it wants. Most comretrieves class files over a network connecmonly a ually well generate code on the fly or extract code from tion, b t could pted files. When a class is loaded due to a reference comp sed or en her clas the system uses same loader that loaded the referring oader has its own separate name space, so even if an apdass. ation run from the disk and one run over the net have identically classes or class members, there's no name collision.

The Java definition specifies the loading and linking process in considerble detail. When the virtual machine needs to use a class, first it *loads* ne class by calling the class loader. Once a class is loaded, the linking process includes *verification* that the binary code is valid, and *preparation*, allocating the static fields of the class. The final step of the process is *initialization*, running any routines that initialize the static fields, which happens the first time that an instance of the class is created or a static function of the class is run.

## **Loading Java classes**

Loading and linking are separate processes because any class needs to ensure that all of its superclasses are loaded and linked before linking can start. This means that the process conceptually crawls up and then down the class inheritance tree, Figure 4. The loading process starts by calling the *classLoader* procedure with the name of the class. The class loader produces the class' data somehow, then calls defineClass to pass the data to the virtual machine. defineClass parses the class file and checks for a variety of format errors, throwing an exception if it finds any. It also extracts the name of the class' superclass. If the superclass isn't already loaded, it calls classLoader recursively to load the superclass. When that call returns, the superclass has been loaded and linked, at which point the Java system proceeds to link the current classs.

Figure 11-4: Loading and linking a Java class file crawling up and down the tree

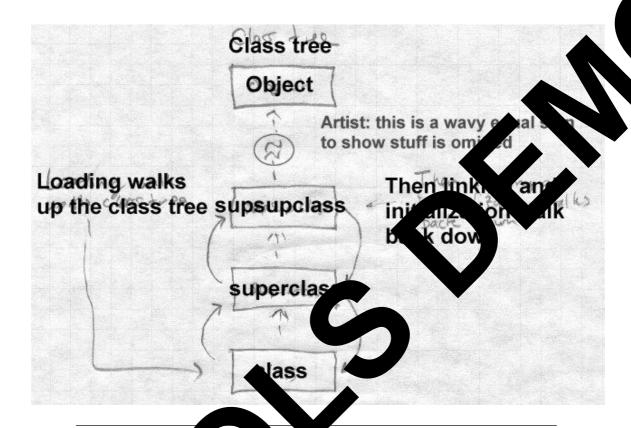

The next step, ve cation, r kes a variety of static correctness checks, tual instruction has a valid opcode, that the ch is a valid instruction, and that each instruction hantarget dles tl appropria data type for the values it references. This speeds procution si these checks need not be made when the code is run. errors, it throws an exception. Then preparation alloes storage for all of the static members of the class, and intitializes them adard default values, typically zero. Most Java implementations crethod table at this point that contains pointers to all of the methods defined for this class or inherited from a superclass.

The final stage of Java linking is resolution, which is analogous to dynamic linking in other languages. Each class includes a constant pool that contains both conventional constants such as numbers and strings, and the references to other classes. All references in a compiled class, even to its superclass, are symbolic, and are resolved after the class is loaded. (The superclass might have been changed and recompiled after the class was, which is valid so long as every field and method to which the class refers remains defined in a compatible way.) Java allows implementations to resolve references at any time from the moment after verification, to the moment when an instruction actually uses the reference, such as calling a function defined in a superclass or other class. Regardless of when it actually resolves a reference, a failed reference doesn't cause an exception until it's used, so the program behaves as though Java uses lazy just-in-time resolution. This flexibility in resolution time permits a wide variety of possible implementations. One that translated the class into native machine code could resolve all of the references immediately, so the addresses and offsets could be embedded into the translated code, with jumps to an exception routine at any place where a reference couldn't be resolved. A pure interpreter might instead wait and resove references as they're encountered as the code is interpreted.

The effect of the loading and linking design is that classes are loaded and resolved as needed. Java's garbage collection applies to classes the same as it applies to all other data, so if all references to a class are deleted, the class itself can get unloaded.

The Java loading and linking model is the most complex of any we've seen in this book. But Java attempts to satisfy some rather contradictory goals, portable type-safe code and also reasonably fast execution. The loading and linking model supports incremental loading, static verification of most of the type safety criteria, and permits class-at-a-time translation to machine code for systems that want programs to run fast.

## **Exercises**

How long does the linker you use take to link a fairly large program? Instrument your linker to see what it spends its time doing. (Even without linker source code you can probably do a system call trace which should

give you a pretty good idea.)

Look at the generated code from a compiler for C++ or another object oriented language. How much better could a link time optimizer make it? What info could the compiler put in the object module to make it easier the linker to do interesting optimizations? How badly do shared libh mess up this plan?

Sketch out a tokenized assembler language for your favorite for to your assembler language. What's a good way to handle symbol program?

The AS/400 uses binary translation to provide bit of code inpat afty among different machine models. Other architectures include the IBM 360/370/390, DEC VAX, and Intel x86 use micros to implement the same instruction set on different underlying hardware. The are the advantages of the AS/400 scheme? Of providing? If you were defining a computer architecture today, which yould you as?

# **Project**

Project 11-1: Add a garbag collector to er. Assume that each insegments named .text1, .text2, and put file may have multiple dure using the symbol table and so forth. Build a global def/re ons that are unreferenced. You'll relocation entries have to add a co ag to mark the startup stub as referenced. nand-lin (What would hap a if yuo d h't?) After the garbage collector runs, upo squeeze out space used by deleted segdate the segment cation ments.

Improte the garba collector to make it iterative. After each pass, update detection to remove references from logically deleted segments and run peating until nothing is deleted.

References 12-293

# Chapter 12 References

*\$Revision: 2.1 \$* 

\$Date: 1999/06/04 20:30:28 \$

IBM, MVS/ESA Linkage Editor and Loader User's Guide, Order number SC26-4510, 1991. Also available as http://www.ibm.com/

AT&T, System V Application Binary Interface, UNIX Press/Prentice Hall, ISBN 0-13-877598-2, 1990.

AT&T, System V ABI Motorola 68000 Processor Family Supplement, UNIX Press/Prentice Hall, ISBN 0-13-877663-6, 1990.

AT&T, System V ABI Intel386 Architecture Processor Family Supplement, Intel, Order number 465681, 1990.

Tool Interface Standard (TIS) Portable Formats Specification Version 1.1, Intel order number 241597, 1993. Also at http://developer.intel.com/vtune/tis.htm. *Describes ELF, DWARF, and OMF for x86*.

Tool Interface Standard (TIS) Formats Specification for Windows Version 1.0, Intel order number 241597, 1993. *Describes PE format and debug symbols*, Ithough Microsoft has changed them since this came out."

Randy Kath, The Portable Executable File Format from Top to Bottom, http://premium.microsoft.com/msdn/li-brary/techart/msdn\_pefile.htm, 1993.

Matt Pietrek, Peering Inside the PE: A Tour of the Win32 Portable Executable File Format, http://premium.microsoft.com/ms-dn/library/techart/msdn\_peeringpe.htm, 1994.

Microsoft Portable Executable and Common Object File Format Specification, Revision 5.0, http://premium.microsoft.com/msdn/li-brary/specs/pecoff/microsoftportableexecutableand-commonobjectfileformatspecification.htm, October 1997

12-294 References

Daniel Barlow, The Linux GCC HOWTO, http://www.linux-how-to.com/LDP/HOWTO/GCC-HOWTO.html, 1996.

Matt Pietrek, Windows 95 System Programming Secrets, IDG Books, IS-BN 1-56884-318-6, 1995.

Intel, 8086 Relocatable Object Module Formats, Order number 1217 1981.

Ellis and Stroustrup, The Annotated C++ Reference Max Advison-Wesley, ISBN 0-201-51459-1, 1990. *Includes the C++ nan algorithm*.

David Gries, Compiler Construction for Digital apputers, ley, wBN 0-471-32776-X, 1971. Contains one of the best a lable de ription of IBM card image object format.

Mary Fernandez, Simple and effective time optimization of Modula-3 programs, PLDI 95 Proceedings (AC SIGPL N Notices V30, N6, June 1996), pp. 102-115.

A. Srivastava and D. W. Wall, A practical system for intermodule code optimization at link-time, Journal of Programming Languages, March 1993, pp. 1-18.

Michael Franz and Science, Sistle of Binaries, Department of Information and Comput Science, Siversity of California at Irvine, Tech report 96-24, 1996.

Robert Council A, P. Geoffrey Lowney, and Norman Rubin Spike: A Optic or for Alpha/NT Executables, In USENIX Windows NT Work op, Augus 1-13, 1997.

Srive va ap . Wall. "Link-Time Optimization of Address Calculation on a dear Architecture," Programming Language Design and Impletation, Orlando, FL, June 1994.

Ted the ner, Geoff Voelker, Dennis Lee, Alec Wolman, Wayne Wong, Hank Levy, and Brian Bershad, Instrumentation and Optimization of Vin32/Intel Executables Using Etch, In USENIX Windows NT Workshop, August 11-13, 1997.

References 12-295

Christopher Fraser and David Hanson A Machine-Independent Linker Software Practice and Experience, Vol 12, pp. 351-366, 1982.

Tim Lindholm and Frank Yellin, The Java[tm] Virtual Machine Specification, Second Edition, Addison-Wesley, 1999, ISBN,0-201-43294-3.

Bill Venners, Inside the Java Virtual Machine, second edition. McGraw-Hill, 1999. ISBN 0-07-135093-4.

Apple Computer, Inside Macintosh: MacOS Runtime Architectures, http://developer.apple.com/techpubs/mac/runtimehtml/RTArch-2.html.

#### Perl books

Larry Wall, Tom Christiansen, and Randal Schwartz, Programming Perl, Second Edition, O'Reilly, 1996, ISBN 1-56592-149-6.

Randal Schwartz, Learning Perl, O'Reilly, 1993, ISBN 1-56592-042-2.

Paul Hoffman, Perl for Dummies, IDG Books, 1998, ISBN 0-7645-0460-6.

# Linkers & Loaders

JOHN R. LEVINE

"I enjoyed reading this useful overview of the techniques and challenges of implementing linkers and loaders. While most of the examples are focused on three computer architectures that are widely used today, there are also many side comments about interesting and quirky computer architectures of the past. I can tell from these war stories that the author really has been there himself and survived to tell the tale."

-Guy Ste

Whatever your programming language, whatever your platform, you probably tap into linker coader functions all the time. But do you know how to use them to their greatest possible advantor only now, with the publication of Linkers & Loaders, is there an authoritative book devoted entired these posseded compile-time and run-time processes.

Linkers and Loaders begins with a detailed and comparative account of linking that is the differences among various compilers and operating systems. On top as founded the compresents clear practical advice to help you create faster, cleaner code. You'll to avoid the falls associated with Windows DLLs, take advantage of the space-saving, performance oving terminative comported by many modern linkers, make the best use of the UNIX ELF library school and assume that is understood topics. Linkers & Loaders is also an ideal supplementary terminative applier and operating systems courses.

#### Features

- Covers dynamic linking in Windows, UNIX, Linux, b. , and othe perating systems.
- Explains the Java linking model and how it figures in netv
   Ats and extensible Java code.
- Helps you write more elegant and e' e code, and builto explications that compile, load, and run more efficiently.
- Includes a linker construction writte verl, project files available for download.

John Levine is the author or author of y be for Graphics Files in C and C+ (iley), and The tus of the Journal of C Language slation, low important the creator of one of the Journal of C Language slation, low important the creator of one of the Journal of C Language slation, low important the creator of one of the Journal of C Language slation, low important the creator of one of the creator of the creator of

y books, including lex & yacc (O'Reilly), Programming nternet for Dummies (IDG). He is also publisher emerime moderator of the comp.compilers newsgroup, and 17 compilers. He holds a Ph.D. in computer science from

Programming Operating Systems

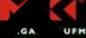

UFMANN PUBLISHERS

AN IMPRIN . ACADEMIC PRESS

Harcourt Science . Anology Company Copyrighted material

9 781558 604964 U.S. \$36.95 U.K. £23.95

CANADA \$51.95